# હેમચંદ્રાચાર્ય ઉત્તર ગુજરાત યુનિવર્સિટી

NAAC A (3.02) State University પો.બો.નં. - 21, યુનિવર્સિટી રોડ, પાટણ (ઉ.ગુ.) ૩૮૪૨*૬* પ કેકસ: (૦૨૭૬૬) ૨૩૧૯૧૭ ફીન: (0૨૭૬૬) રરર૭૪૫, ર૩૦૫૨૯, ર૩૦૭૪૩, ર૩૩૬૪૮ Website: www.ngu.ac.in Email: regi@ngu.ac.in

પરિપત્ર ક્રમાંક -  $9\%$  $2015$ 

> વિષયઃ–વાણિજય વિદ્યાશાખામાં આંકડાશાસ્ત્ર વિષયના સ્નાતક કક્ષાના સેમસ્ટર/સીબીસીએસ/ગ્રેડીંગ પેટર્નના સેમેસ્ટર-1, સેમેસ્ટર-૪ અને સેમેસ્ટર-૫ ના અભ્યાસક્રમ/પરીક્ષા સ્કીમમાં ફેરફાર અંગે..

આ યુનિવર્સિટી સંલગ્ન વાણિજય કોલેજના આચાર્યશ્રીઓને જણાવવાનું કે, આ યુનિવર્સિટીમાં વાણિજય વિદ્યાશાખામાં આંકડાશાસ્ત્ર વિષયના સ્નાતક કક્ષાએ જૂન-૨૦૧૧ થી દાખલ કરવામાં આવેલ સેમેસ્ટર/સીબીસીએસ/ગ્રેડીંગ ૫ટર્ન અન્વયે આંકડાશાસ્ત્ર વિષયની અભ્યાસ સમિતિની તારીખ : ૧૮/૦૬/૨૦૧૬ ની સભામાં ઠરાવ્યાનુસાર પાછળ દર્શાવેલ વિગતે આંકડાશાસ્ત્ર વિષયના સામેલ પરિશિષ્ટ પ્રમાણેના સેમેસ્ટર–૧, સેમેસ્ટર–૪ અને સેમેસ્ટર–૫ ના અભ્યાસક્રમ/સ્કીમમાં કરેલ ફેરફાર જૂન–ર૦૧૬ થી ક્રમશઃ અમલમાં આવે તે રીતે એકેડેમીક કાઉન્સિલવતી માન.કુલપતિશ્રીએ મંજૂર કરેલ છે. જે સબંધિત સર્વેની જાણ તથા અમલ સારૂ આ સાથે મોકલવામાં આવે છે.

આ બાબતની સબંધિત અધ્યાપકો તથા વિધાર્થીઓને આપના સ્તરેથી જાણ કરવા વિનંતી છે.

(૨) આ અભ્યાસક્રમ સબંધિત ફેરફાર યુનિવર્સિટીની વેબસાઈટ www.ngu.ac.in પર પણ ઉપલબ્ધ નોંધ $:$ કરવામાં આવેલ છે. આથી સબંધિત કોલેજોને ડાઉનલોડ કરી ઉપયોગ કરવા સારૂ જણાવવામાં આવે છે.

બિડાણ: ઉપર મજબ

નં.-એ કે/અ× સ /<br>તારીખઃ- 6/09/2015  $\frac{2}{12015}$ 

પ્રતિ,

- ૧. સંલગ્ન વાણિજય કોલેજોના આચાર્યશ્રીઓ
- ર. પ્રિ. ર્ડા.એસ.જી. જોષી, (ચેરમેનશ્રી–આંકડાશાસ્ત્ર વિષયની અભ્યાસસ સમિતિ)શ્રી એચ.એસ. શાહ કોમર્સ કોલેજ, કોલેજ કેમ્પસ, ધનસુરા રોડ, મોડાસા, જિ.–અરવલ્લી
- ૩. ક.િકે.કે. પટેલ, (ડીનશ્રી–વાણિજય વિધાશાખા)ડીપાર્ટમેન્ટ ઓફ હોસ્પિટલ મેનેજમેન્ટ, હેમચંદ્રાચાર્ય ઉત્તર ગુજરાત યુનિવર્સિટ<u>ી પાટણ.</u>
- ૪. પરીક્ષા નિયામકશ્રી, હેમચંદ્રાચાર્ય ઉત્તર ગુજરાત યુનિવર્સિટી, <u>પાટણ.</u> (પાંચ નકલ)
- ( વિદ્યાર્થીઓના ઉપયોગ સારૂ રેકર્ડ ફાઈલ માટે ) પ. -ગ્રંથપાલશ્રી, હેમ.ઉત્તર ગુજરાત યુનિર્વર્સેટી, <u>પાટણ.</u>
- ્ર્ર. સિસ્ટમ એનાલીસ્ટશ્રી, કોમ્પ્યુટર (રીઝલ્ટ) સેન્ટર, હેમ.ઉ.ગુ.યુનિવર્સિટી, <u>પાટણ.</u> તરક પરિણામ માટે તથા વેબસાઈટ પર મૂકવા સારૂ.
- ૭. માન.કુલપતિશ્રી/ ઉપકુલપતિશ્રી/ કુલસચિવશ્રીનું કાર્યાલય, હેમ.ઉત્તર ગુજરાત યુનિવર્સિટી, <u>પાટણ.</u>
- ૮. પ્રવેશ પ્રશાખા (એકેડેમિક), હેમચંદ્રાચાર્ય ઉત્તર ગુજરાત યુનિવર્સિટી, પાટશ.
- ૯. અનુસ્નાતક પ્રશાખા (એકેડેમિક), હેમચંદ્રાચાર્ય ઉત્તર ગુજરાત યુનિવર્સિટી, <u>પાટણ.</u>

૧૦. મુખ્ય હિસાબી અધિકારીશ્રી (મહેકમ), હેમચંદ્રાચાર્ય ઉત્તર ગુજરાત યુનિવર્સિટી, પાટણ તરફ → પરિપત્રની ફાઈલ અર્થે

D:\RAKESH\2016-17\PARIPATRA.doc

Página 13 de 17

કા.કલસચિવ

21185 21122

- (9) બી.કોમ.સેમ-૧ ના વિષય બેઝીક સ્ટેટેસ્ટિકસ ૧ (CE-101 B અને SE-101 B) ના યુનિટ ૪ માંથી Matrix Algebra દુર કરીને તેના સ્થાને Linear Regression (For Two Variables) નો સમાવેશ કરવામાં આવે છે. જેનો અભ્યાસક્રમ નીચે પ્રમાણે રહેશે.
	- **Linear Regression (For Two Variables)** 
		- Meaning and Concept of Regression Linear Regression Model Deviation of Two Lines of Regression - Properties of Regression Coefficients and Regression Lines - Forecasting of on basis of regression equation - Utility of Study of Regression - Difference Between Co-relation and Regression - Examples.
- (૨) બી.કોમ.સેમ-૪ ના વિષય બેઝીક સ્ટેટેસ્ટિકસ ૪ (CE-203 B અને SE-202 B) ના યુનિટ 1 માંથી Linear Regression (For Two Variables) દુર કરીને તેના સ્થાને Interpolation and Extrapolation નો સમાવેશ કરવામાં આવે છે. જેનો અભ્યાસક્રમ નીચે પ્રમાણે રહેશે.
	- **Interpolation and Extrapolation** 
		- Meaning interpolation and Extrapolation Assumptions Importance Method of Interpolation and Extrapolation (Newton's Method, Binomial Expansion Method and Lagrange's Method ) - Examples.
- (3) બી.કોમ.સેમ-૫ ના વિષય બિઝનેસ સ્ટેટેસ્ટિકસ ૧ (CC-304) ના યુનિટ 3 માંથી Interpolation and Extrapolation ६२ કરીને તેના સ્થાને Matrix Algebra નો સમાવેશ કરવામાં આવે છે. જેનો અભ્યાસક્રમ નીચે પ્રમાણે રહેશે.

#### **Matrix Algebra**

Definition of Matrix - Different Types of Matrices - Addition, Subtraction and Multiplication of Matrices - Determinate of Square Matrix - Definition of Ad joint of a Matrix - Inverse of a Matrix and It uses to Solve Simulations Linear Equations (Up to Three Variables only) - Examples.

# હેમચંદ્રાચાર્ય ઉત્તર ગુજરાત યુનિવર્સિટી

NAAC A (3.02) State University પો.બો.નં. –૨૧, યુનિવર્સિટી રોડ, પાટણ (ઉ.ગુ.) ૩૮૪૨૬૫ ફોન: (૦૨૭૬૬) ૨૨૨૭૪૫, ૨૩૦૫૨૯, ૨૩૦૭૪૩, ૨૩૩૬૪૮ Email: regi@ngu.ac.in

 $334:(03955)339699$ Website: www.ngu.ac.in

પરિપત્ર ક્રમાંક $-$  ?  $O$  $12015$ 

> વિષયઃ–વાણિજય વિદ્યાશાખામાં વાણિજય વિષયના સ્નાતક કક્ષાના સેમસ્ટર/સીબીસીએસ/ગ્રેડીંગ પેટર્નના સેમેસ્ટર–૧અને સેમેસ્ટર–૨ ના અભ્યાસક્રમમાં ફેરફાર અંગે..

આ યુનિવર્સિટી સંલગ્ન વાણિજય કોલેજના આચાર્યશ્રીઓને જણાવવાનું કે, આ યુનિવર્સિટીમાં વાણિજય વિદ્યાશાખામાં વાણિજય વિષયના સ્નાતક કક્ષાએ જૂન–૨૦૧૧ થી દાખલ કરવામાં આવેલ સેમેસ્ટર/સીબીસીએસ/ગ્રેડીંગ પટર્ન અન્વયે વાણિજય વિષયની અભ્યાસ સમિતિની તારીખ: ૧૮/૦૬/૨૦૧૬ ની સભામાં ઠરાવ્યાનુસાર સેમેસ્ટર-૧ અને સેમેસ્ટર–૨ ના અભ્યાસક્રમના S.P. વિષયમાં હાલ ચાલુ કંપનીધારો ૧૯૫૬ ની જગ્યાએ નવો કંપનીધારો ૨૦૧૩ની જોગવાઈઓનો અમલ કરવો તથા આ કેરફાર જૂન-૨૦૧૬ થી ક્રમશઃ અમલમાં આવે તે રીતે એકેડેમીક કાઉન્સિલવતી માન.કુલપતિશ્રીએ મંજૂર કરેલ છે. જે સબંધિત સર્વેની જાણ તથા અમલ સારૂ આ સાથે મોકલવામાં આવે છે.

આ બાબતની સબંધિત અધ્યાપકો તથા વિધાર્થીઓને આપના સ્તરેથી જાણ કરવા વિનંતી છે.

(૨) આ અભ્યાસક્રમ સબંધિત ફેરફાર અંગેનો પરિપત્ર યુનિવર્સિટીની વેબસાઈટ www.ngu.ac.in પર પણ નોંધ $\colon$ ઉપલબ્ધ કરવામાં આવેલ છે. આથી સબંધિત કોલેજોને ડાઉનલોડ કરી ઉપયોગ કરવા સારૂ જણાવવામાં આવે છે.

કા.કલસચિવ

 $\frac{1}{4.}-\frac{3}{8}$ / 2x 21/ 2015 **तारी** - 5/09/2015

#### પ્રતિ,

- ૧. સંલગ્ન વાણિજય કોલેજોના આચાર્યશ્રીઓ
- ર. અધ્યક્ષશ્રી, બી.બી.એ. ડીપાર્ટમેન્ટ, હેમચંદ્રાચાર્ય ઉત્તર ગુજરાત યુનિવર્સિટી, <u>પાટણ.</u>
- ૩. ડા.એચ.એમ. વિરમગામી, (ચેરમેનશ્રી–વાણિજય વિષયર્નો અભ્યાસસ સમિતિ)શ્રી વી.આર. પટેલ કોલેજ ઓફ કોમર્સ, નાગલપુર હાઈવે, કોલેજ કમ્પસ, <u>મહેસાણા–૩૮૪૦૦</u>ર જિ.–મહેસાણા
- ૪. ડા.કે.કે. પટેલ, (ડીનશ્રી–વાણિજય વિધાશાખા)ડીપાર્ટમેન્ટ ઓફ હોસ્પિટલ મેનેજમેન્ટ, હેમચંદ્રાચાર્ય ઉત્તર ગુજરાત યુનિવર્સિટ<u>ી પાટ**ણ**.</u>
- ૫. પરીક્ષા નિયામકશ્રી, હેમચંદ્રાચાર્ય ઉત્તર ગુજરાત યુનિવર્સિટી, પાટણ. (પાંચ નકલ)
- ( વિદ્યાર્થીઓના ઉપયોગ સારૂ રેકર્ડ ફાઈલ માટે ). s. ગ્રંથપાલશ્રી, હેમ.ઉત્તર ગુજરાત યુનિર્વર્સેટી, <u>પાટણ.</u>
- <u>.૭. સિસ્ટમ એનાલીસ્ટશ્રી, કોમ્પ્યુટર (રીઝલ્ટ) સેન્ટર, હેમ.ઉ.ગુ.યુનિવર્સિટી, પાટણ. તરફ પરિણામ માટે તથા વેબસાઈટ પર મૂકવા સારૂ. </u>
- ૮. માન કુલપતિશ્રી/ ઉપકુલપતિશ્રી/ કુલસચિવશ્રીનું કાર્યાલય, હેમ.ઉત્તર ગુજરાત યુનિવર્સિટી, <u>પાટ**ણ**.</u>
- ૯. પ્રવેશ પ્રશાખા (એકેડેમિક), હેમચંદ્રાચાર્ય ઉત્તર ગુજરાત યુનિવર્સિટી, પાટશ.

૧૦. અનુસ્નાતક પ્રશાખા (એકેડેમિક), હેમચંદ્રાચાર્ય ઉત્તર ગુજરાત યુનિવર્સિટી, <u>પાટણ.</u>

૧૧. મુખ્ય હિસાબી અધિકારીશ્રી (મહેકમ), હેમચંદ્રાચાર્ય ઉત્તર ગુજરાત યુનિવર્સિટી, પાટણ તરફ → પરિપત્રની ફાઈલ અર્થે

D:\RAKESH\2016-17\PARIPATRA.doc

Página 16 de 17

# હેમચંદ્રાચાર્ય ઉત્તર ગુજરાત યુનિવર્સિટી

NAAC A (3.02) State University પો.બો.નં. - ૨૧, યનિવર્સિટી રોડ, પાટણ (ઉ.ગ.) ૩૮૪૨૬૫ ફોન:(૦૨૭૬૬) ૨૨૨૭૪૫, ૨૩૦૫૨૯, ૨૩૦૭૪૩, ૨૩૩૬૪૮ Email: regi@ngu.ac.in

 $344: (02955)231619$ Website: www.ngu.ac.in

 $4842$  suis  $-906$  $12015$ 

> વિષયઃ–વાણિજય વિદ્યાશાખામાં બિઝનેશ મેનેજમેન્ટ વિષયના સ્નાતક કક્ષાના સેમસ્ટર/સીબીસીએસ/ગ્રેડીંગ પેટર્નના સેમેસ્ટર–૧અને સેમેસ્ટર–૨ ના અભ્યાસક્રમ/પરીક્ષા સ્કીમમાં સુધારા અંગે..

આ યુનિવર્સિટી સંલગ્ન વાણિજય કોલેજના આચાર્યશ્રીઓ અને યુનિવર્સિટીના બિઝનેશ મેનેજમેન્ટ વિભાગના અધ્યક્ષશ્રીને જણાવવાનું કે, આ યુનિવર્સિટીમાં વાણિજય વિદ્યાશાખામાં બિઝનેશ મેનેજમેન્ટ વિષયના સ્નાતક કક્ષાએ જન–૨૦૧૧ થી દાખલ કરવામાં આવેલ સેમેસ્ટર/સીબીસીએસ/ગ્રેડીંગ પટર્ન અન્વયે બિઝનેશ મેનેજમેન્ટ વિષયની અભ્યાસ સમિતિની તારીખ : ૧૮/૦૬/૨૦૧૬ ની સભામાં ઠરાવ્યાનુસાર પાછળ દર્શાવેલ વિગતે બિઝનેશ મેનેજમેન્ટ વિષયના સામેલ પરિશિષ્ટ પ્રમાણેના સેમેસ્ટર–૧ અને સેમેસ્ટર–૨ ના અભ્યાસક્રમ/સ્કીમમાં કરેલ સુધારા જૂન–૨૦૧૬ થી ક્રમશઃ અમલમાં આવે તે રીતે એકેડેમીક કાઉન્સિલવતી માન.કલપતિશ્રીએ મંજૂર કરેલ છે. જે સબંધિત સર્વેની જાણ તથા અમલ સારૂ આ સાથે મોકલવામાં આવે છે.

આ બાબતની સબંધિત અધ્યાપકો તથા વિધાર્થીઓને આપના સ્તરેથી જાણ કરવા વિનંતી છે.

(2) આ અભ્યાસક્રમ સબંધિત સધારા યનિવર્સિટીની વેબસાઈટ www.ngu.ac.in પર પણ ઉપલબ્ધ નોંધ $\pm$ કરવામાં આવેલ છે. આથી સબંધિત કોલેજોને ડાઉનલોડ કરી ઉપયોગ કરવા સારૂ જણાવવામાં આવે છે.

બિડાણ : ઉપર મજબ

 $7.2015$ <br> $-213/212$   $25/2015$  $11201: 7/09/2015$ 

#### પ્રતિ.

- ૧. સંલગ્ન વાણિજય કોલેજોના આચાર્યશ્રીઓ
- ર. અધ્યક્ષશ્રી, બિઝનેશ મેનેજમેન્ટ ડીપાર્ટમેન્ટ, હેમચંદ્રાચાર્ય ઉત્તર ગુજરાત યુનિવર્સિટી, <u>પાટણ.</u>
- ૩. ડા.કે.કે. પટેલ, (ચેરમેનશ્રી–બિઝનેશ મેનેજમેન્ટ વિષયની અભ્યાસસ સમિતિ)ડીપાર્ટમેન્ટ ઓફ હોસ્પિટલ મેનેજમેન્ટ, હેમચંદ્રાચાર્ય ઉત્તર ગજરાત યનિવર્સિટી પાટણ.
- ૪. ડ.િકે.કે. પટેલ, (ડીનશ્રી–વાણિજય વિધાશાખા)ડીપાર્ટમેન્ટ ઓફ હોસ્પિટલ મેનેજમેન્ટ, હેમચંદ્રાચાર્ય ઉત્તર ગુજરાત યુનિવર્સિટી <u>પાટણ.</u>
- પ. પરીક્ષા નિયામકશ્રી, હેમચંદ્રાચાર્ય ઉત્તર ગુજરાત યુનિવર્સિટી, <u>પાટણ.</u> (પાંચ નકલ)
- ( વિદ્યાર્થીઓના ઉપયોગ સારૂ રેકર્ડ ફાઈલ માટે ) *૬.* ગ્રંથપાલશ્રી, હેમ.ઉત્તર ગુજરાત યુનિવર્સેટી, <u>પાટણ.</u>
- 1 0. સિસ્ટમ એનાલીસ્ટશ્રી, કોમ્પ્યુટર (રીઝલ્ટ) સેન્ટર, હેમ.ઉ.ગુ.યુનિવર્સિટી, પાટણ. તરફ પરિણામ માટે તથા વેબસાઈટ પર મૂકવા સારૂ.
	- ૮. માન.કલપતિશ્રી/ ઉપકલપતિશ્રી/ કલસચિવશ્રીનું કાર્યાલય, હેમ.ઉત્તર ગુજરાત યુનિવર્સિટી, <u>પાટણ.</u>
	- ૯. પ્રવેશ પ્રશાખા (એકેડેમિક), હેમચંદ્દાચાર્ય ઉત્તર ગુજરાત યુનિવર્સિટી, પાટણ.
	- ૧૦. અનસ્નાતક પ્રશાખા (એકેડેમિક), હેમચંદ્દાચાર્ય ઉત્તર ગુજરાત યુનિવર્સિટી, <u>પાટણ.</u>

૧૧. મખ્ય હિસાબી અધિકારીશ્રી (મહેકમ), હેમચંદ્દાચાર્ય ઉત્તર ગુજરાત યુનિવર્સિટી, પાટણ તરફ → પરિપત્રની ફાઈલ અર્થે

D:\RAKESH\2016-17\PARIPATRA.doc

Página 11 de 17

 $5 - 37 - 2$ 

કા.કલસચિવ

# CE 101 C :: Sales Management

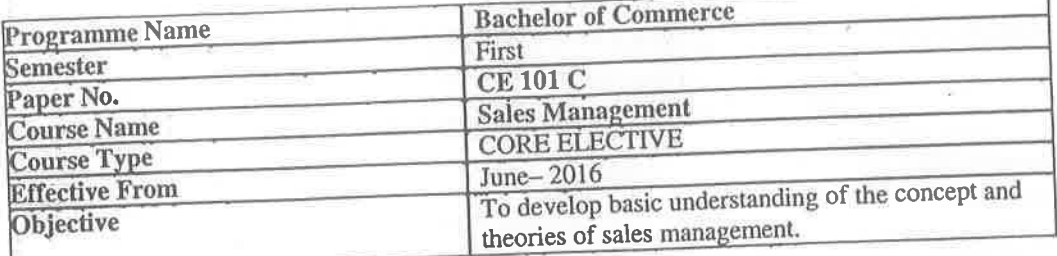

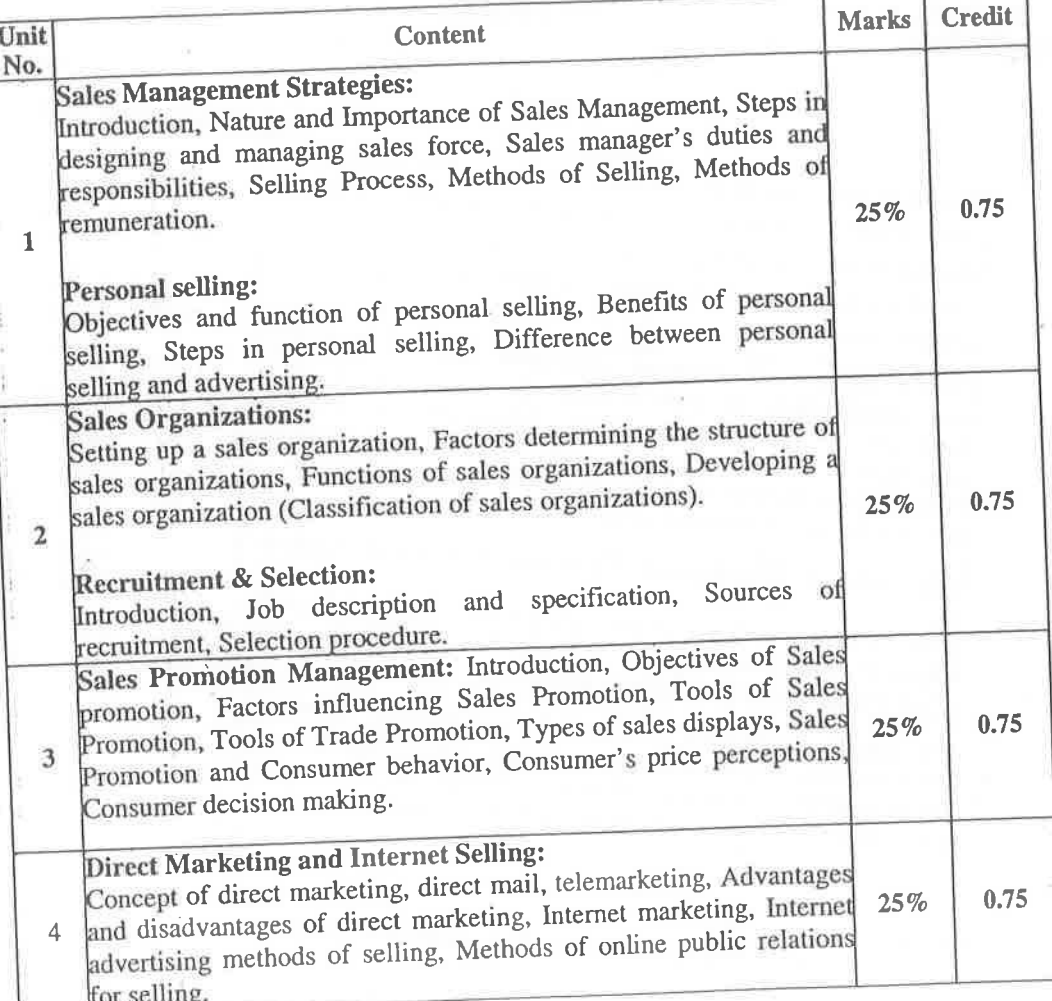

#### Text Book:

Sales & Distribution Management: By Dr. S. L. Gupta, Excel Book.

## Reference Books:

Ref#01: Sales & Distribution Management: By Tapan. K. Panda & Sunil Sahadev, Oxford University

Press, 2005.

Ref#02: Channel Management: By Ansaree, PHI (EEE)

Ref#03:Sales Management by Pradipkumar Mallik, Oxford University Press.

# હેમચંદ્રાચાર્ય ઉત્તર ગુજરાત યુનિવર્સિટી

NAAC A (3.02) State University પો.બો.નં. – ર૧, યુનિવર્સિટી રોડ, પાટણ (ઉ.ગુ.) ૩૮૪૨૬૫ ફોનઃ(૦૨૭૬૬) રરર૭૪૫, ર૩૦૫૨૯, ર૩૦૭૪૩, ર૩૩૬૪૮ Email:  $regi@ngu.ac.in$ 

કેકસ : (૦૨૭૬૬) ૨૩૧૯૧૭ Website: www.ngu.ac.in

 $4844$   $\pm 415 - 907$  $12095$ 

> વિષયઃ–વાણિજય વિદ્યાશાખામાં એકાઉન્ટીંગ વિષયના સ્નાતક કક્ષાના સેમસ્ટર/સીબીસીએસ/ગ્રેડીંગ પેટર્નના સેમેસ્ટર–૧અને સેમેસ્ટર–૨ ના અભ્યાસક્રમ/પરીક્ષા સ્કીમમાં ફેરફાર અંગે..

આ યનિવર્સિટી સંલગ્ન વાણિજય કોલેજના આચાર્યશ્રીઓને જણાવવાન કે. આ યનિવર્સિટીમાં વાણિજય વિદ્યાશાખામાં એકાઉન્ટીંગ વિષયના સ્નાતક કક્ષાએ જન–૨૦૧૧ થી દાખલ કરવામાં આવેલ સેમેસ્ટર/સીબીસીએસ/ગ્રેડીંગ પટર્ન અન્વયે એકાઉન્ટીગ વિષયની અભ્યાસ સમિતિની તારીખ : ૧૮/૦*૬*/૨૦૧*૬* ની સભામાં ઠરાવ્યાનુસાર પાછળ દર્શાવેલ વિગતે એકાઉન્ટીંગ વિષયના સામેલ પરિશિષ્ટ પ્રમાણેના સેમેસ્ટર–૧ અને સેમેસ્ટર–૨ ના અભ્યાસક્રમ/સ્કીમમાં કરેલ કેરકાર જૂન–૨૦૧૬ થી ક્રમશઃ અમલમાં આવે તે રીતે એકેડેમીક કાઉન્સિલવતી માન.કલપતિશ્રીએ મંજૂર કરેલ છે. જે સબંધિત સર્વેની જાણ તથા અમલ સારૂ આ સાથે મોકલવામાં આવે છે.

આ બાબતની સબંધિત અધ્યાપકો તથા વિધાર્થીઓને આપના સ્તરેથી જાણ કરવા વિનંતી છે.

નોંધ $\colon$ (२) આ અભ્યાસક્રમ સબંધિત રફાર યુનિવર્સિટીની વેબસાઈટ www.ngu.ac.in પર પણ ઉપલબ્ધ કરવામાં આવેલ છે. આથી સબંધિત કોલેજોને ડાઉનલોડ કરી ઉપયોગ કરવા સારૂ જણાવવામાં આવે છે.

બિડાણ : ઉપર મજબ

નં.-એ કે / અ× સ /  $12095$  $d!2u: 8/00/2015$ 

પ્રતિ.

- ૧. સંલગ્ન વાણિજય કોલેજોના આચાર્યશ્રીઓ
- ૨. પ્રિ. ડા.સી.એમ. ઠકકર, (ચેરમેનશ્રી–એકાઉન્ટીંગ વિષયની અભ્યાસસ સમિતિ)ટી.સી. ચતવાણી આર્ટસ એન્ડ જે.વી. ગોકલ કોમર્સ કોલેજ, કોલેજ કેમ્પસ, <u>રાધનપુર−૩૮૪૩૪૦</u>, જિ.–પાટણ.
- ૩. ડા.કે.કે. પટેલ, (ડીનશ્રી–વાણિજય વિધાશાખા)ડીપાર્ટમેન્ટ ઓફ હોસ્પિટલ મેનેજમેન્ટ, હેમચંદ્રાચાર્ય ઉત્તર ગુજરાત યુનિવર્સિટ<u>ી પાટ**ણ.**</u>
- ૪. પરીક્ષા નિયામકશ્રી, હેમચંદ્રાચાર્ય ઉત્તર ગુજરાત યુનિવર્સિટી, <u>પાટણ.</u> (પાંચ નકલ)
- ( વિદ્યાર્થીઓના ઉપયોગ સારૂ રેકર્ડ ફાઈલ માટે ) પ. ગ્રંથપાલશ્રી, હેમ.ઉત્તર ગુજરાત યુનિર્વર્સેટી, <u>પાટ**ણ.**</u>
- *ુક.* સિસ્ટમ એનાલીસ્ટશ્રી, કોમ્પ્યુટર (રીઝલ્ટ) સેન્ટર, હેમ.ઉ.ગુ.યુનિવર્સિટી, <u>પાટણ.</u> તરફ પરિણામ માટે તથા વેબસાઈટ પર મૂકવા સારૂ.
- ૭. માન.કુલપતિશ્રી/ ઉપકુલપતિશ્રી/ કુલસચિવશ્રીનું કાર્યાલય, હેમ.ઉત્તર ગુજરાત યુનિવર્સિટી, પાટણ.
- ૮. પ્રવેશ પ્રશાખા (એકેડેમિક), હેમચંદ્રાચાર્ય ઉત્તર ગુજરાત યુનિવર્સિટી, પાટ<mark>ણ.</mark>
- ૯. અનુસ્નાતક પ્રશાખા (એકેડેમિક), હેમચંદ્રાચાર્ય ઉત્તર ગુજરાત યુનિવર્સિટી, <u>પાટણ.</u>

૧૦. મુખ્ય હિસાબી અધિકારીશ્રી (મહેકમ), હેમચંદ્દાચાર્ય ઉત્તર ગુજરાત યુનિવર્સિટી, પાટણ તરફ → પરિપત્રની ફાઈલ અર્થે

D:\RAKESH\2016-17\PARIPATRA.doc

Página 14 de 17

.<br>કા.કુલસચિવ

# CC 103 :: Accountancy - I

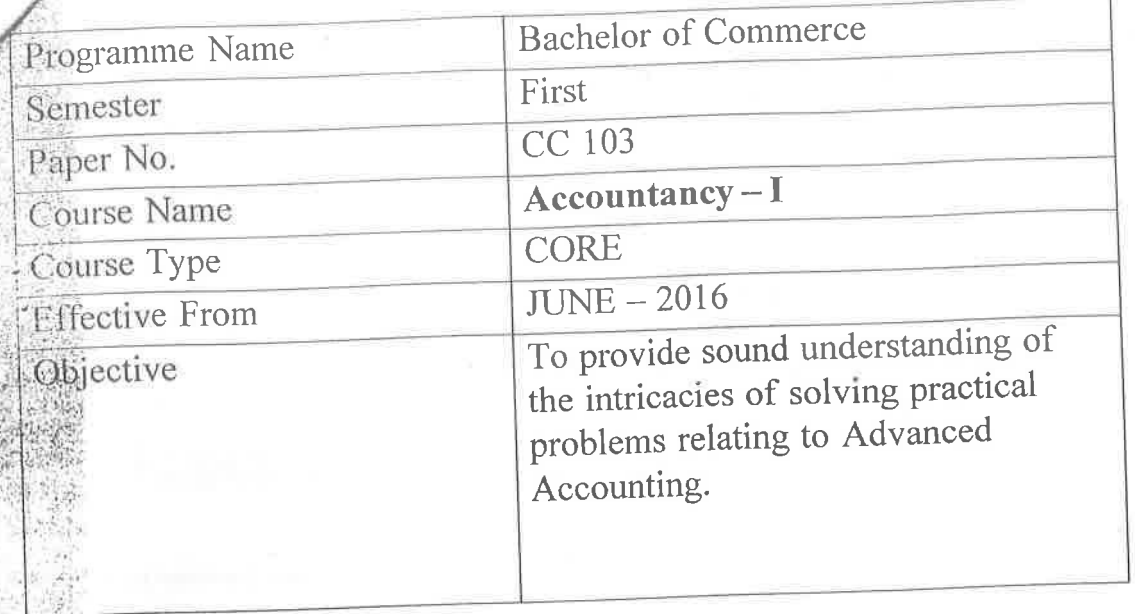

 $\alpha$  .  $\alpha$ 

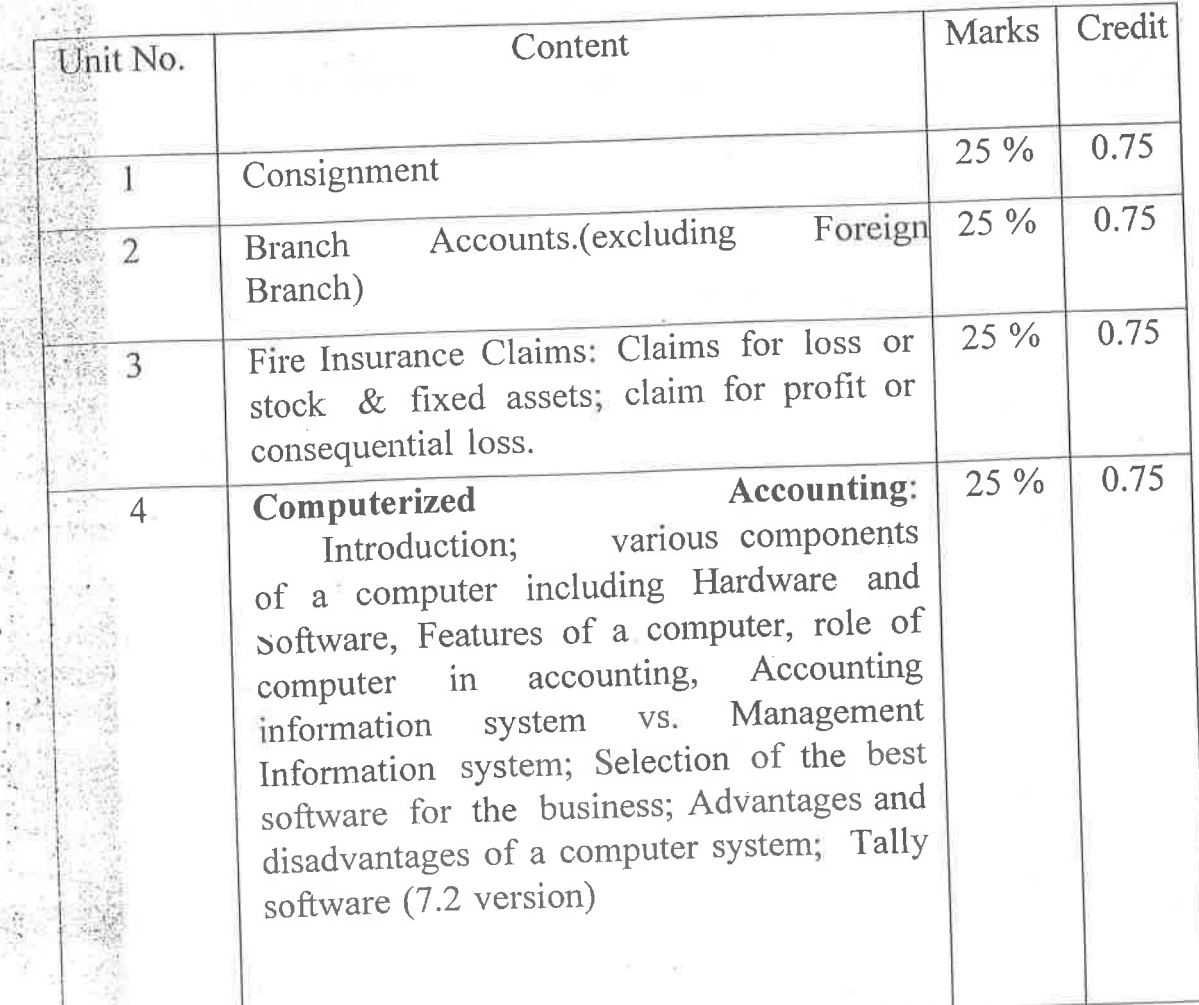

**Recommended Reading:** 

- Grewal's Accounting : M.P. Gupta & B. M. Agrwal. S. Chand & Company  $1)$ Ltd.
- Corporate Accounting : Dr. B. C. Tulsian. S. Chand & Company Ltd.  $2)$
- Non Corporate Accounting : Dr. P. C. Tulsian S. Chand & Company Ltd.  $3)$
- Financial Accounting and Analysis: P. Premchand Babu on Madan Mohan,  $4)$ Himalaya Publication.
- Financial Accounting : Dr. Sharda Gangwar, D. K. Gangwar, Himalaya  $5)$ Publication.
- Problems & Solutions in Advanced Accounting : Arulanandan Raman &  $6)$ Sunivasan, Himalaya Publication.
- Financial Accounting : Dr. S. N. Maheshwari, Vikas Publication House Pvt. 7) Ltd.
- 8) Problems & Solutions in Advanced Accounting Vol. I & II : Dr. S.

N.sMaheshwari, Dr. S. K. Maheshwari, Vikas Publication House Pvt. Ltd.

# CE 101 A :: Financial Accounting - I

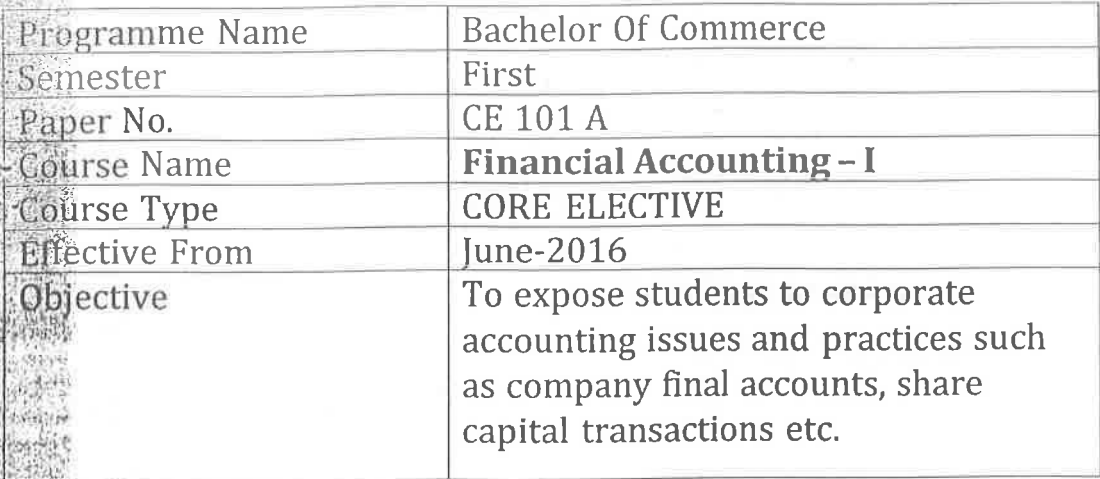

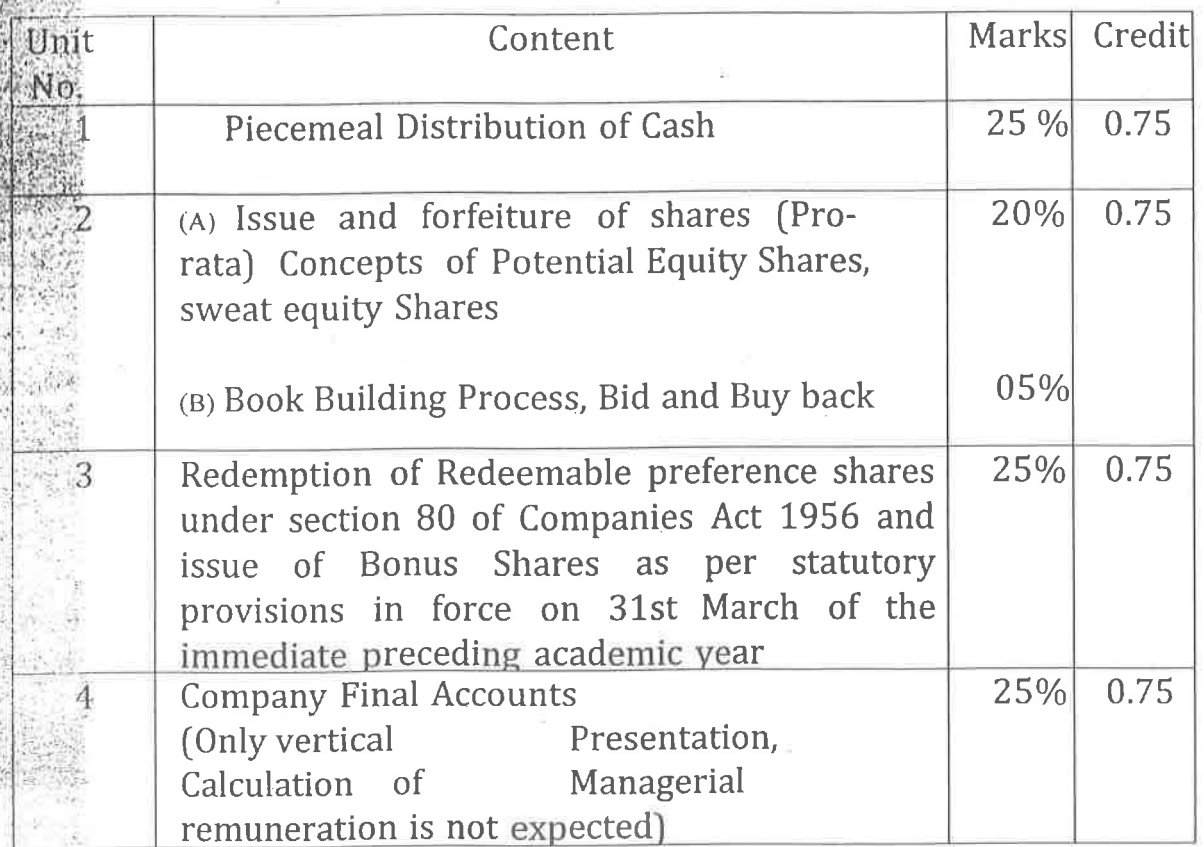

# **Recommended Reading:**

Grewal's Accounting: M.P. Gupta & B. M. Agrwal, S. Chand & Company Ltd. 1. Corporate Accounting : Dr. B. C. Tulsian, S. Chand & Company Ltd.  $\overline{2}$ 

Non Corporate Accounting : Dr. P. C. Tulsian S. Chand & Company Ltd.

Financial Accounting and Analysis: P. Premchand Babu on Madan Mohan, Himalaya Publication.

Financial Accounting: Dr. Sharda Gangwar, D. K. Gangwar, HimalayaPublication.

Problems & Solutions in Advanced Accounting : Arulanandan Raman & Sunivasan, Himalaya Publication.

Financial Accounting: Dr. S. N. Maheshwari, Dr. S. K. Maheshwari, Vikas Publication House Pvt. Ltd.

Problems & Solutions in Advanced Accounting

Vol. I & II : Dr. S. N. Maheshwari, Dr. S. K.

ä.

Maheshwari, Vikas Publication House Pvt. Ltd.

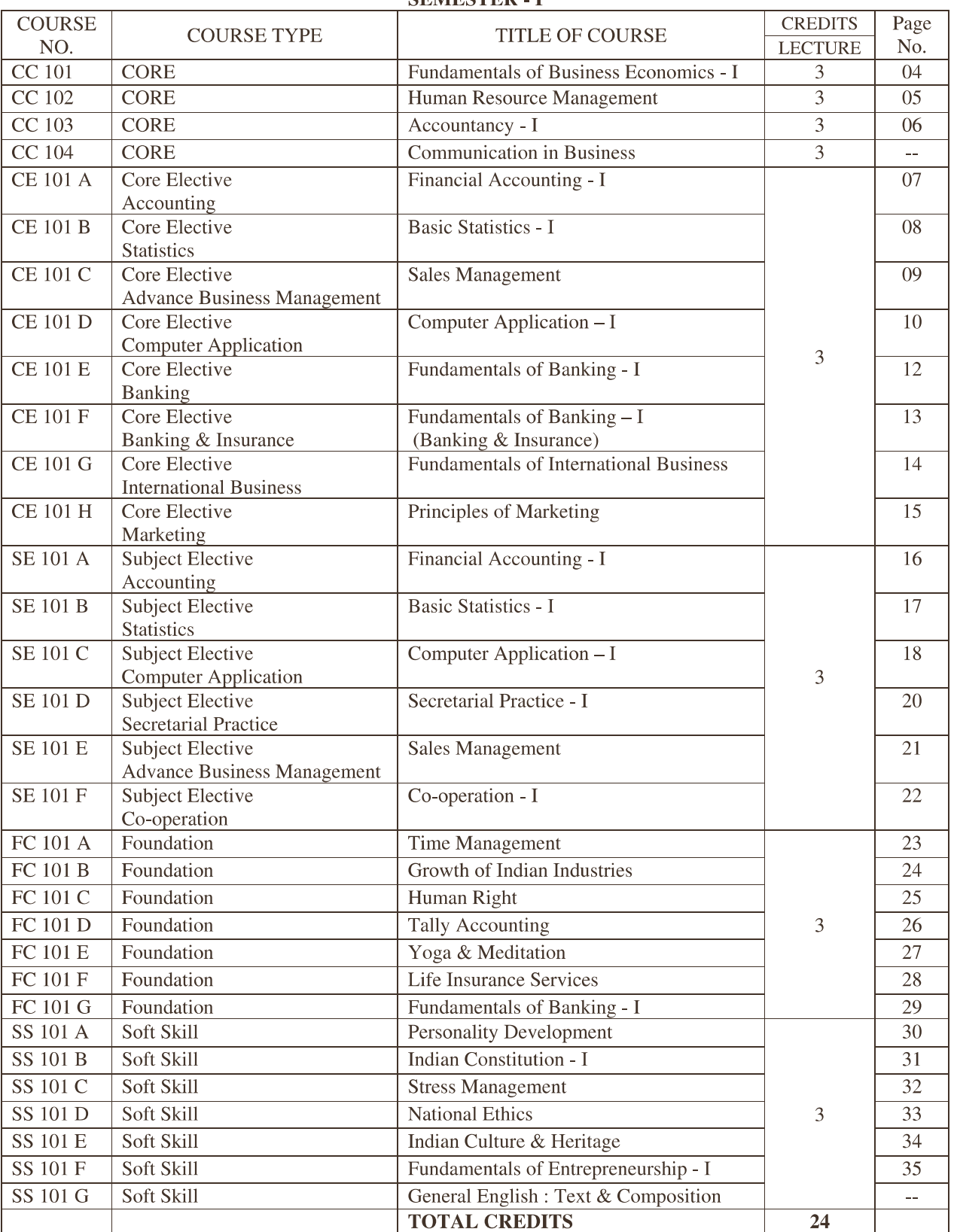

## SEMESTER <sub>- I</sub>

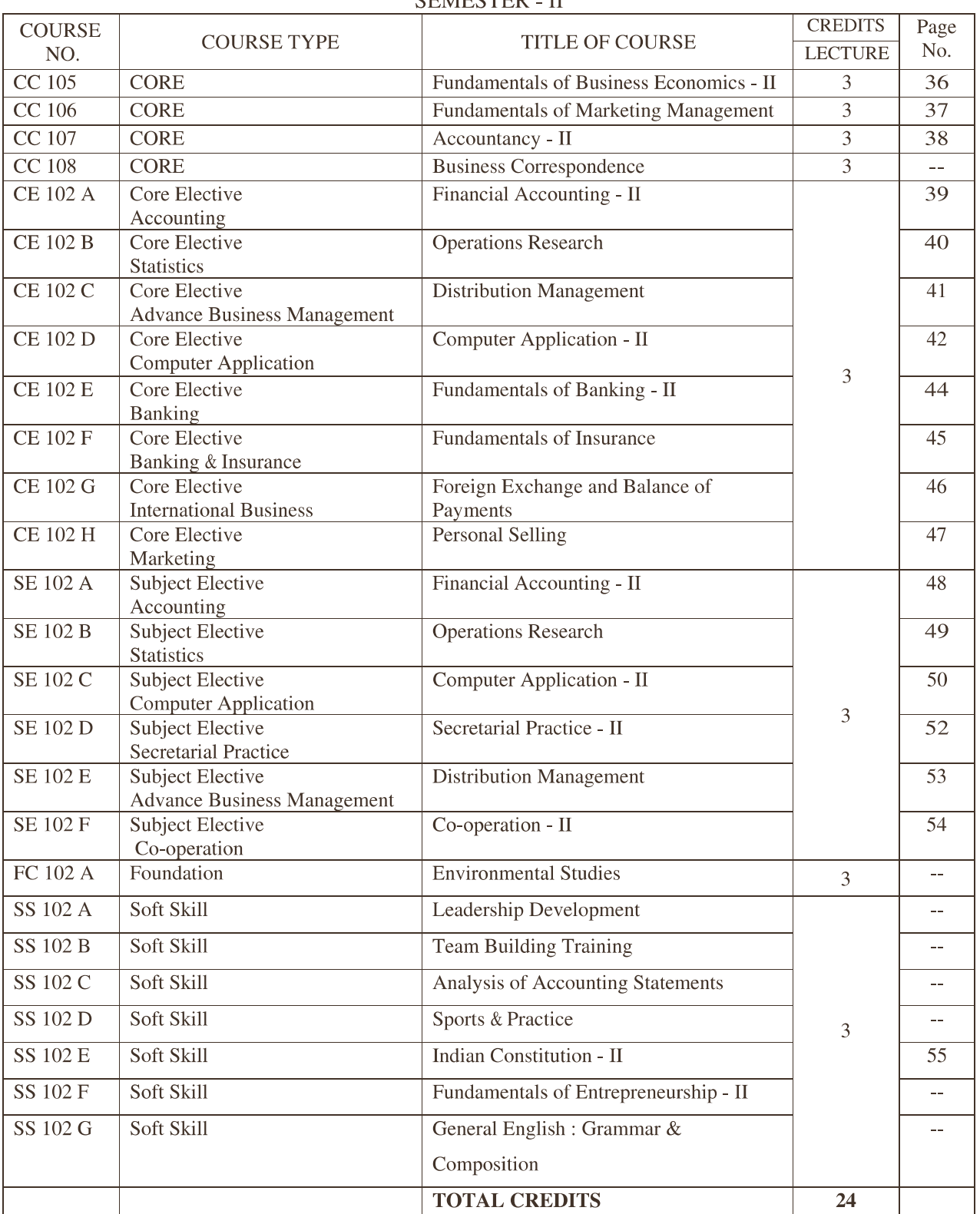

**CEMECTED II** 

Note : Colleges are instructed to see that at the time of Selection of Subject Elective existing workload (Workload of annual system) must not be changed. In case any college wants to offer a new subject as a Subject Elective Course, Prior permission of the university should be obtain, while submitting an undertaking that there will be no adverse effect on the workload of a teaching staff (i. e. no faculty will become surplus)

## **Structure of University Examination Question Paper** (Total Marks: 70: Time: 3 Hours)

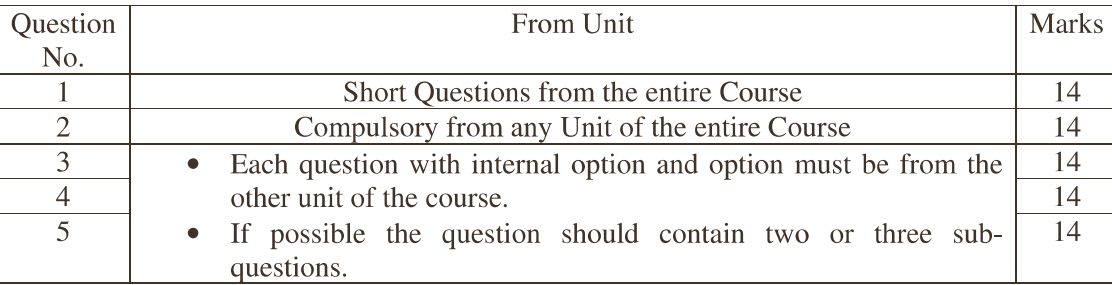

#### **Some Important Information for CBCS**

- Bachelor of Commerce programme is divided into 6 (SIX) semesters.  $1.$
- $2.$ Student has to successfully complete 144 credits (24 credits x 6 semester) for obtaining B. Com. Degree.
- $3.$ There will be ONE Lecture per week per credit.
- $4.$ Each Course will carry (3 credits / 2 credits) which is divided as follows :
	- 70 % for University examination and
	- 30 % for internal evaluation
		- 20 % for Internal Examination
		- 10 % for Assignments / Book Review & Presentation / Presence

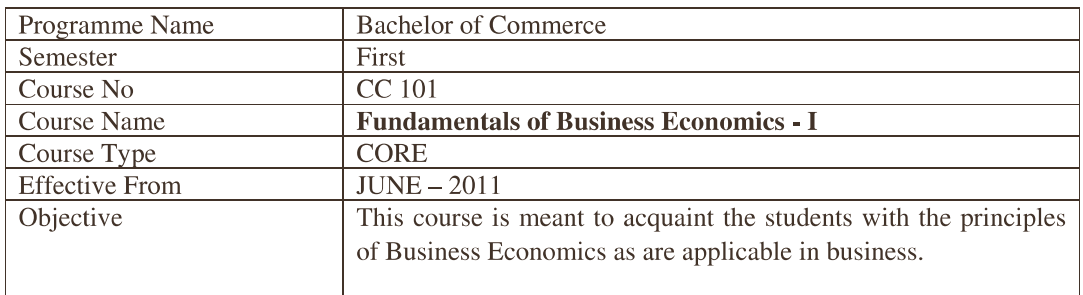

#### **CC 101 :: Fundamentals of Business Economics - I**

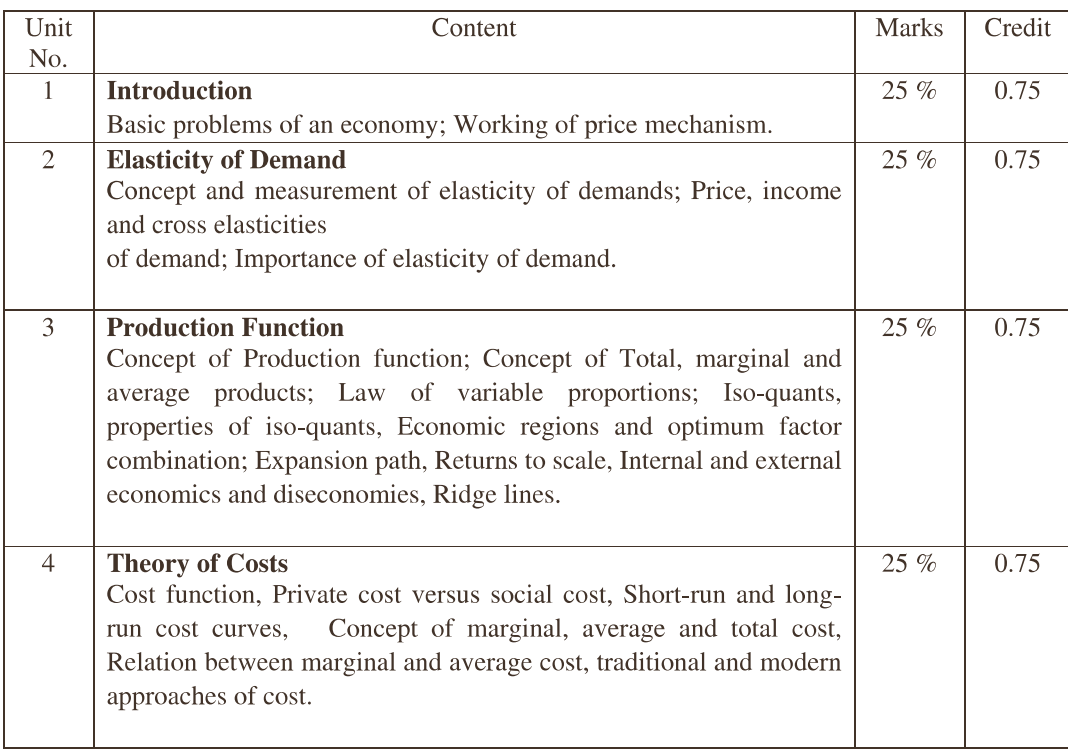

#### **Basic Readings:**

- 1. John P.Gould, Jr.and Edward P.Lazear,: Micro economic Theory All India Traveler, Delhi.
- 2. Browning Edger K.and Browning Jacquenlence M: Microeconomic Theory and Applications; Kalyani, New Delhi.
- 3. Waston Donald S. and Getz Moloclim: Price Theory and Its Uses; Khosla publishing house, New Delhi.
- 4. Koutsoyianni A.: Modern Microeconomics; Macmillan, New Delhi.
- 5. Richard G, Lipsey: An Introduction to positive Economics; ELBS, Oxford.
- 6. Stigler G: The theory of Price; Prentice Hall of India.
- 7. Nellis & parker : The Essence of Business Economics; Prentice Hall, New Delhi.
- 8. Ferguson P.R. and Rothschild R., and Ferguson G.J. : Business Economics; Macmillan, Hampshire.
- 9. Ahuja H.L.: Business Economics; S.Chand & Co., New Delhi.
- 10. Dewett K.K: Modern Economic Theory, S.Chand, & Co. Ltd. New Delhi.
- 11. Ahuja H.L: Macro Economic Theory & Policy, S.Chand, & Co. Ltd. New Delhi.

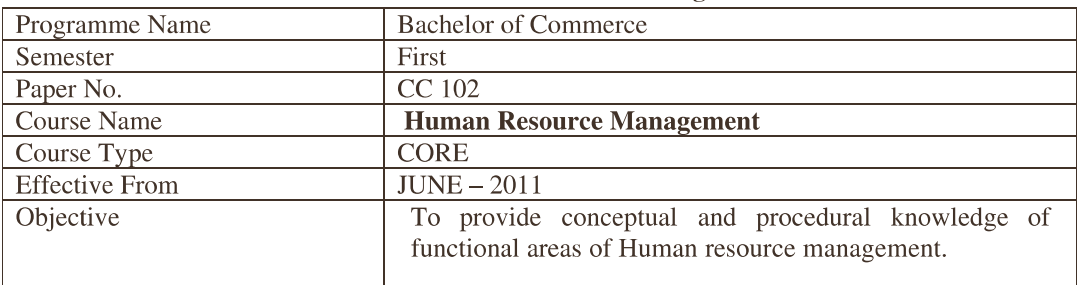

#### **CC 102 :: Human Resource Management**

| Unit<br>No.    | Content                                                                                                    | Marks  | Credit |
|----------------|----------------------------------------------------------------------------------------------------|--------|--------|
| $\mathbf{1}$   | <b>Human Resource Management</b><br>Meaning - Features - Difference between Personal Management and<br>Human resource Management - Objectives of HRM - Importance of<br>HRM - Operative functions of HRM - Importance of HRM - Qualities<br>of H.R. Manager-Roles of H.R. Manager.                                                                                                    | 25%    | 0.75   |
| $\overline{2}$ | Human Resources Planning in a Corporate Sector: Meaning,<br>objectives, factors affecting, process of H.R. Planning - Benefits and<br>Limitations of H.R. Planning.<br><b>Recruitment:</b> Meaning of Scientific Recruitment – Sources of<br>Recruitment – Modern selection procedure and its advantages.<br>Training : Meaning, needs, objectives – procedure of Training –<br>Advantages and Limitations - Development : Meaning, needs,<br>objectives and its advantages.<br>Human Resource Development : Meaning, Characteristics, need for<br>HRD – functions of HRD – Techniques or methods of HRD.                       | $25\%$ | 0.75   |
| $\overline{3}$ | Performance Appraisal : Meaning, Objectives - Appraisers - Brief<br>idea of Human Resources Accounting - Psychological Appraisal,<br>appraisal, Utility and problems of performance<br>Management<br>appraisal.<br><b>Promotion :</b> Meaning, basis of Promotion i.e. seniority and efficiency<br>base – its merits and demerits.<br><b>Transfer</b> ; Meaning, causes and guiding principles.<br><b>Demotion :</b> Meaning, causes and guiding principles.<br>Morale : Meaning, factors affecting – sign of low morale and its<br>preventive measures - Factors contributing High Morale. Importance<br>of Industrial morale. | 25 %   | 0.75   |
| $\overline{4}$ | Job Design : Meaning, approaches of Job Design, Brief idea<br>of Job Rotation, Job Enlargement, Job enrichment - Factors<br>affecting Job Design – Importance of Job Design.<br>Quality of Work Life: Meaning - conditions Q.W.L. specific<br>issues in Q.W.L. H.R. activity and its effects on Q.W.L.<br><b>Quality Circles : Meaning - Objectives, Organizational Structure of</b><br>Quality, Circle - Advantages and Problems of Quality Circles.                                                                                                    | $25\%$ | 0.75   |

**Recommended Reading:** 

- Personnel Management Juciouc Michel R.D. Irwin Homewood.  $\bullet$
- Management Concept and Practice Manamohad Prasad Himalaya Publishing House.  $\bullet$
- Personnel and Human Resources Management P. Subha Rao Himalaya Publishing  $\bullet$

#### $CC 103 :: Accountancy - I$

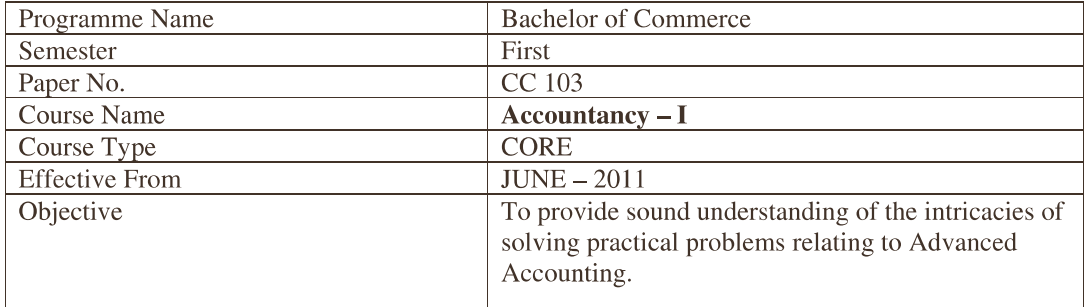

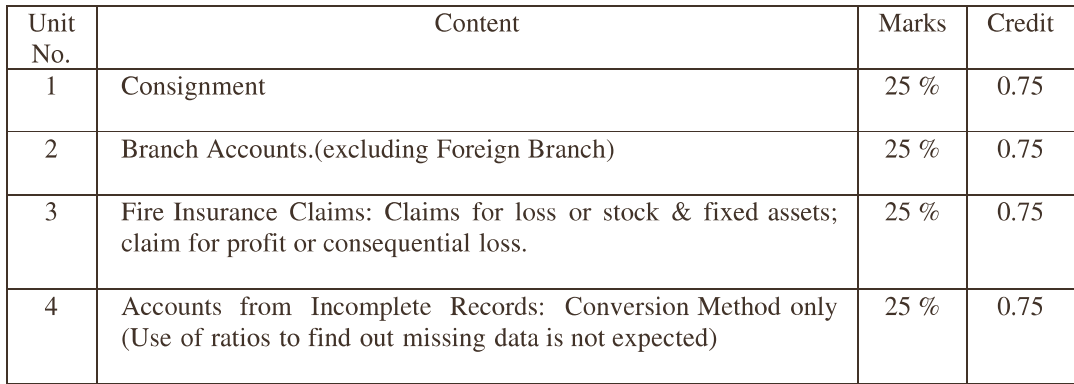

#### **Recommended Reading:**

1. Grewal's Accounting: M.P. Gupta & B. M. Agrwal. S. Chand & Company Ltd.

2. Corporate Accounting: Dr. B. C. Tulsian. S. Chand & Company Ltd.

3. Non Corporate Accounting: Dr. P. C. Tulsian S. Chand & Company Ltd.

4. Financial Accounting and Analysis: P. Premchand Babu on Madan Mohan, Himalaya Publication.

5. Financial Accounting: Dr. Sharda Gangwar, D. K. Gangwar, Himalaya Publication.

6. Problems & Solutions in Advanced Accounting : Arulanandan Raman & Sunivasan, Himalaya Publication.

7. Financial Accounting: Dr. S. N. Maheshwari, Vikas Publication House Pvt. Ltd.

8. Problems & Solutions in Advanced Accounting Vol. I & II : Dr. S. N. sMaheshwari, Dr. S. K. Maheshwari, Vikas Publication House Pvt. Ltd.

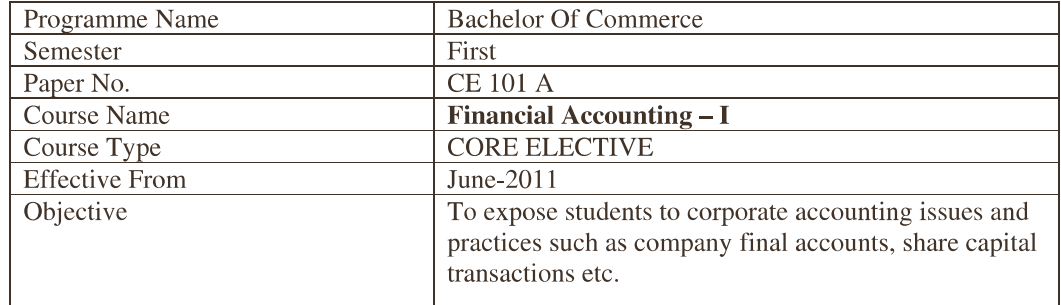

#### $CE 101 A :: Financial According - I$

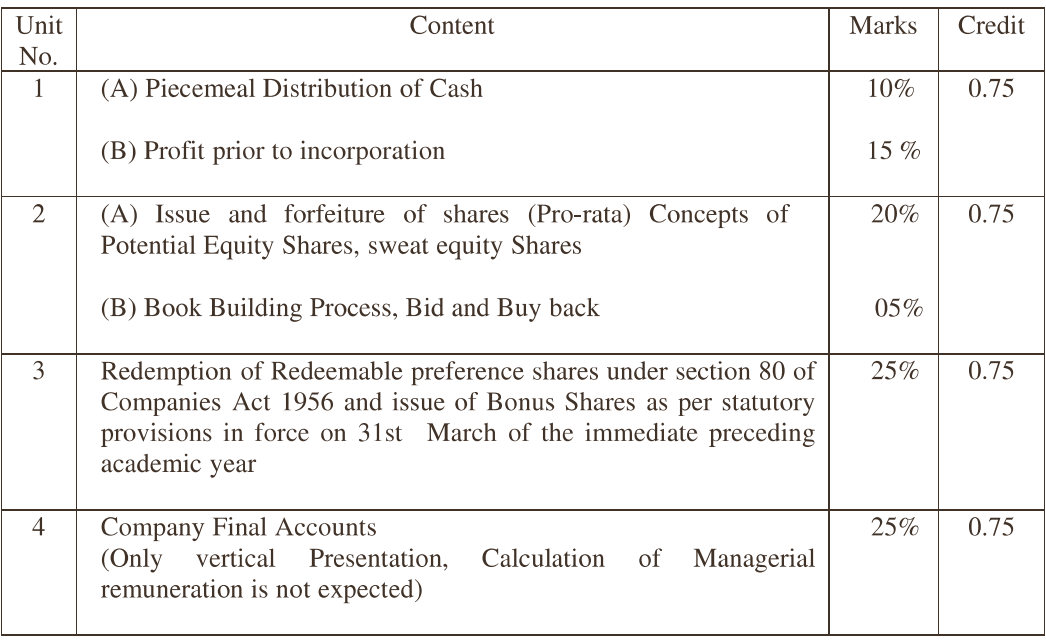

#### **Recommended Reading:**

- 1. Grewal's Accounting: M.P. Gupta & B. M. Agrwal, S. Chand & Company Ltd.
- 2. Corporate Accounting: Dr. B. C. Tulsian, S. Chand & Company Ltd.
- 3. Non Corporate Accounting : Dr. P. C. Tulsian S. Chand & Company Ltd.
- 4. Financial Accounting and Analysis: P. Premchand Babu on Madan Mohan, Himalaya Publication.
- 5. Financial Accounting: Dr. Sharda Gangwar, D. K. Gangwar, HimalayaPublication.
- Problems & Solutions in Advanced Accounting : Arulanandan Raman & Sunivasan, Himalaya Publication. 6.
- 7. Financial Accounting : Dr. S. N. Maheshwari, Dr. S. K. Maheshwari, Vikas Publication House Pvt. Ltd.
- 8. Problems & Solutions in Advanced Accounting Vol. I & II : Dr. S. N. Maheshwari, Dr. S. K. Maheshwari, Vikas Publication House Pvt. Ltd.

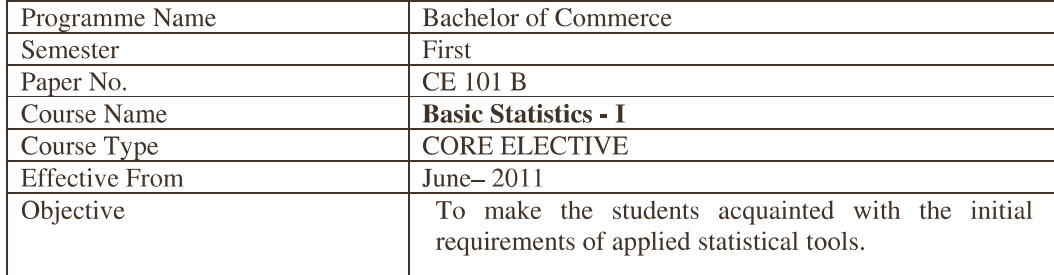

#### CE 101 B :: Basic Statistics - I

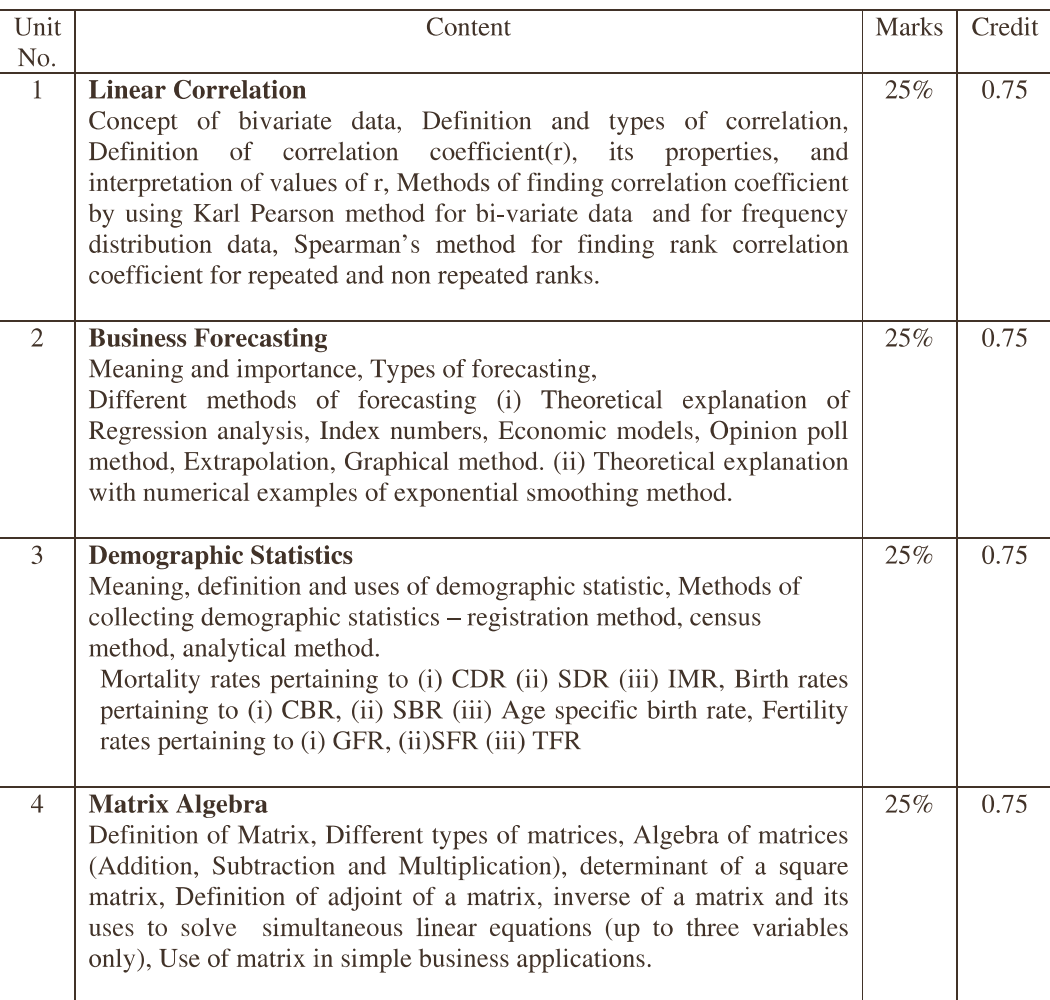

#### **Recommended Reading:**

1. Ken Black, Business Statistics, John Wiley & Sons (Asia) Pte Ltd. Singapore

- 2. J. K. Sharma, Business Statistics, Pearson, New Delhi.
- 3. Sancheti & Kapoor, Business Statistics, Sultan Chand & Sons, New Delhi.
- 4. Srivatava O.S.: A Text Book of Demography, Vikas publishing.
- 5. Trivedi and Trivedi: Business Mathematics, Pearson India Ltd. New Delhi.

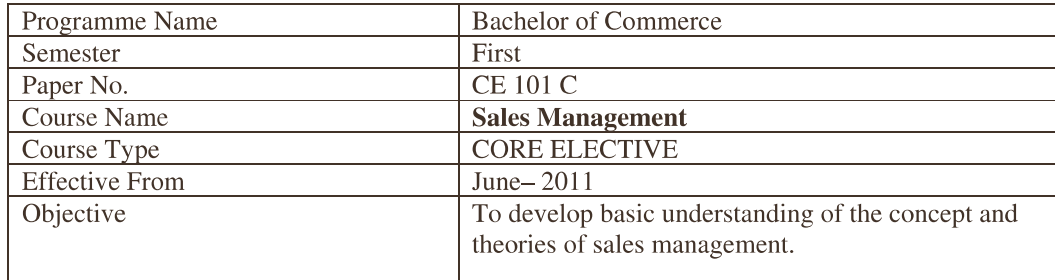

#### **CE 101 C :: Sales Management**

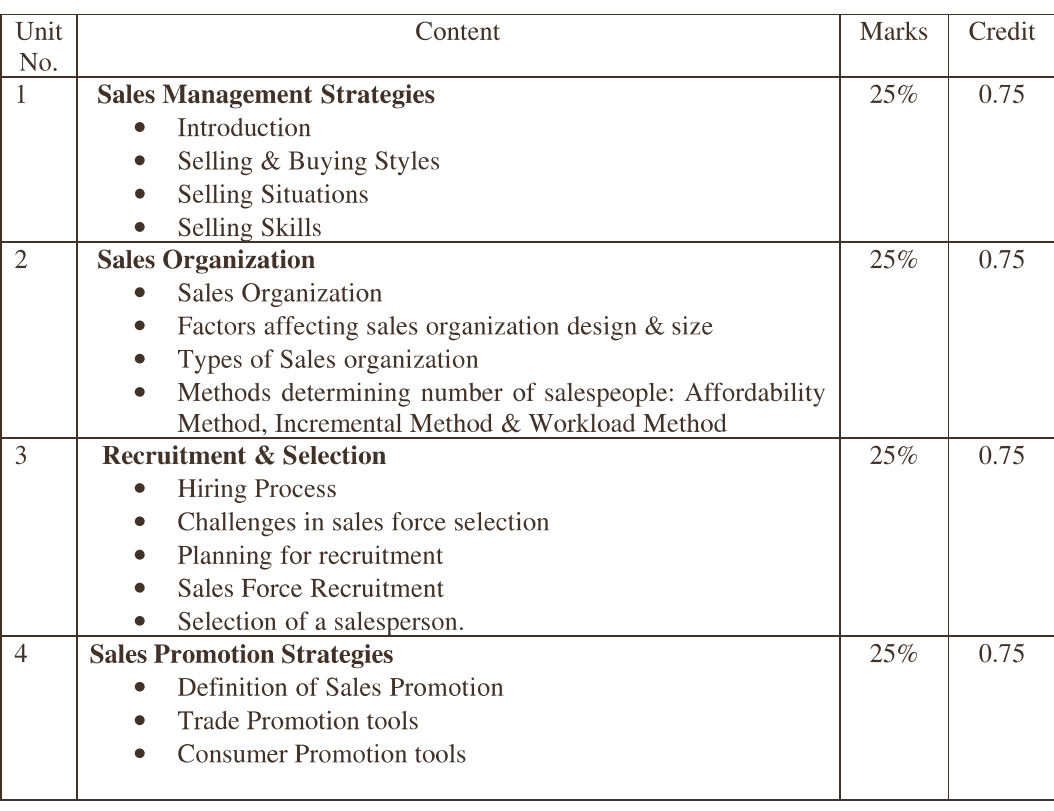

#### **Text Book:**

Sales & Distribution Management: By Dr. S. L. Gupta Excel Book

#### **Recommended Reading:**

- 1) Sales & Distribution Management: By Tapan. K. Panda & Sunil Sahadev, Oxford University Press, 2005.
- 2) Channel Management: By Ansaree, PHI (EEE)
- 3) Sales Management by Pradipkumar Mallik, Oxford University Press.

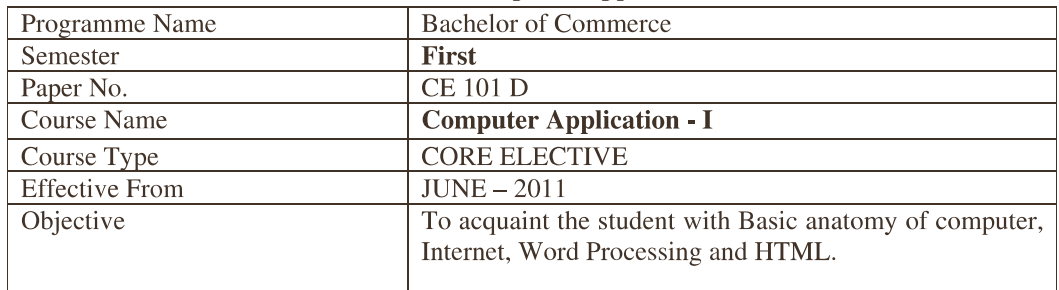

## **CE 101 D :: Computer Application - I**

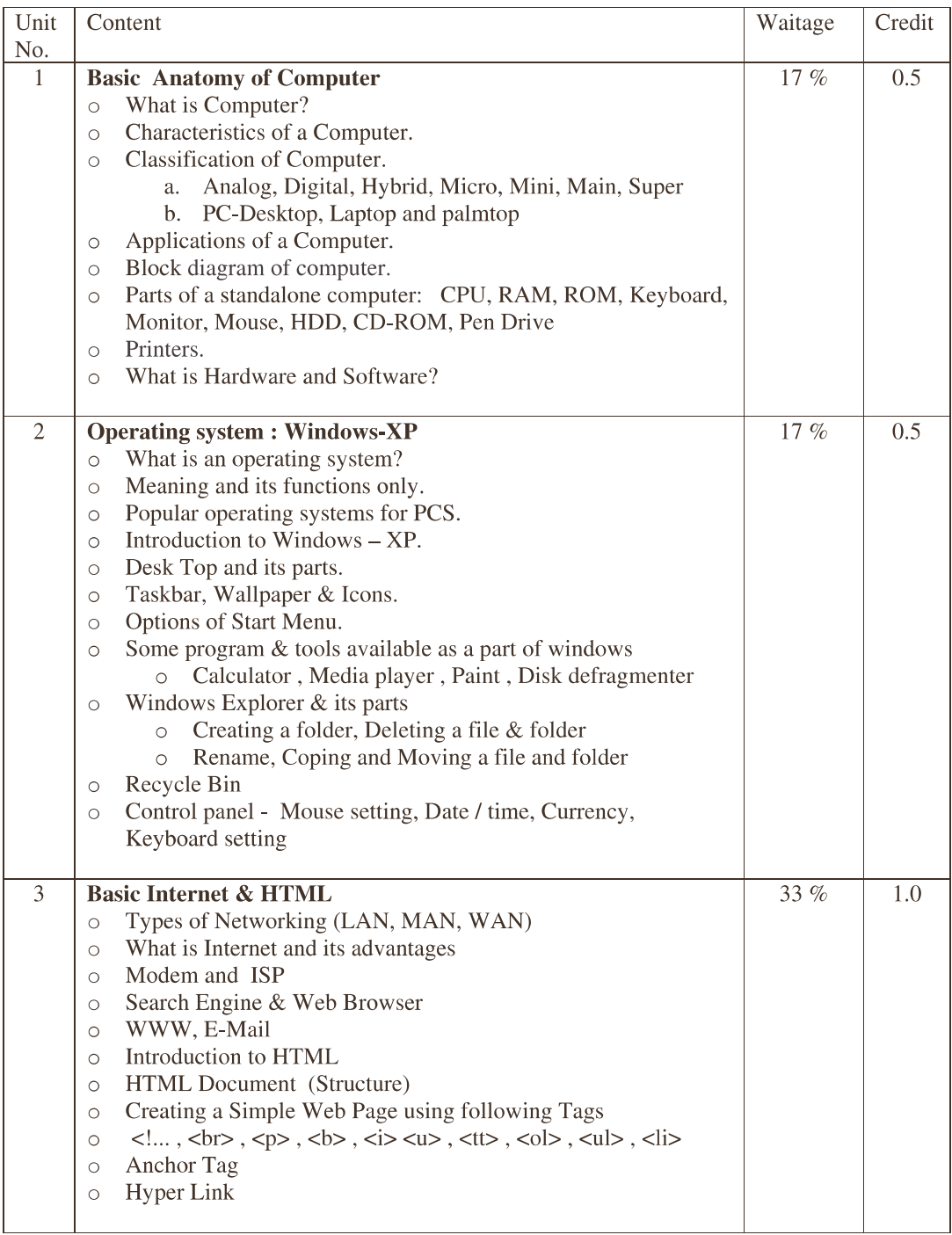

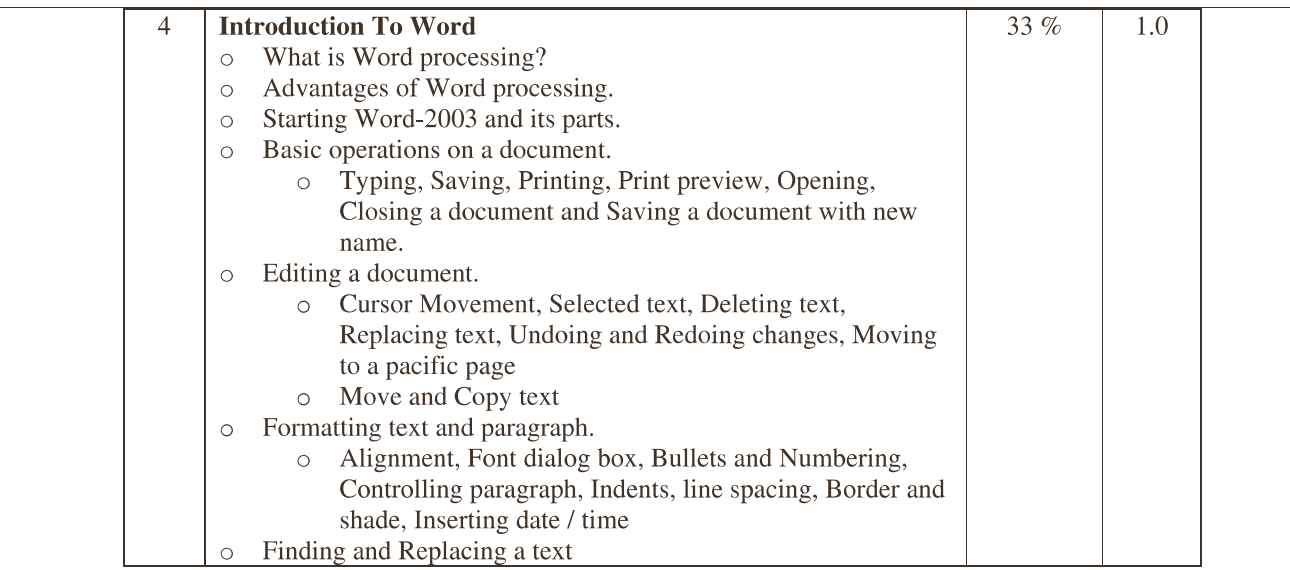

### **Recommanded Reading:**

 $\overline{a}$ 

- Fundamentals of Computer & Its Application Part-I, Dr. A.M.Patel, Pankaj Pandya, Kiran Desai  $\bullet$
- IT Tools & Applications, Taxali R.K., TMH.
- World Web Design with HTML, C. Xavier, TMH.

| Theory     | Question       | <b>Type</b>                                          | Unit           | <b>Marks</b> |
|------------|----------------|------------------------------------------------------|----------------|--------------|
| (35 Marks) |                |                                                      |                |              |
| 2 Hours)   |                |                                                      |                |              |
|            |                | Short Notes (2 out of 3)                             |                | 5            |
|            | $\mathfrak{D}$ | Short Notes (1 out of 2)<br>(A)                      | $\mathfrak{D}$ | っ            |
|            |                | Procedure<br>$(4 \text{ out of } 6)$<br>B)           |                | 4            |
|            | 3              | <b>Short Notes</b><br>$(3 \text{ out of } 4)$<br>(A) | 3              | 6            |
|            |                | $(6 \text{ out of } 8)$<br>Procedure<br>ΈĐ)          |                | 6            |
|            | 4              | Short Notes (3 out of 4)<br>(A)                      | 4              | 6            |
|            |                | Procedure<br>$(6 \text{ out of } 8)$<br>ΈB)          |                | 6            |
| Practical  |                | (A) One from Word (Out of 2)                         |                | 12           |
| (35 Marks) |                | (B) One From Windows & HTML (Out of 2)               |                | 12           |
| 2 Hours)   |                | (C) Viva                                             |                | 6            |
|            |                | (D) Journal                                          |                | 5            |

Structure of University question paper

Practical should be asked based on the style of practical prepared by University.

## NOTE:

- 1. Two periods should be allotted for THEORY teaching per week.
- 2. Two periods should be allotted for PRACTICAL teaching per week.
- 3. There should be ONE computer for every TWO students and

the maximum number of students in a batch should be 30.

4. The college may charge Rs. 500/- per student per semester for computer maintenance

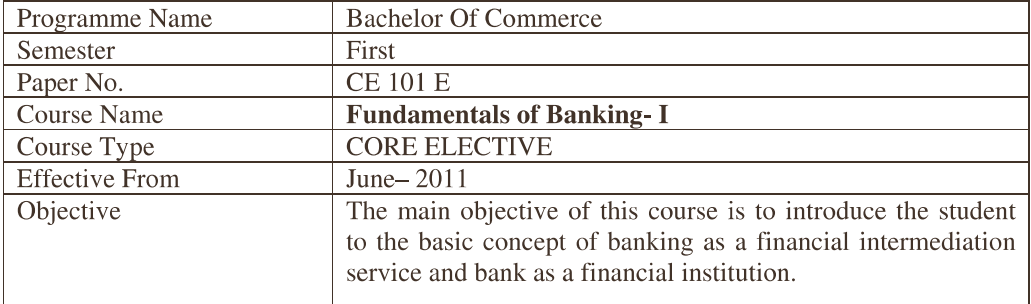

#### **CE 101 E :: Fundamentals of Banking-I**

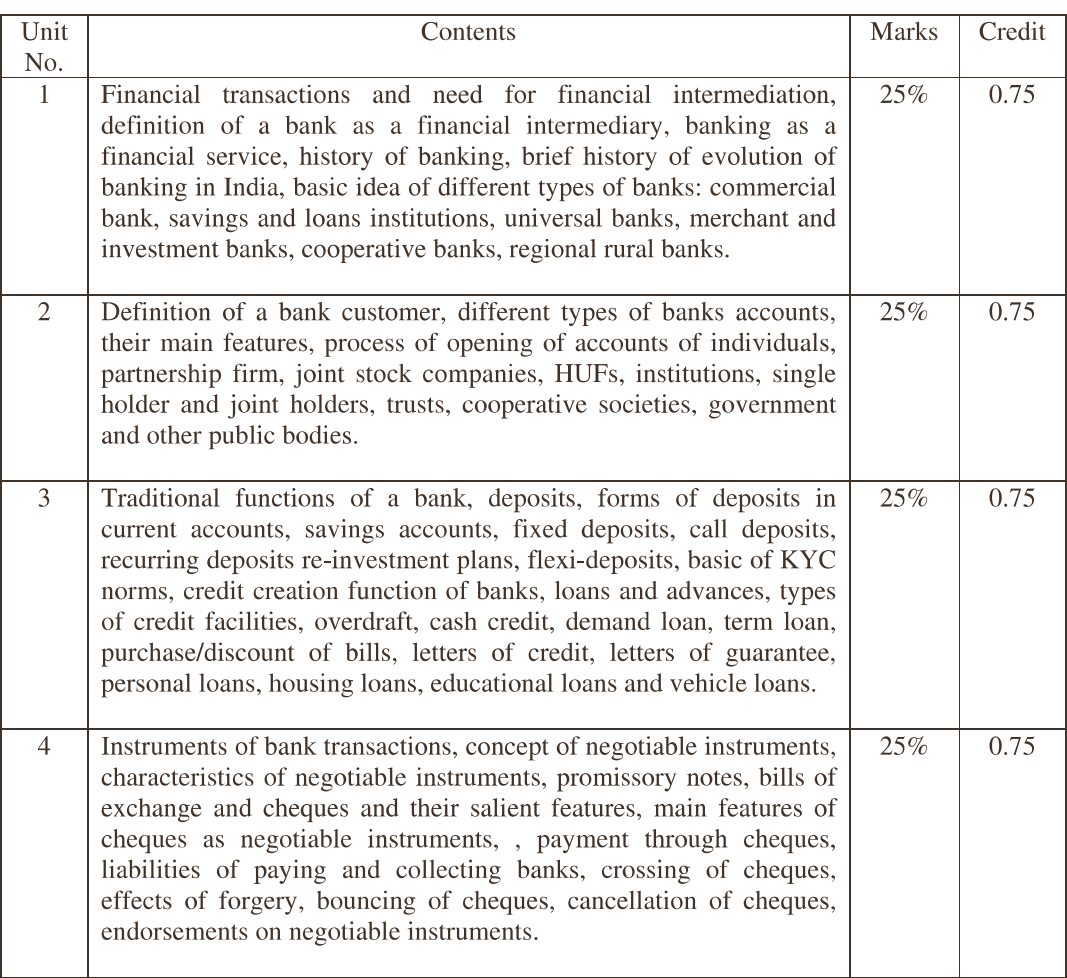

#### **Recommended Reading:**

- Basics of Banking and Finance, K.M.Bhattacharya and O.P.Agarwal, Himalaya Publishing  $\overline{1}$ .
- 2. Banking Theory and Practice, Prem Kumar Srivastava, Himalaya Publishing House
- $\overline{3}$ . Basics of Banking, Indian Institute of Banking and Finance, Taxman Publications
- $\overline{4}$ . Principles of Banking, Indian Institute of Banking and Finance, Macmillan India Ltd.

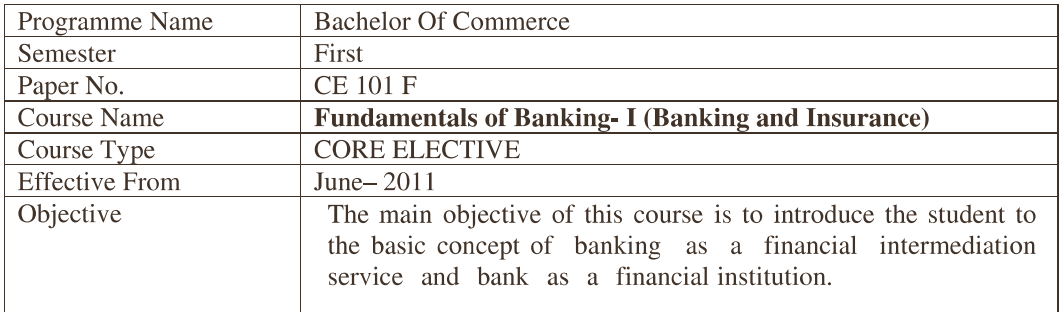

#### CE 101 F Fundamentals of Banking - I (Banking & Insurance)

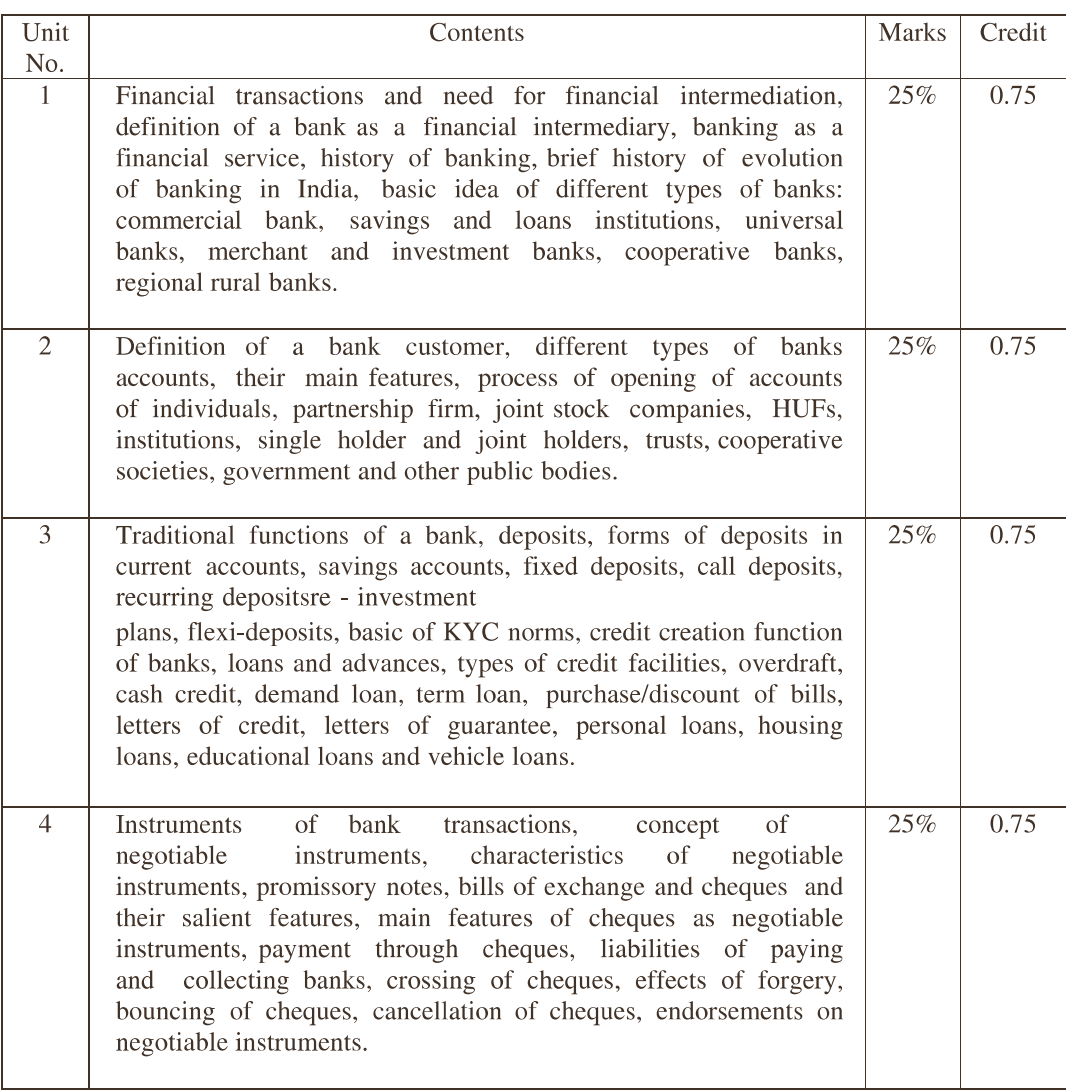

#### **Recommended Reading:**

- 1. Basics of Banking and Finance, K.M.Bhattacharya and O.P.Agarwal, Himalaya Publishing
- 2. Banking Theory and Practice, Prem Kumar Srivastava, Himalaya Publishing House
- 3. Banking Theory Law and Practice, Gordon-Natarajan, Himalaya Publishing House
- Banking, Indian Institute of Banking and Finance, 4. Basics of
- 5. Principles of Banking, Indian Institute of Banking and Finance, Macmillan India Ltd.

Taxman

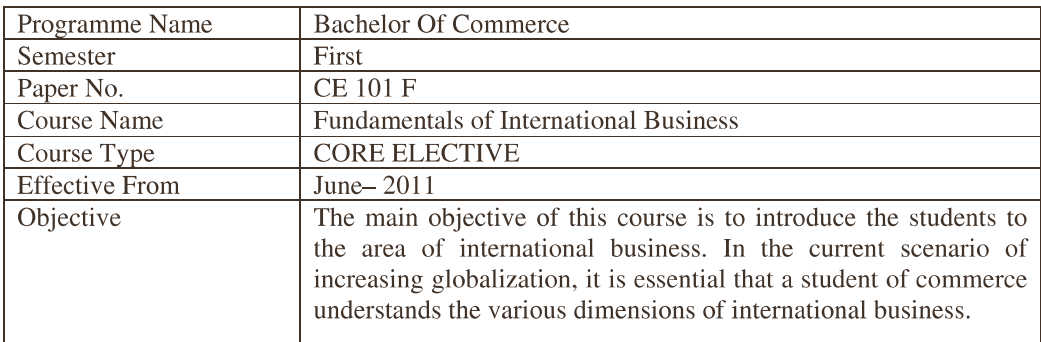

#### **CE 101 G :: Fundamentals of International Business**

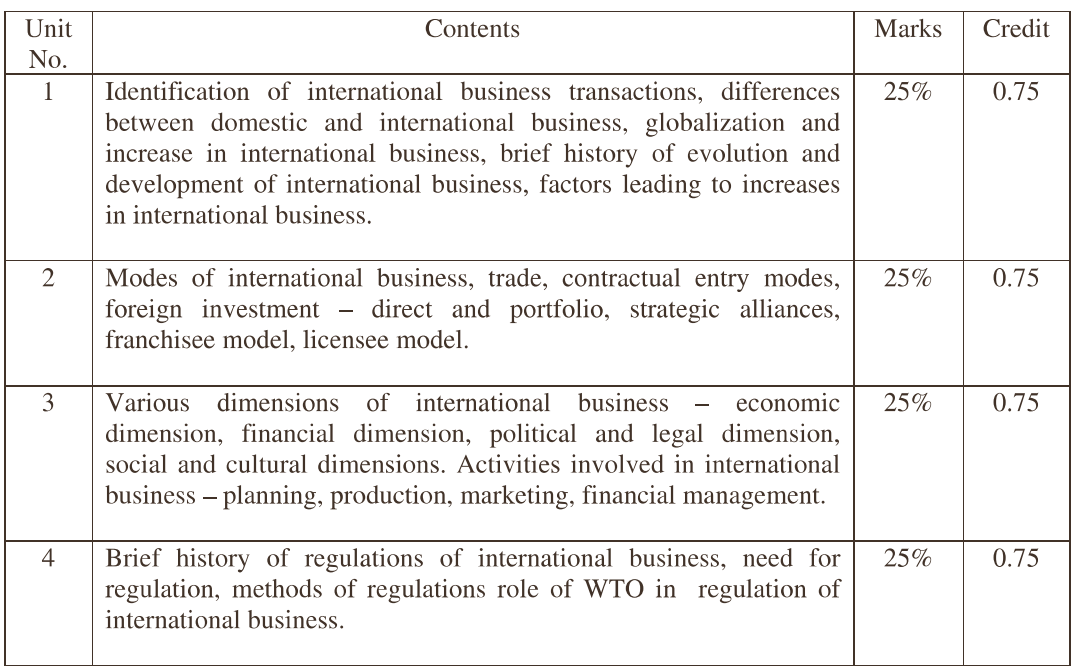

#### **Recommended Reading:**

1.International Business Concepts Environment and Strategy, Vyuptakesh Sharan, Pearson.

- 2. International Business Text and Cases, P. Subba Rao, Himalaya Publishing House,
- 3. International Business, O.P.Agarwal, Himalaya Publishing House
- 4. International Business, Roger Bennett, second edition, Pearson Education

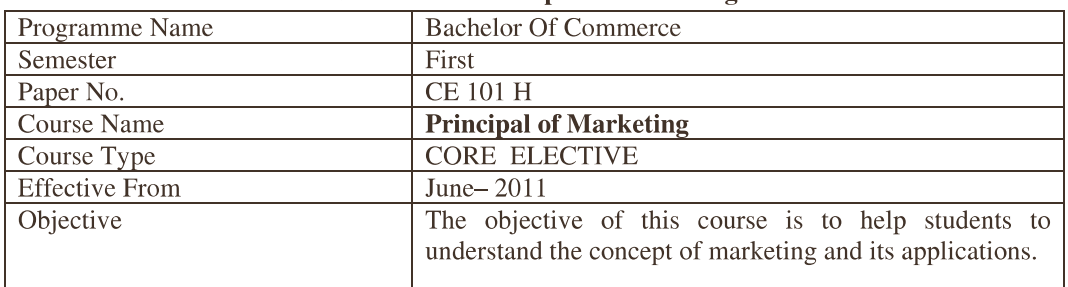

#### **CE 101 H :: Principal of Marketing**

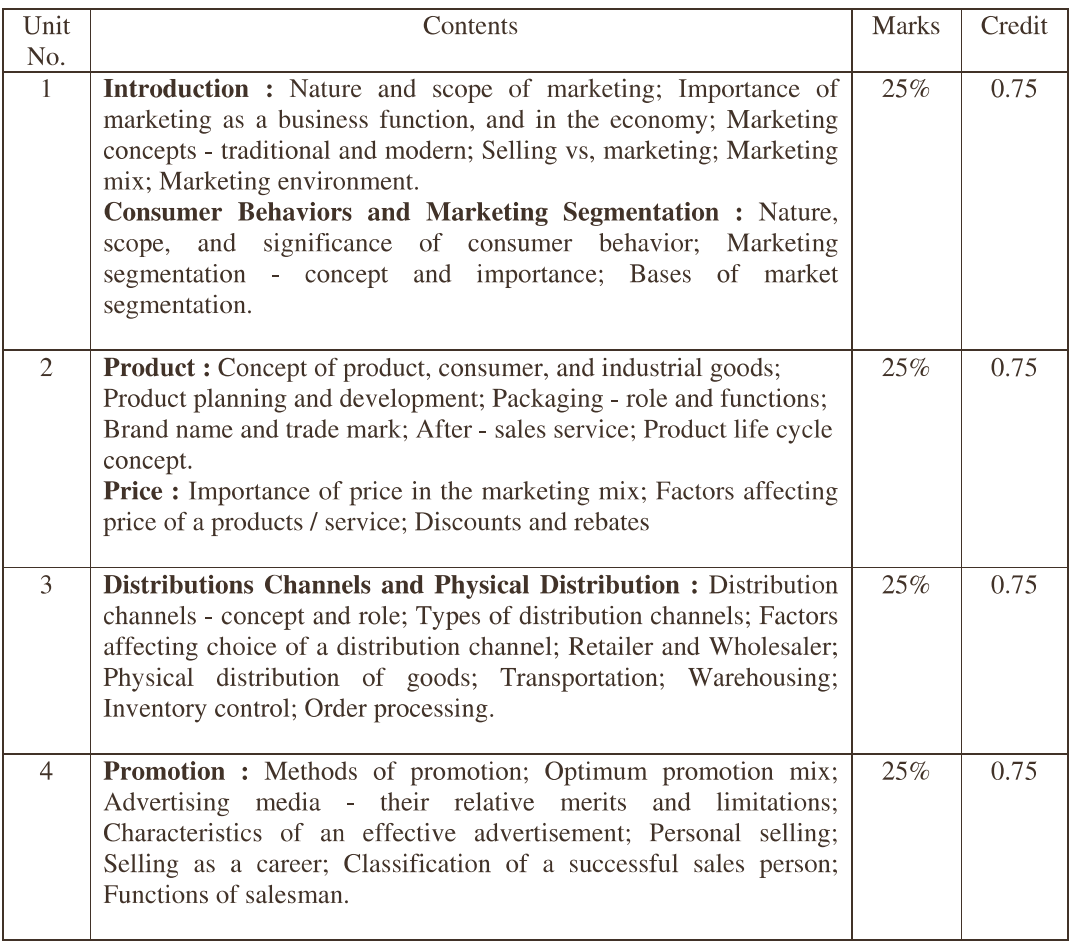

#### **Recommended Reading:**

- 1. Philip Kotler: Marketing Management Englewood Cliffs; Prentice Hall, NJ.
- 2. Kotler Philip and Armstrong Gary, Principles of Marketing, Prentice Hall of India, Delhi.

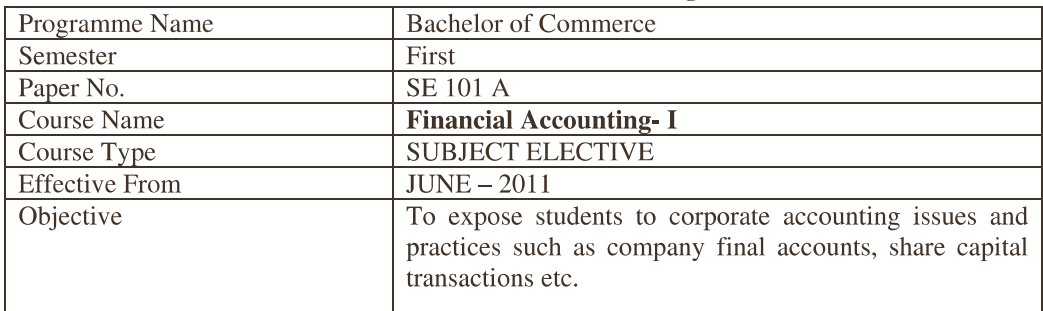

#### **SE 101 A :: Financial Accounting - I**

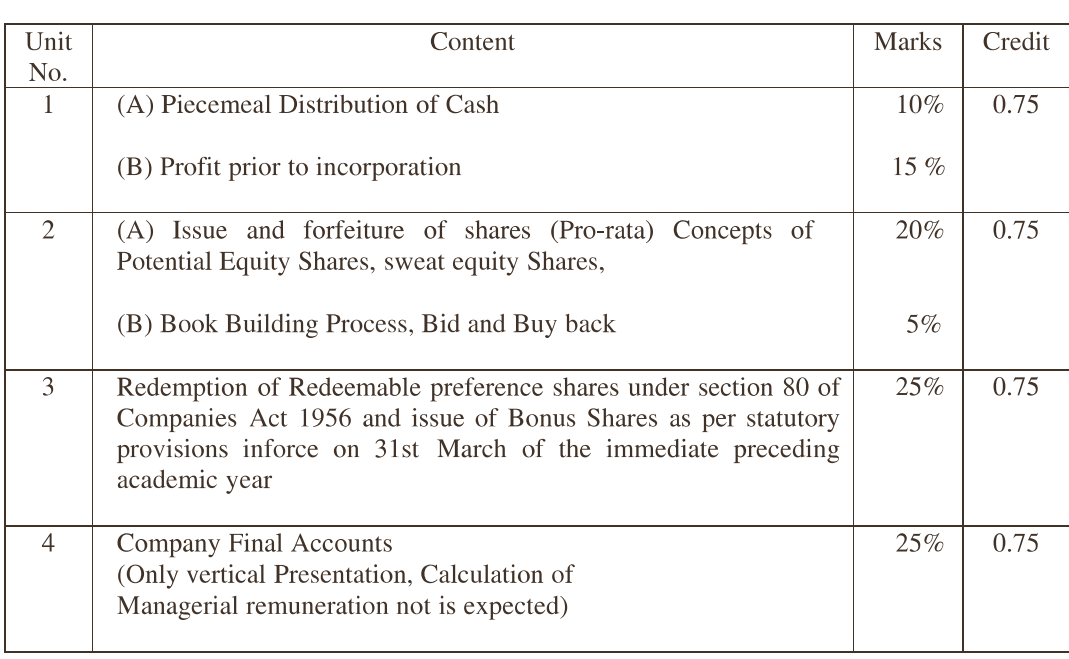

#### **Recommended Reading:**

- Grewal's Accounting: M.P. Gupta & B. M. Agrwal. S. Chand & Company Ltd.  $\bullet$
- Corporate Accounting: Dr. B. C. Tulsian. S. Chand & Company Ltd.  $\bullet$
- Non Corporate Accounting : Dr. P. C. Tulsian S. Chand & Company Ltd.  $\bullet$
- Financial Accounting and Analysis: P. Premchand Babu on Madan Mohan, Himalaya Publication.  $\bullet$
- Financial Accounting: Dr. Sharda Gangwar, D. K. Gangwar, HimalayaPublication.  $\bullet$

Problems & Solutions in Advanced Accounting : Arulanandan Raman & Sunivasan, Himalaya  $\bullet$ Publication.

- Financial Accounting: Dr. S. N. Maheshwari, Dr. S. K. Maheshwari, Vikas Publication House  $\bullet$
- Problems & Solutions in Advanced Accounting Vol. I & II : Dr. S. N.  $\bullet$
- Maheshwari, Dr. S. K. Maheshwari, Vikas Publication House Pvt. Ltd.  $\bullet$

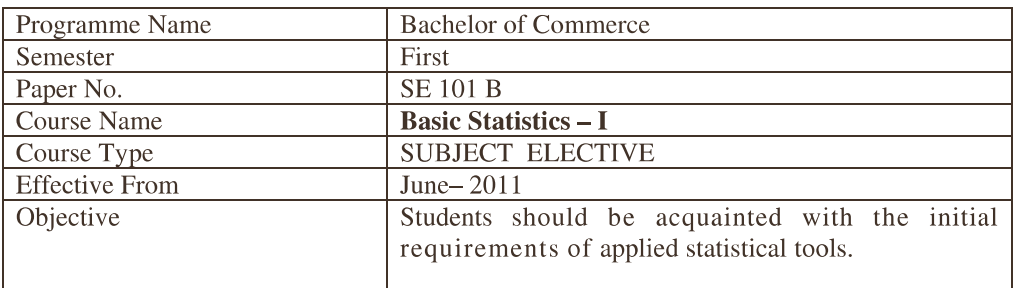

#### SE 101 B :: Basic Statistics - I

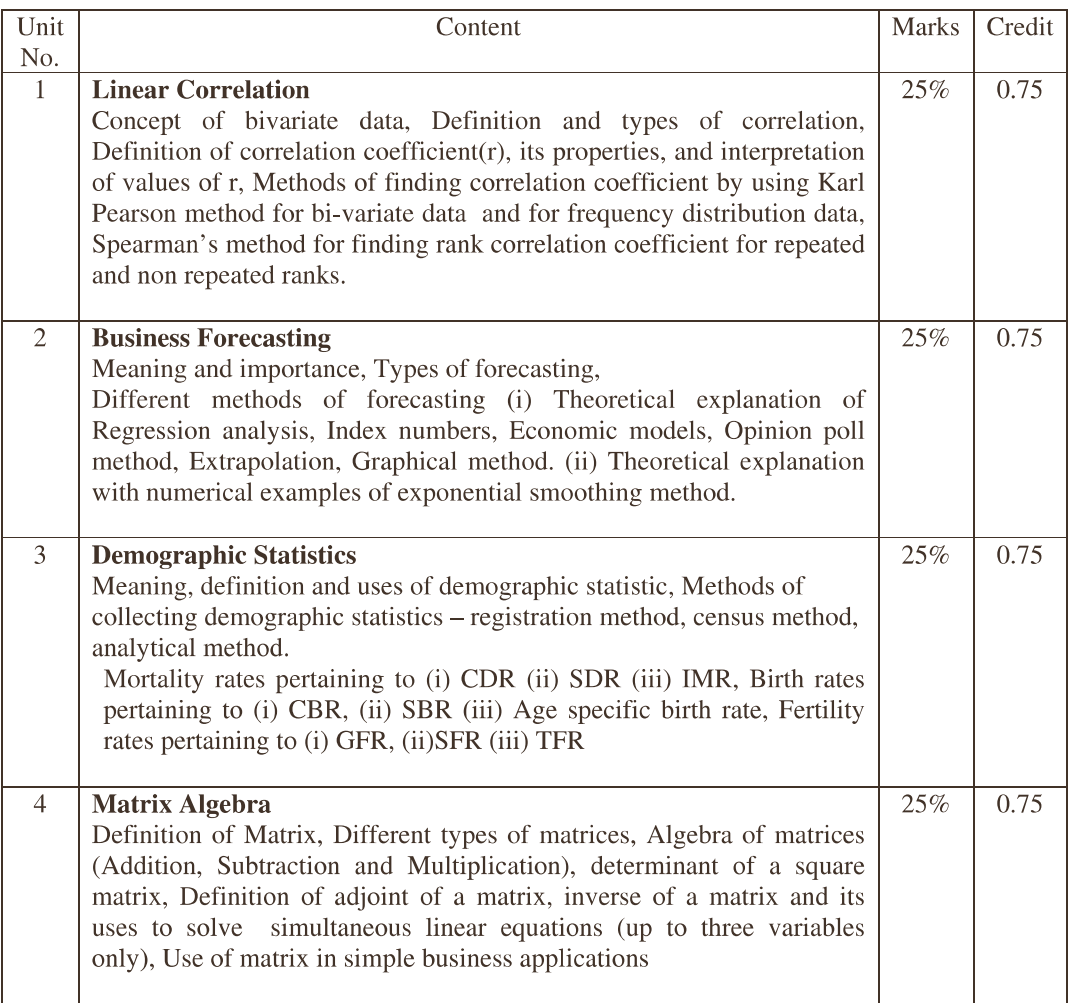

#### **Recommended Reading:**

- 1. Ken Black, Business Statistics, John Wiley & Sons (Asia) Pte Ltd. Singapore
- 2. J. K. Sharma, Business Statistics, Pearson, New Delhi.
- 3. Sancheti & Kapoor, Business Statistics, Sultan Chand & Sons, New Delhi.
- 4. Srivatava O.S.: A Text Book of Demography, Vikas publishing.
- 5. Trivedi and Trivedi: Business Mathematics, Pearson India Ltd. New Delhi.

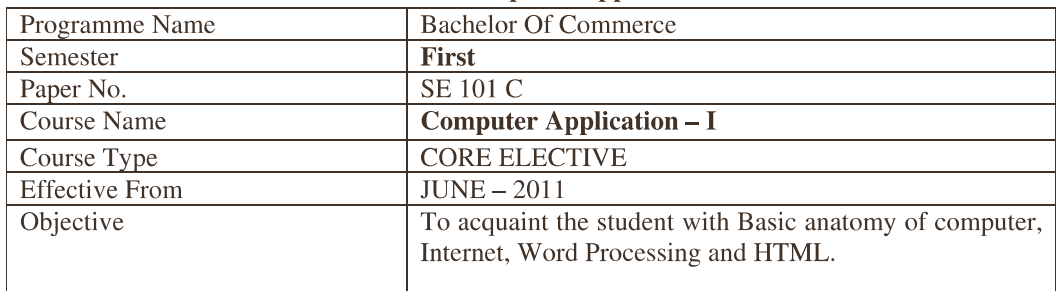

## **SE 101 C :: Computer Application - I**

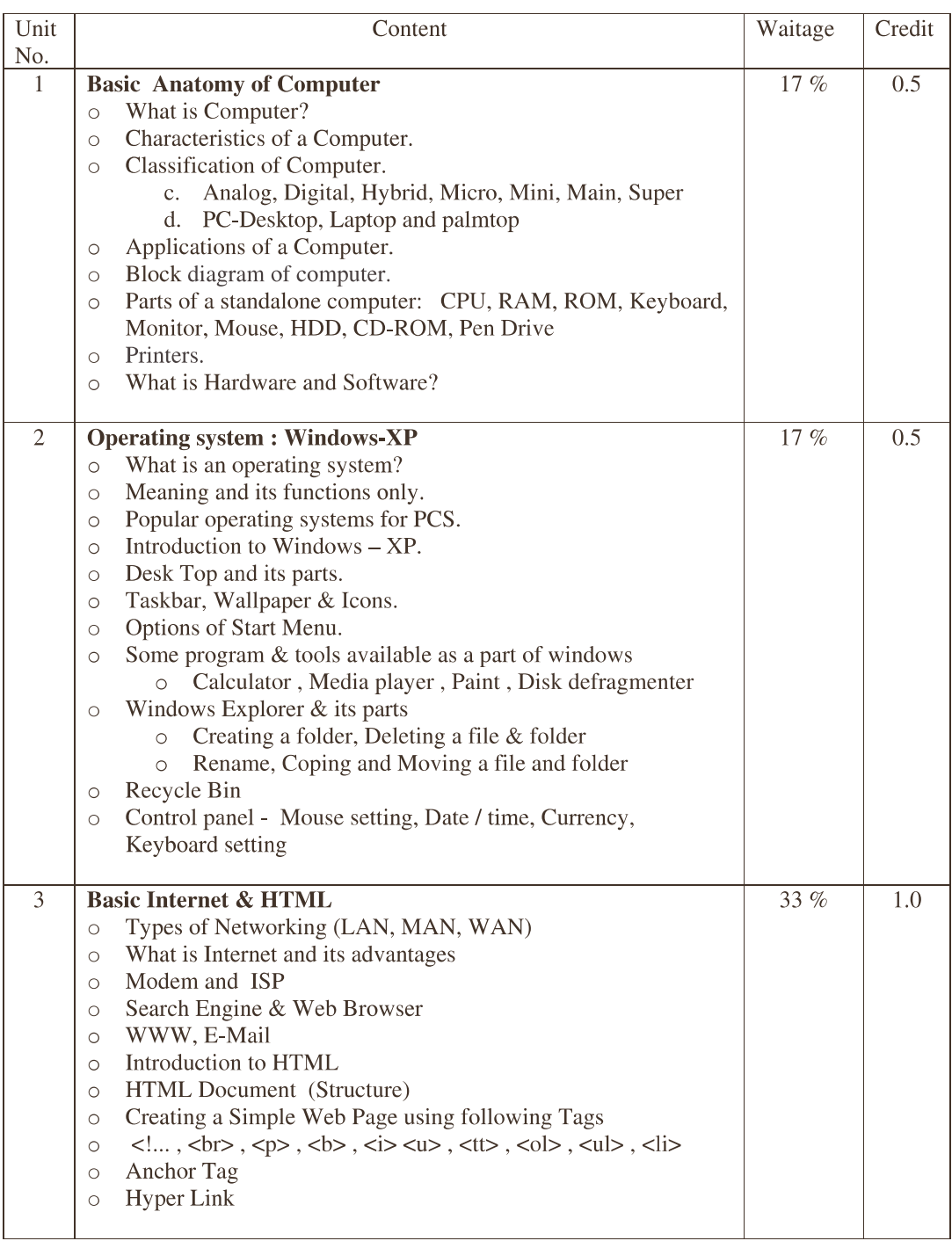

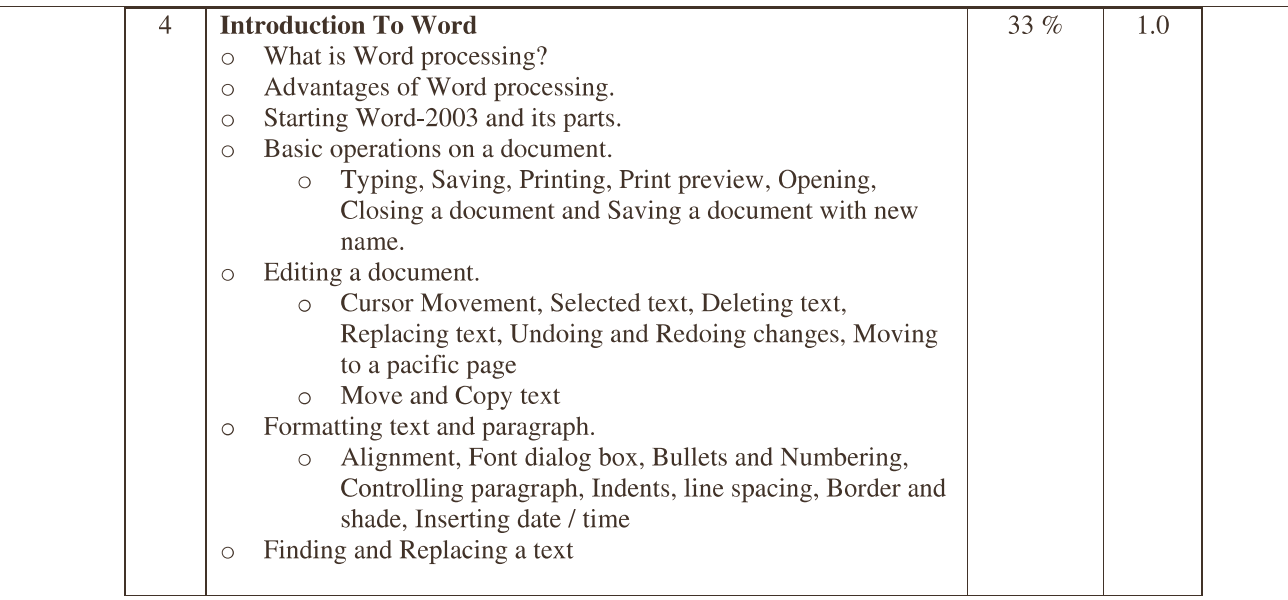

#### **Recommanded Reading:**

 $\overline{a}$ 

- Fundamentals of Computer & Its Application Part-I, Dr.A.M.Patel, Pankaj Pandya, Kiran Desai  $\bullet$
- IT Tools & Applications, Taxali R.K., TMH.  $\bullet$
- $\bullet$ World Web Design with HTML, C. Xavier, TMH.

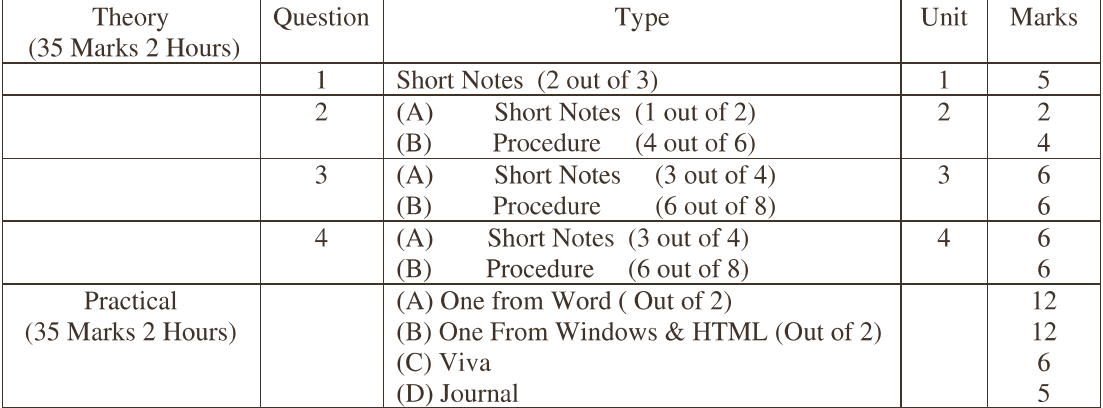

#### Structure of University question paper

Practical should be asked based on the style of practical prepared by University.

### NOTE:

- $1.$ Two periods should be allotted for THEORY teaching per week.
- 2. Two periods should be allotted for PRACTICAL teaching per week.
- $3.$ There should be ONE computer for every TWO students and
	- the maximum number of students in a batch should be 30.
- The college may charge Rs. 500/- per student per semester for computer maintenance 4.

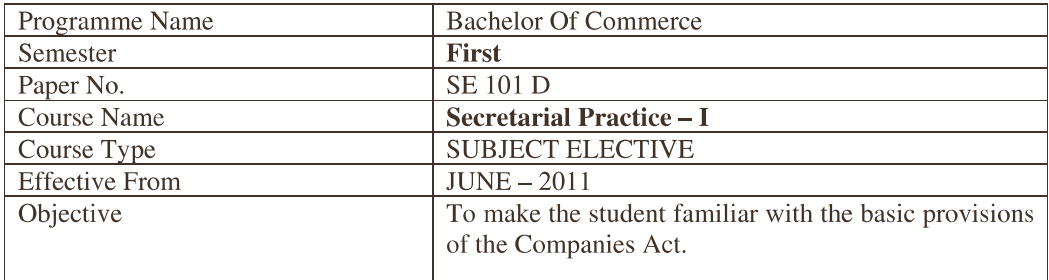

#### **SE 101 D :: Secretarial Practice - I**

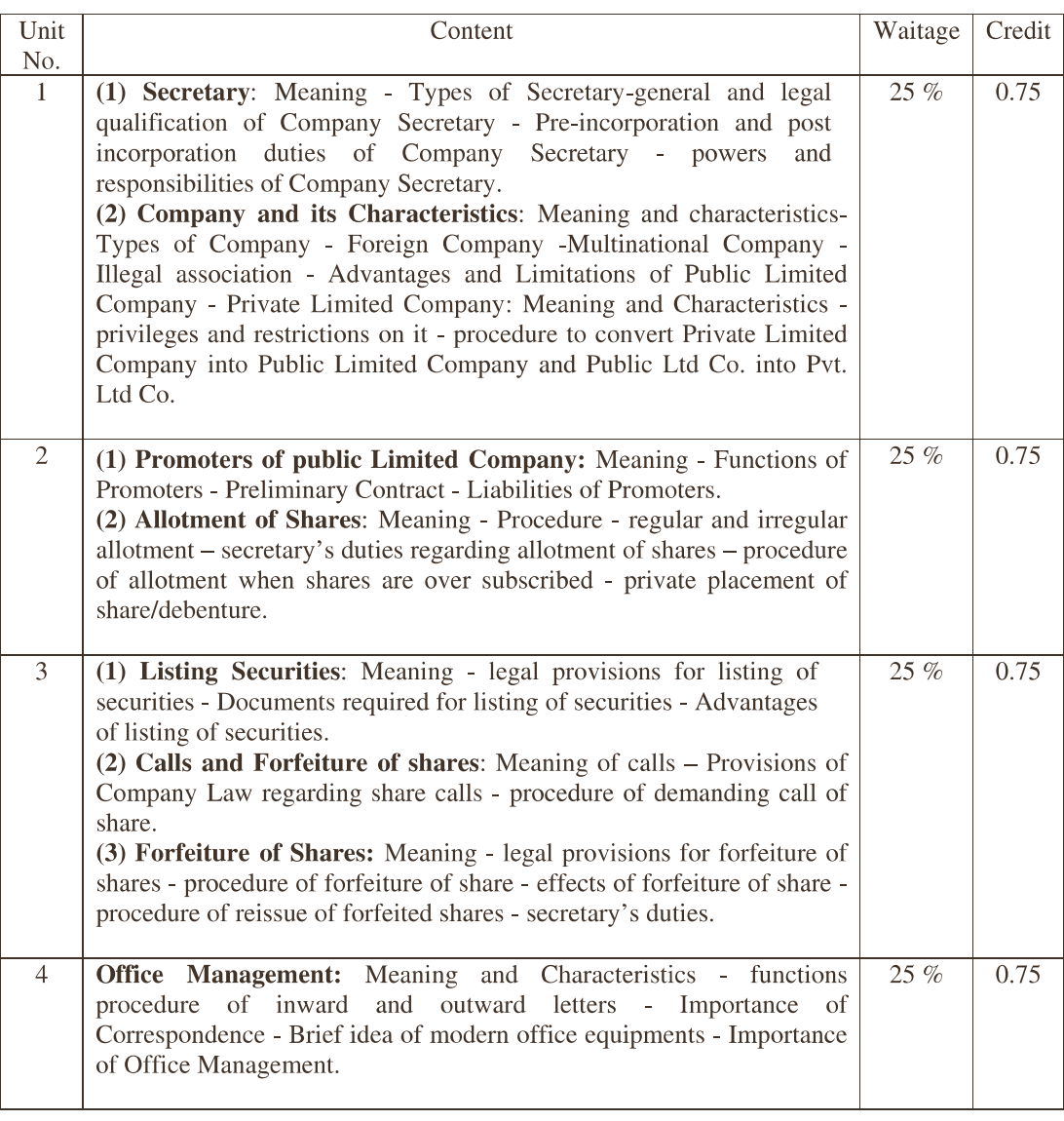

#### **Recommended Reading:**

- Secretarial Practice M.C.Kuchal-Vikas Publication
- Manual of Secretarial Practice B.N.Tondon S.Chand & Co.  $\bullet$
- A Text book of Company Law P.P.S. Gogna -S.Chand & Co.
- A Text book of Office Management William H. Leffingwell abd Edwin Robinson Tata McGraw Hill.  $\bullet$

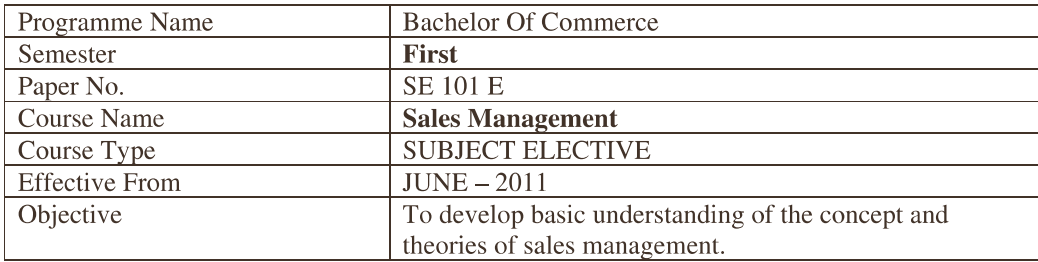

#### **SE 101 E :: Sales Management**

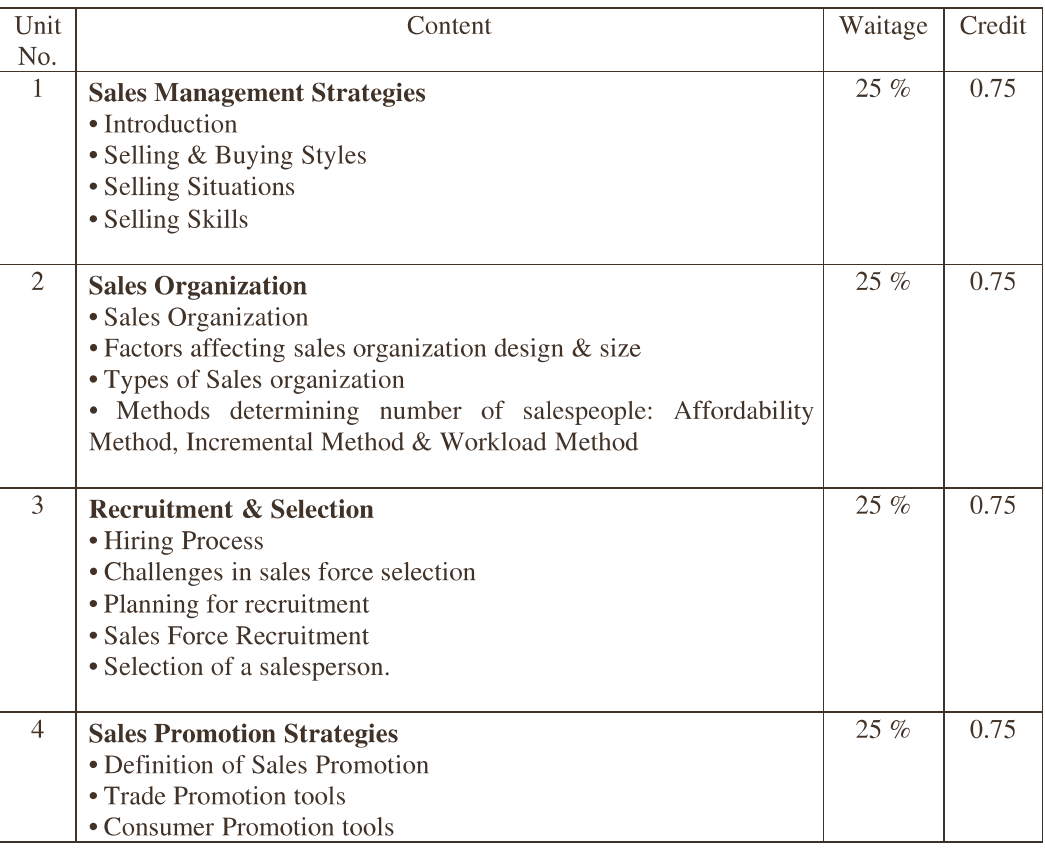

#### **Text Books:**

Sales & Distribution Management: By Dr. S. L. Gupta Excel Book

#### **Recommended Reading:**

- o Sales & Distribution Management: By Tapan. K. Panda & Sunil Sahadev, Oxford University Press, 2005.
- Channel Management: By Ansaree, PHI (EEE)  $\circ$
- Sales Management by Pradipkumar Mallik, Oxford University Press.  $\circ$

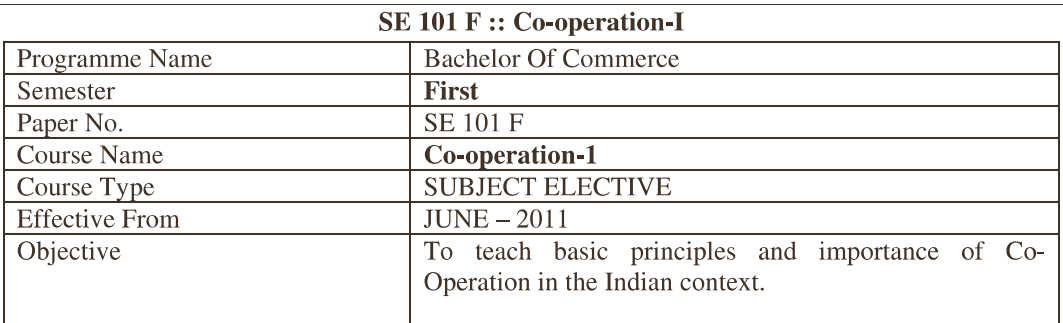

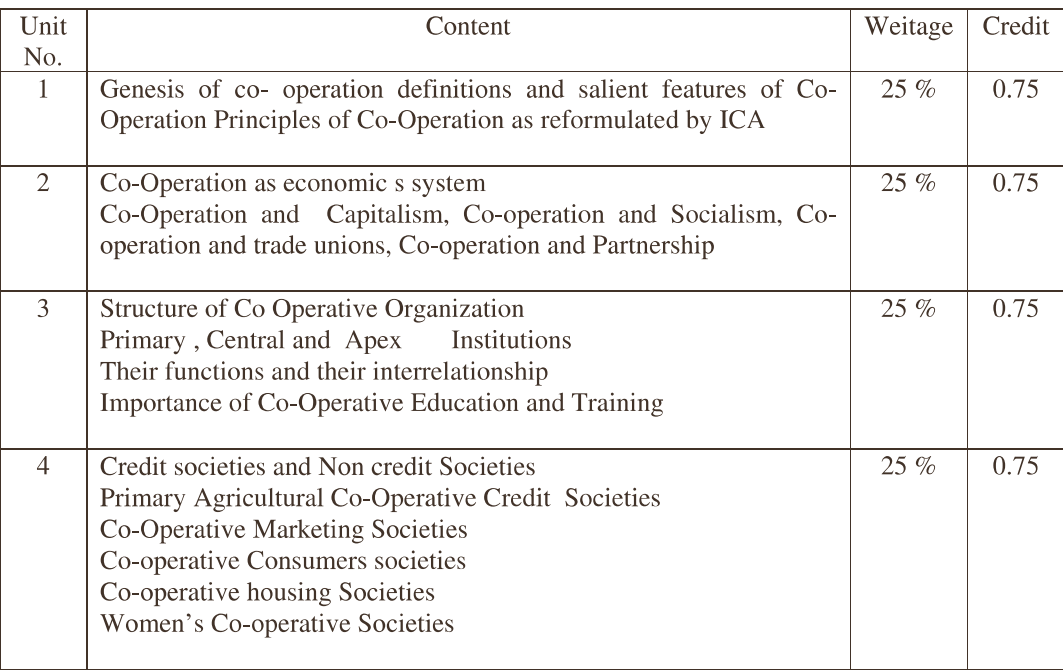

#### **References:**

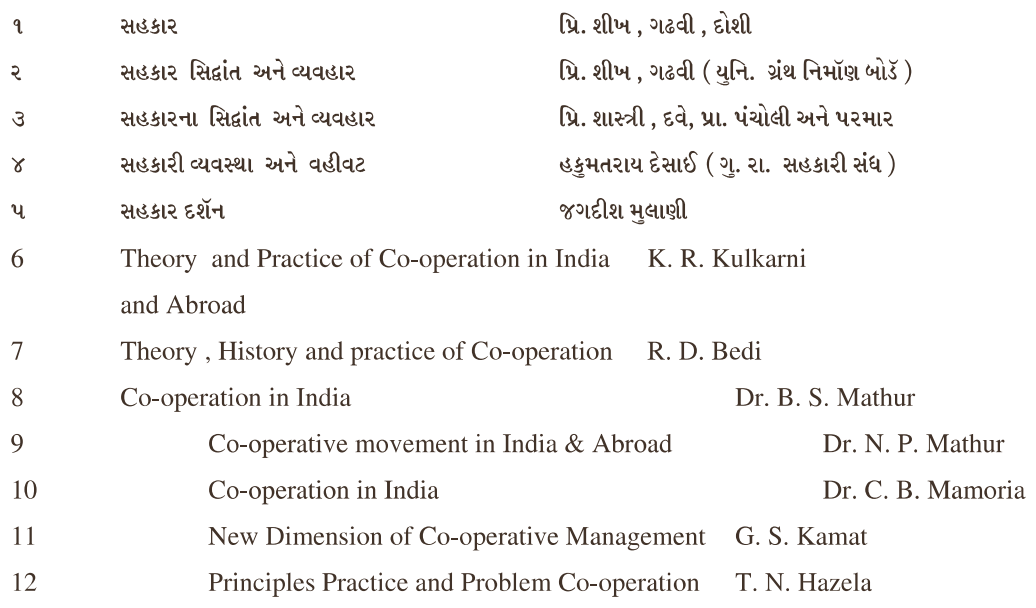

#### FC 101 A :: Time Management

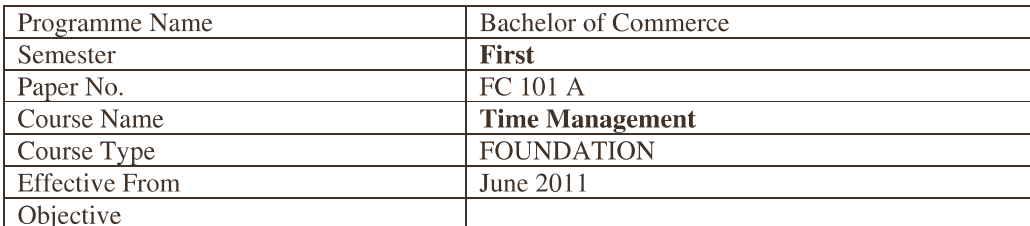

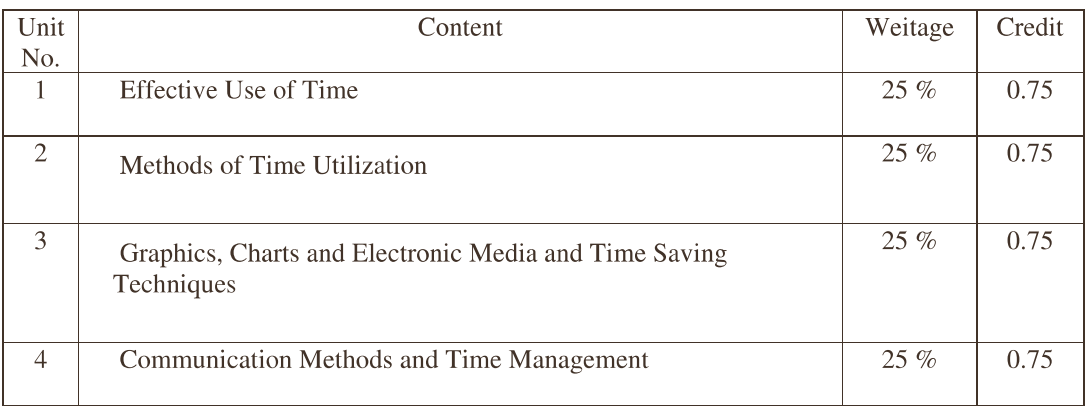

#### Major readings:

Reuben Ray, Time Management: Himalaya Publication, 2008

### FC 101 B :: Growth of Indian Industries

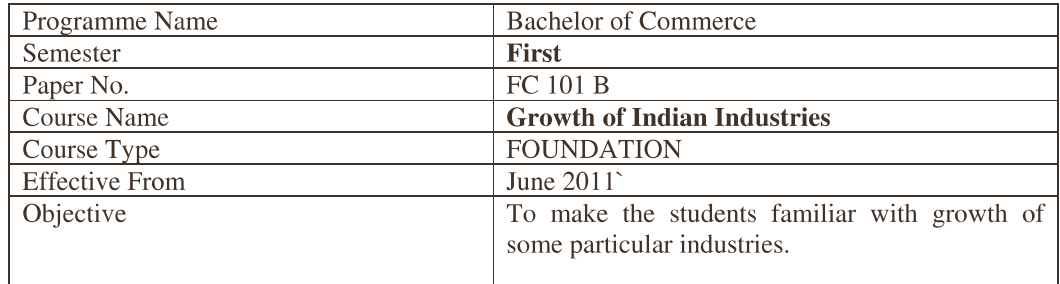

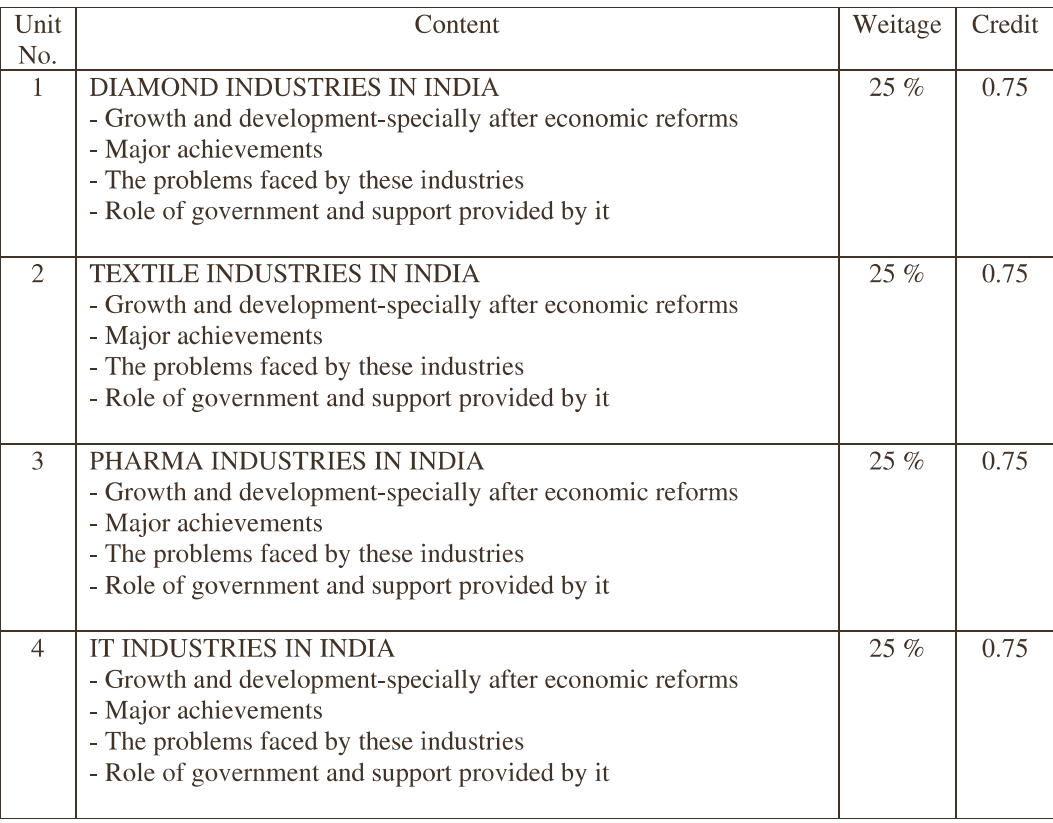

References: For the study material for this paper,

the students will have to mainly depend on the following web-sites:

- 1) Ministry of Industries
- $2)$  IGIDR
- 3) CMIE
- $4)$  CII

## FC 101 C :: Human Right

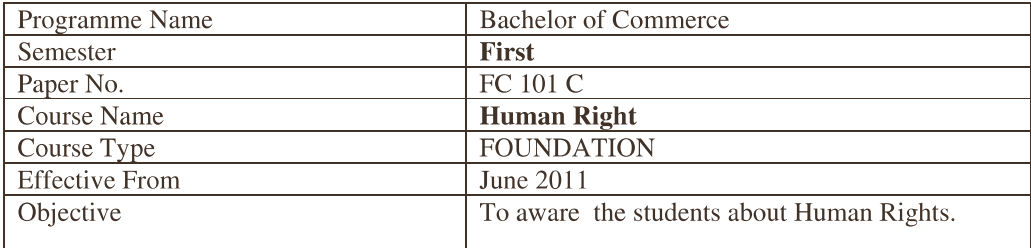

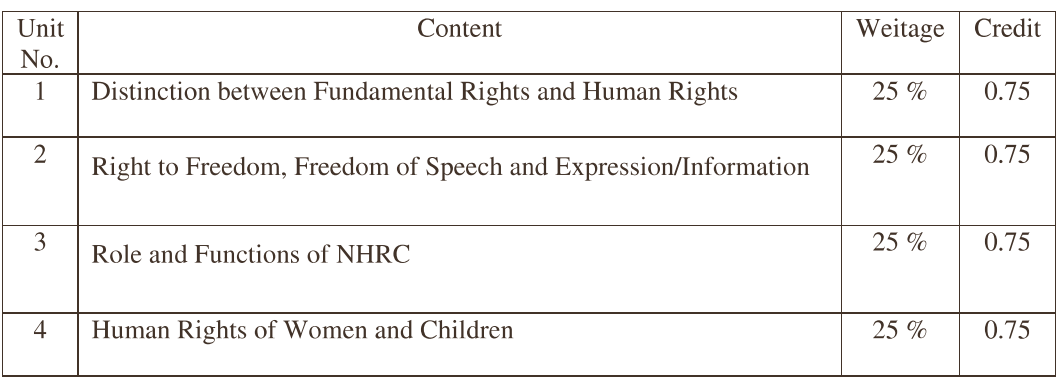

#### **Major readings:**

Ujjawal K. Singh Human rights and peace: ideas, laws institutions and New Delhi: Sage, 2009

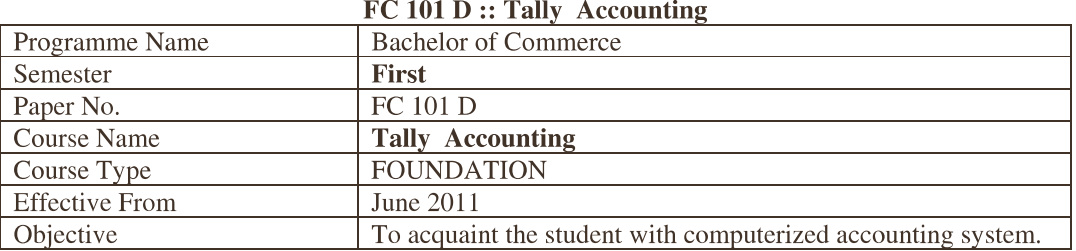

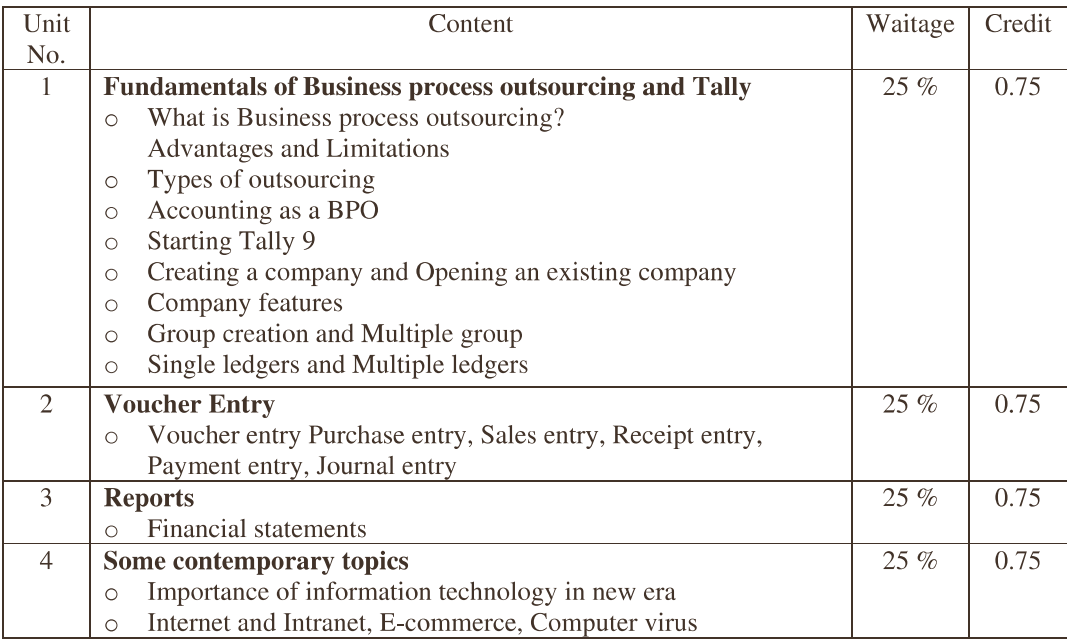

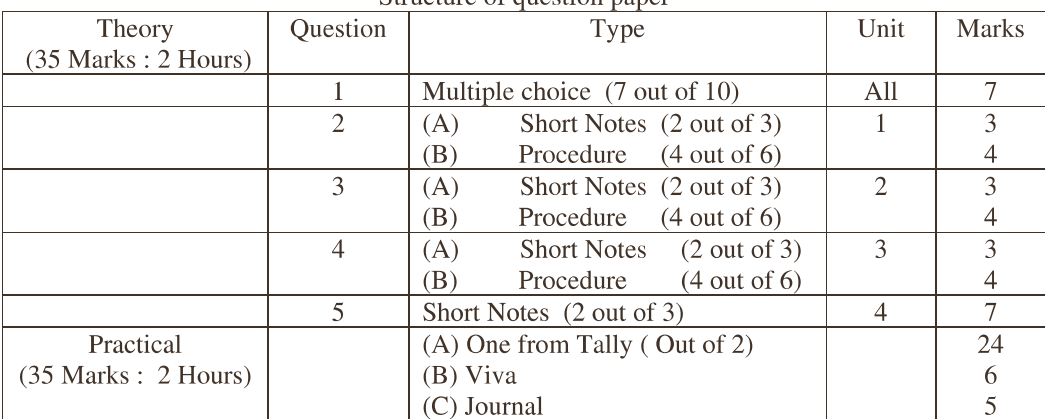

## Structure of question paper

#### **Recommanded Books:**

- Tally 9: BPB Publication  $\bullet$
- Tally 9 (Gujarati) : Books India  $\bullet$
- 1. There should be ONE computer for every TWO students and the maximum number of students in a batch should be 30.
- 2. Practical should be asked based on the style of practical prepared by University.
- 3. The college may charge Rs. 500/- per student per semester for computer maintenance

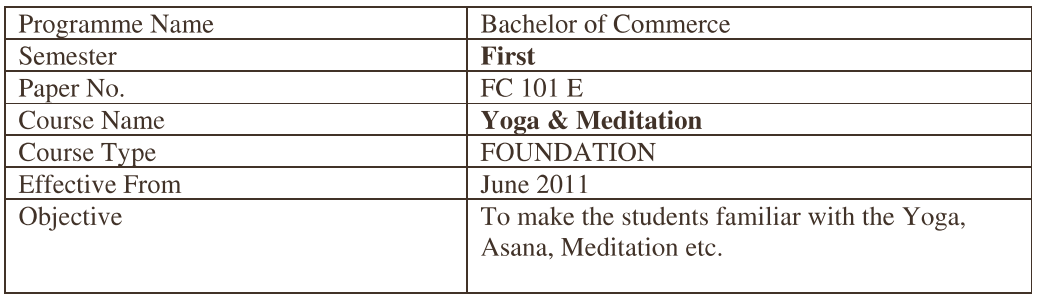

## FC 101 E :: Yoga & Meditation

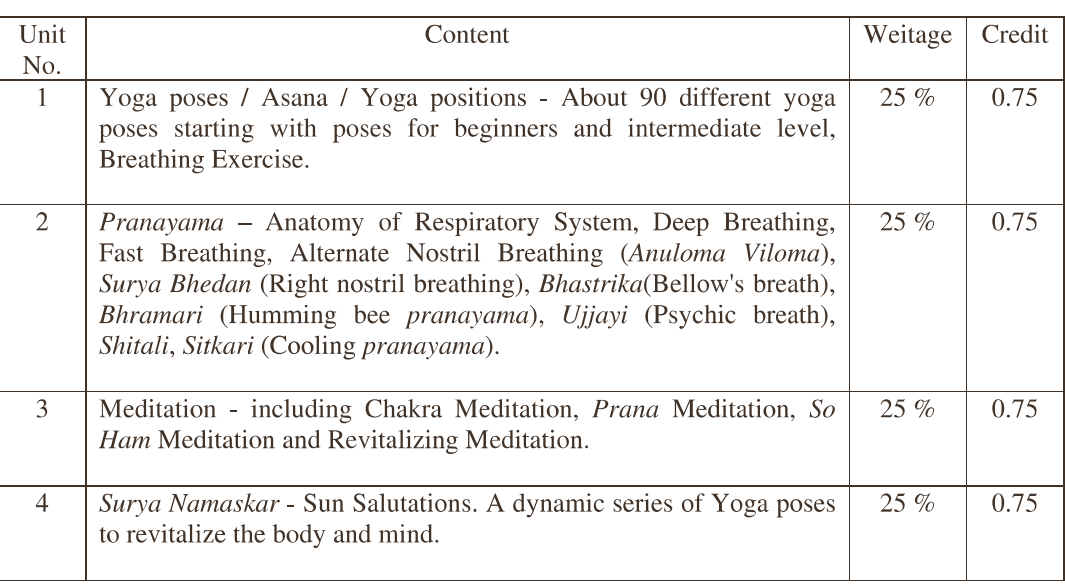

### **Major readings:**

Light on Yoga BY B. K. S. IYENGAR. PUB: GOVINDRAM HASANAND

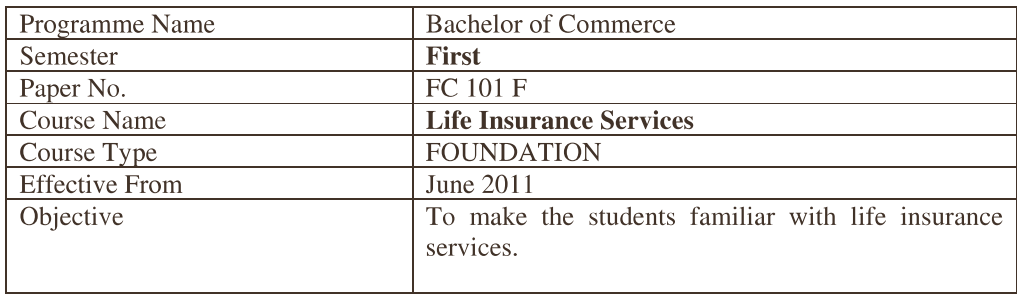

#### FC 101 F :: Life Insurance Services

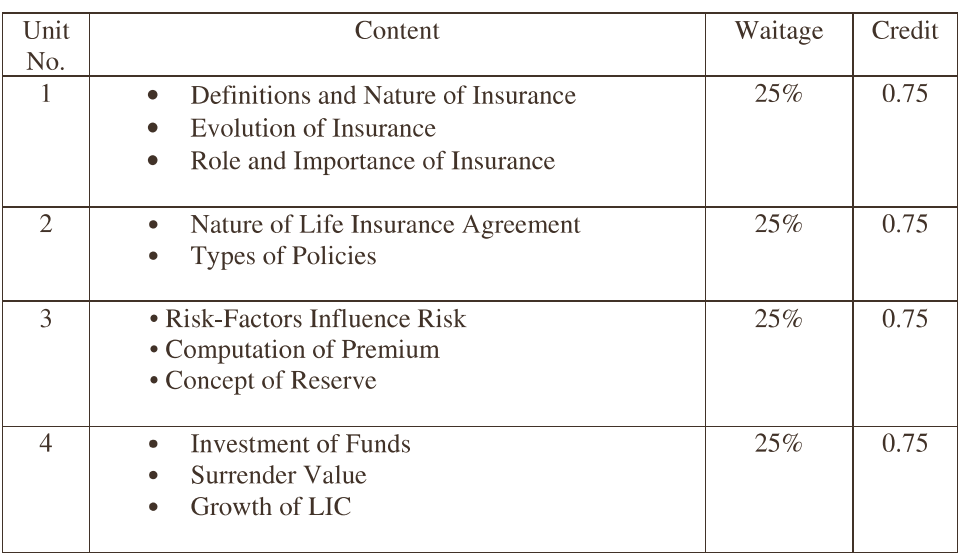

Ref: Insurance Principles and Practice: M. N. Mishra & S. B. Mishra. S. Chand & Co. Delhi

#### FC 101 G :: Fundamental of Banking-I

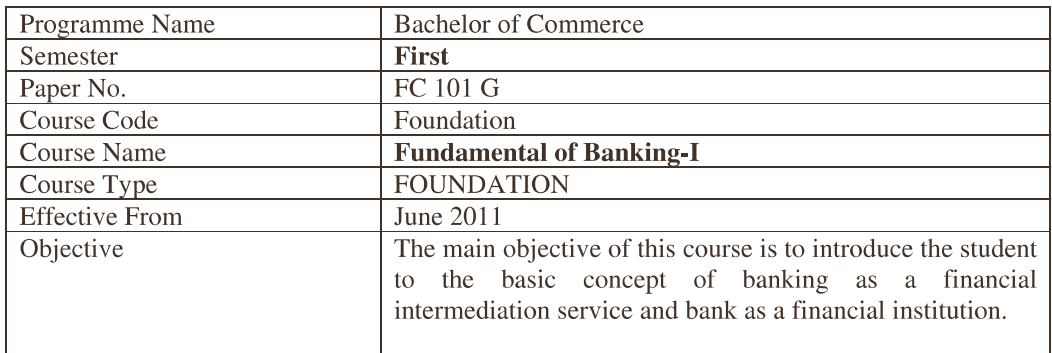

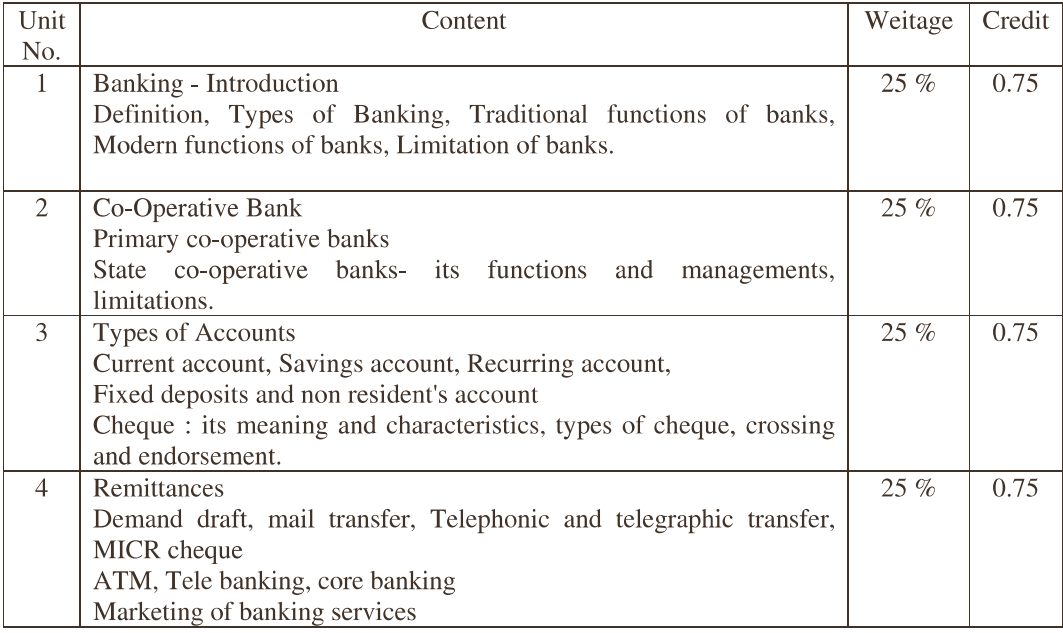

#### **Recommended Reading:**

- 1. Elements of Banking: Sudhir Prakashan
- 2. Basics of Banking and Finance, K.M.Bhattacharya and O.P.Agarwal, Himalaya Publishing
- 3. Banking Theory and Practice, Prem Kumar Srivastava, Himalaya Publishing House
- 4. Banking Theory Law and Practice, Gordon-Natarajan, Himalaya Publishing
- 5. Basics of Banking, Indian Institute of Banking and Finance, Taxman Publications
- 6. Principles of Banking, Indian Institute of Banking and Finance, Macmillan India Ltd.

## **SS 101 A :: Personality Development**

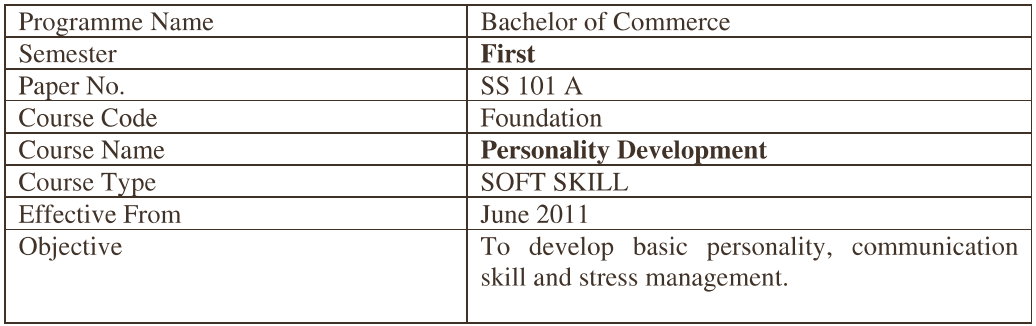

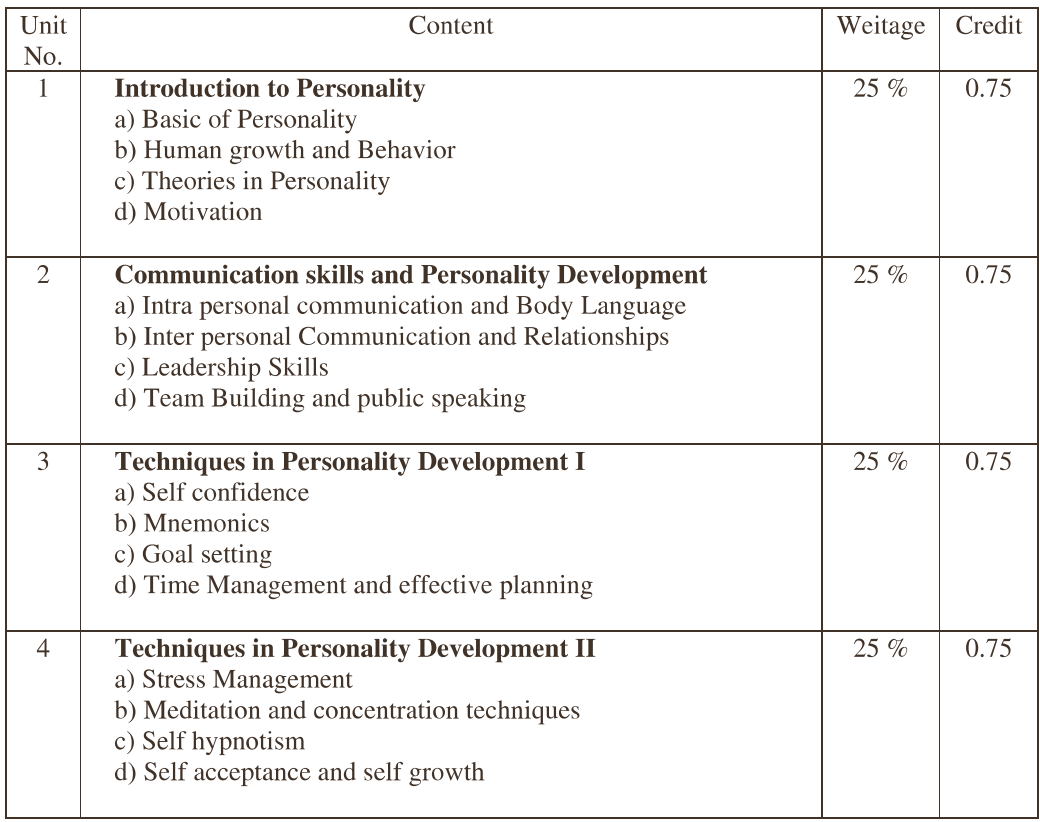

**Major readings:** 

Personality Development by Rajiv K. Mishra. Rupa & Co.

## **SS 101 B :: Indian Constitution - I**

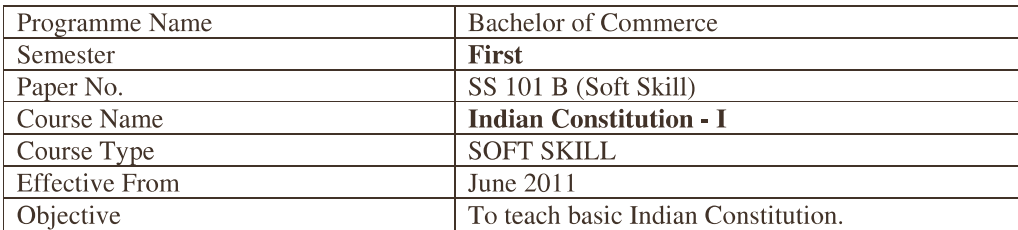

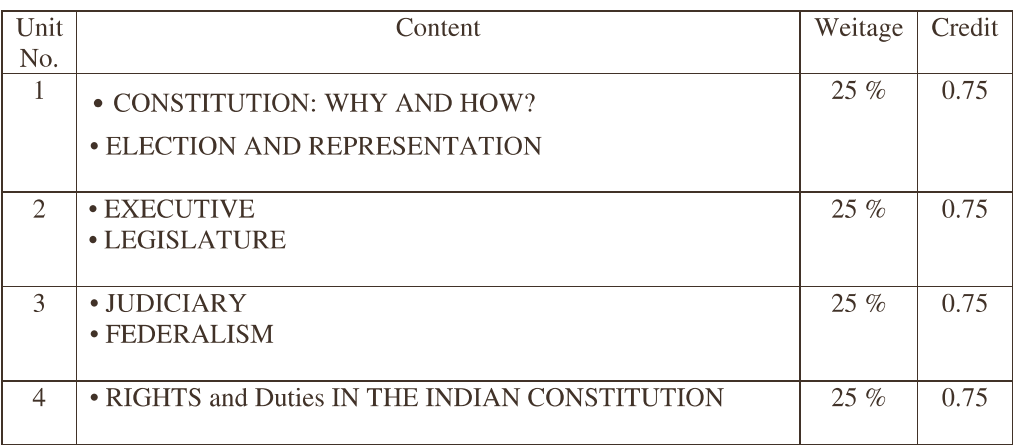

#### **Major readings:**

• NCERT Book For Class XI : Indian Constitution at Work

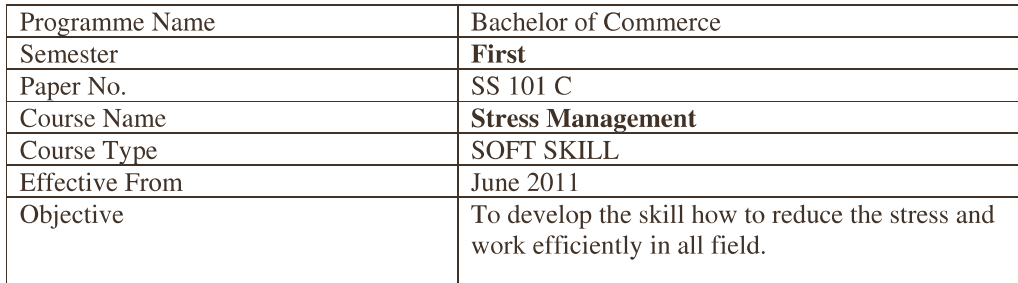

#### **SS 101 C :: Stress Management**

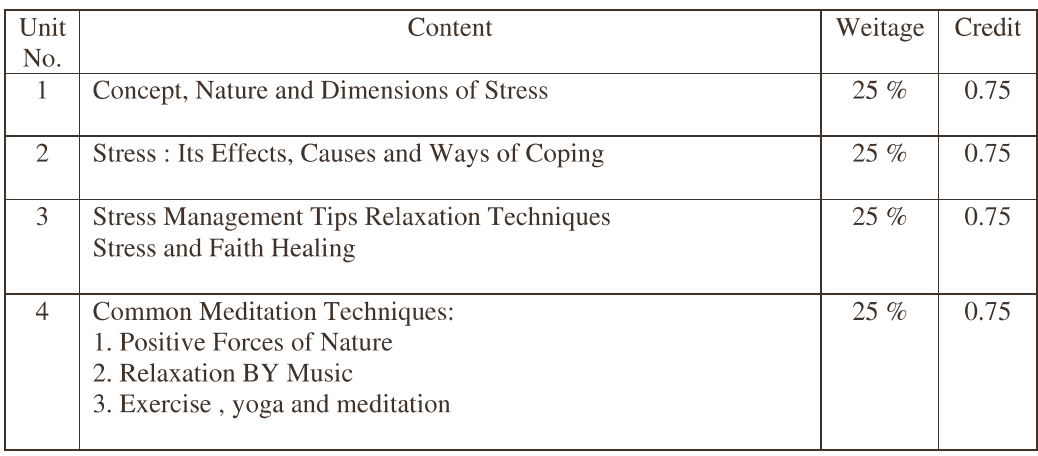

#### **Reference books:**

- > Title: Stress Management Publisher: Himalaya Author: Dr Satish Pai, Dr S Ravishankar, Dr H L Kaila, Shri S V Kamat Edition: Students Edition
- > Title: Stress & Management Publisher: Nikunj Author: Dr N.M.tajpuria Edition: Students Edition

## **SS 101 D :: National Ethics**

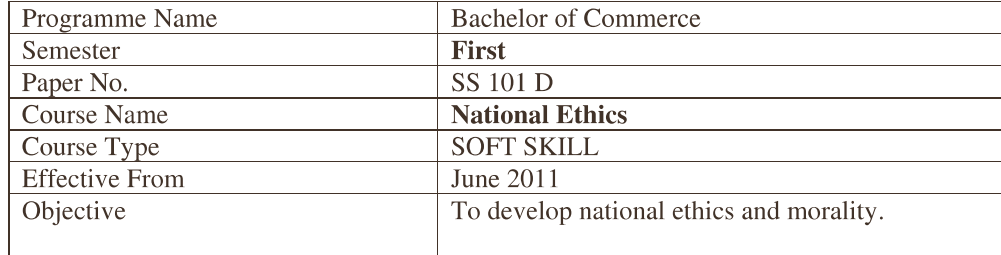

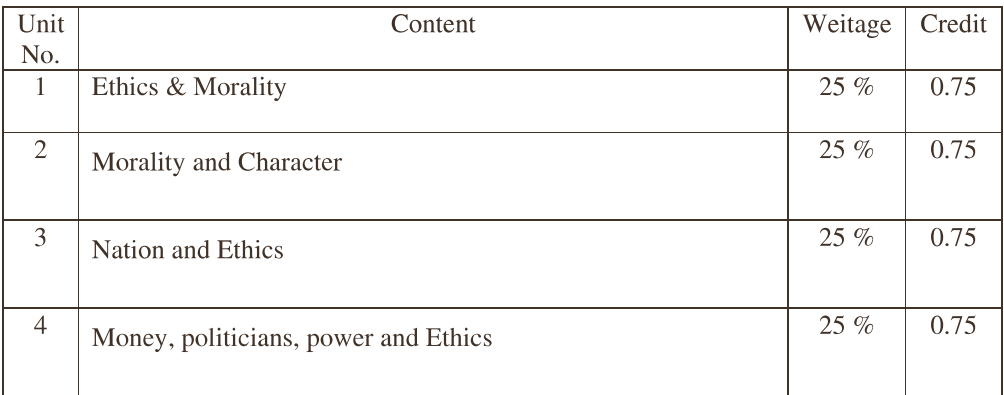

#### **Major readings:**

Morality And Ethics In Public Life By Ravindra Kumar. Mittal Publications

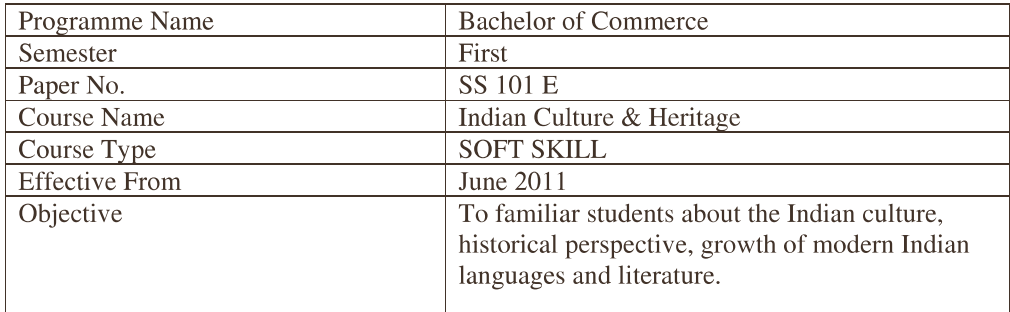

## **SS 101 E:** Indian Culture & Heritage

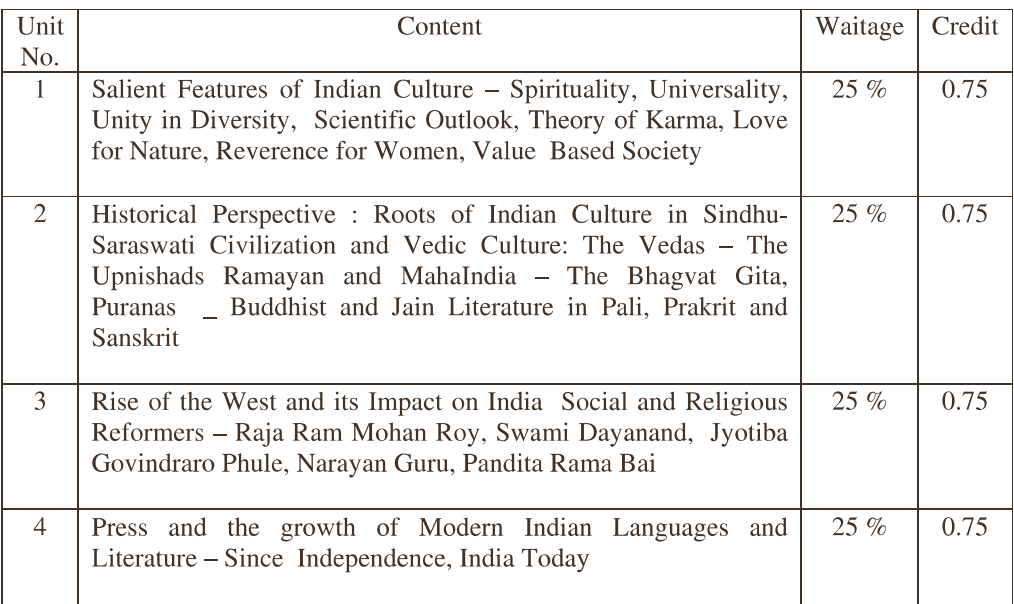

#### Major readings:

Indian Culture and Heritage: Bhartiya Vidya Bhavan Publication

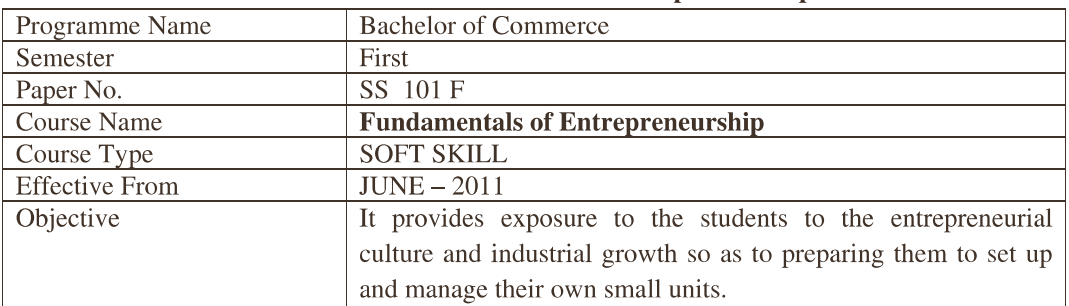

#### **SS 101 F:: Fundamentals of Entrepreneurship - I**

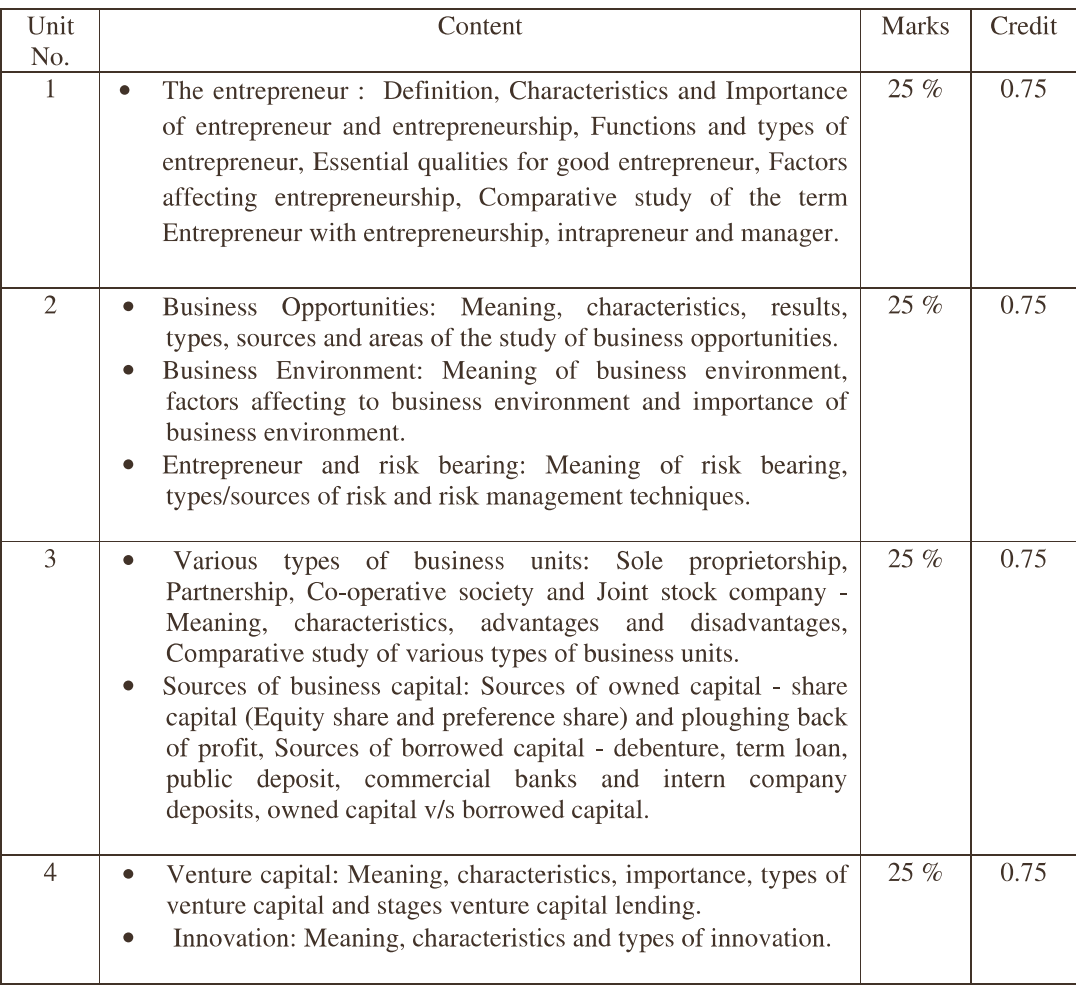

#### **Recommended Reading:**

- 1. Viramgami H. S., Entrepreneurship Development, APH Publishing Corporation, New Delhi.
- 2. Prasanna Chandra, Project Preparation, Appraisal and Implementation, Tata McGraw Hill, New Delhi.
- 3. Holt H. David, Entrepreneurship New Venture Creation, Prentice Hall of India Pvt. Ltd., New Delhi.
- 4. Desai Vasant, Dynamics of Entrepreneurship Development and Management, Himalaya Publishing House, New Delhi.
- 5. Sudha G.S., Fundamentals of Entrepreneurship, Ramesh Book Depot, Jaipur

### Structure of Foundation and Soft Skill courses is modified as follows. (To be effective from June 2013 onwards accordingly)

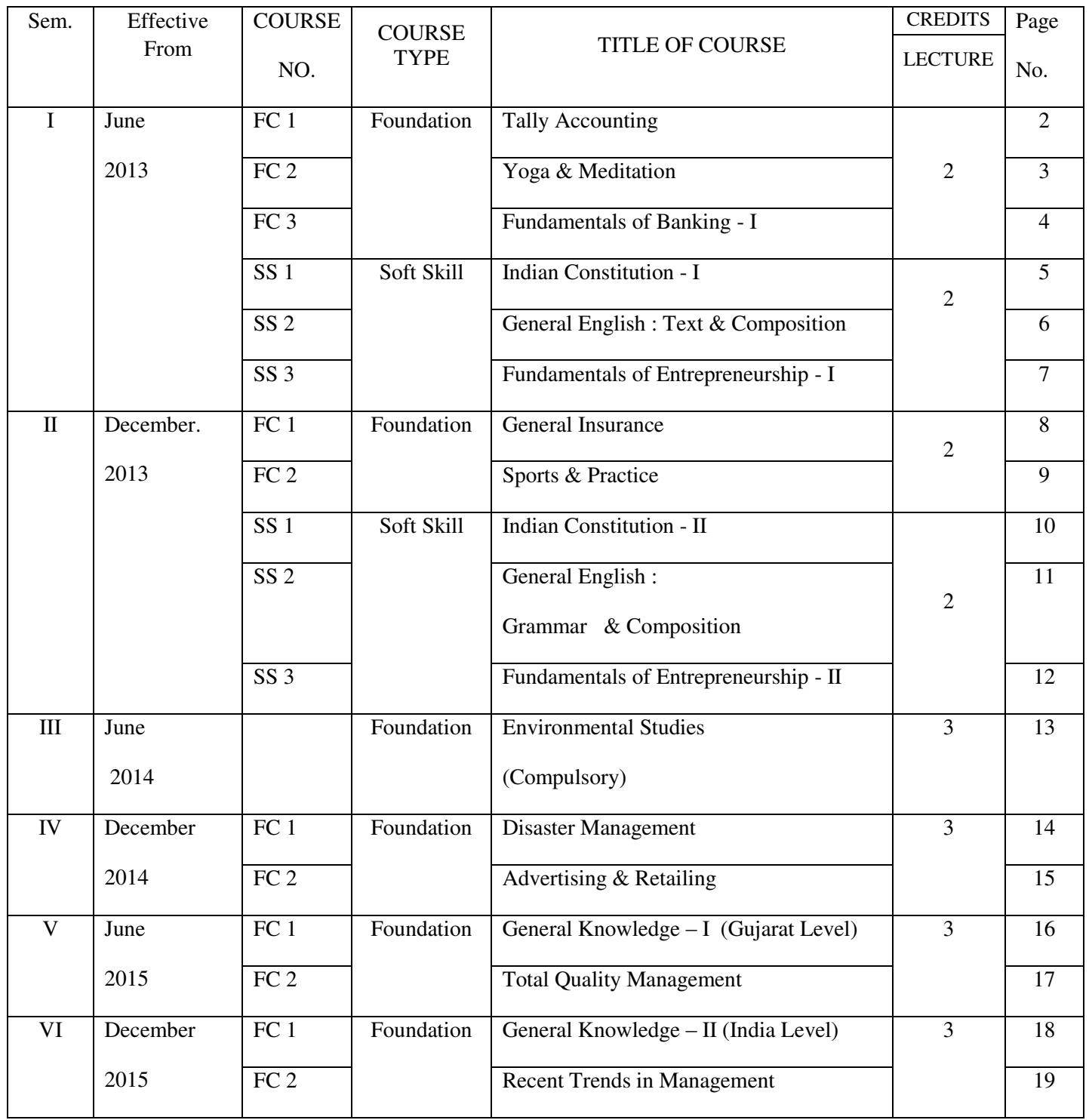

Please note that where

- 1. Course Credit = 2, there will not be any internal examination. University will only conduct examination carrying 50 marks weightage. (duration 2 Hours)
- 2. Course Credit = 3, there will be internal examination of 30 marks and University will conduct examination of 70 marks and if not specifically specified the normal duration period will be 3 Hours.

## **FC 1 :: Tally Accounting**

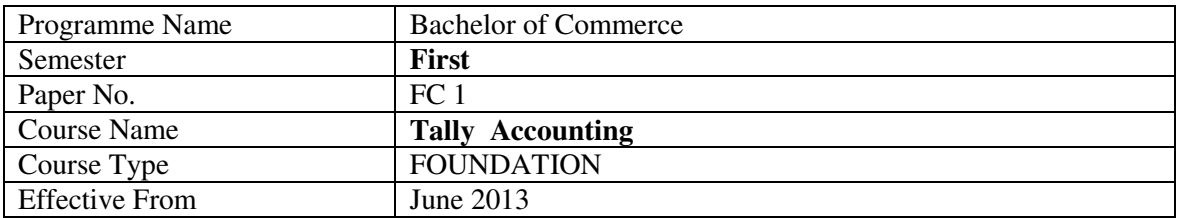

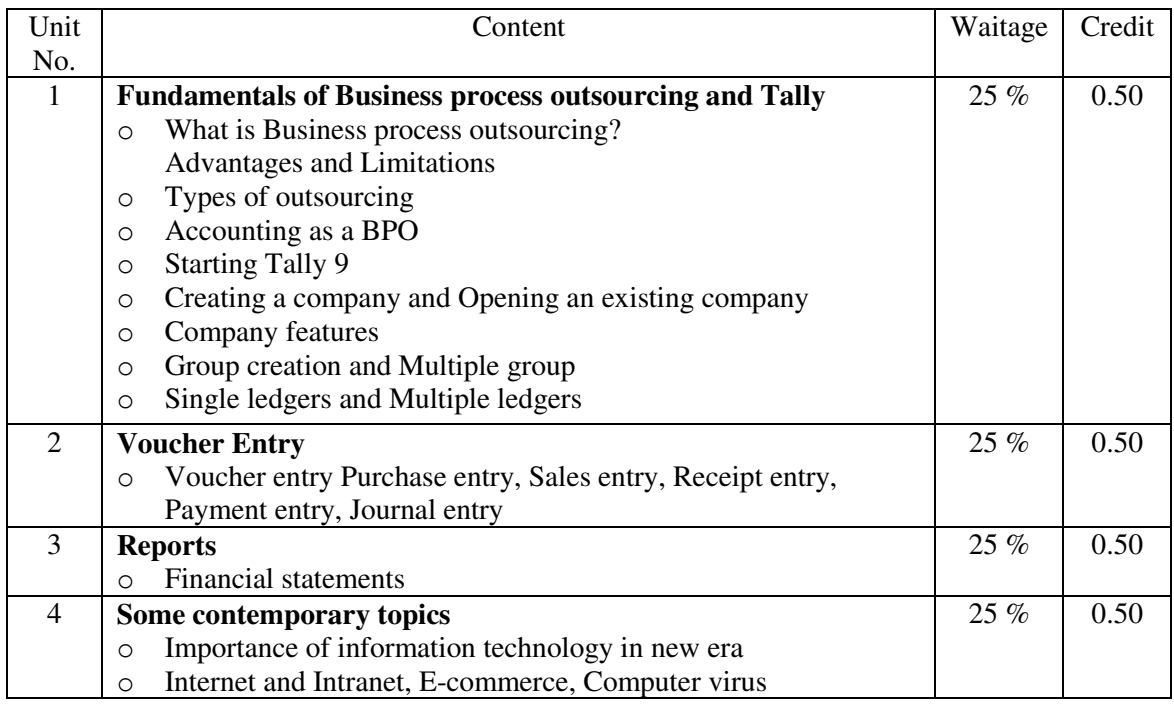

#### Structure of question paper

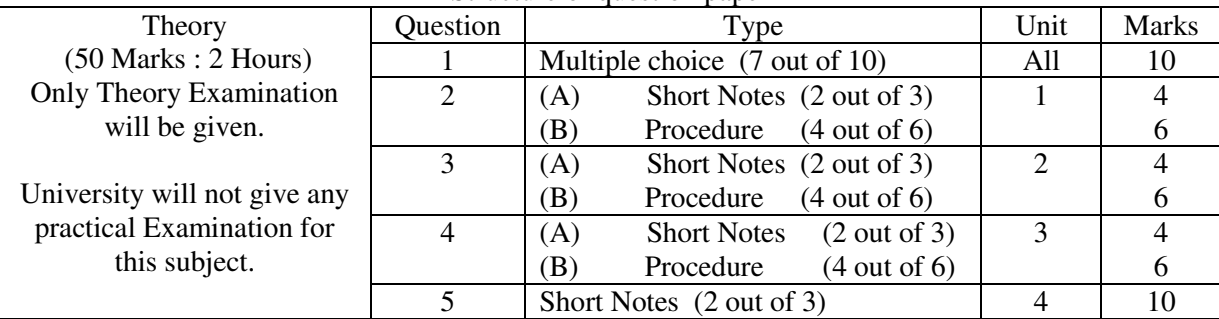

Recommanded Books:

- Tally 9 : BPB Publication
- Tally 9 (Gujarati) : Books India
- 1. There should be ONE computer for every TWO students and the maximum number of students in a batch should be 30.
- 2. Practical should be asked based on the style of practical prepared by University.
- 3. The college may charge Rs. 500/- per student per semester for computer maintenance

## **FC 2 :: Yoga & Meditation**

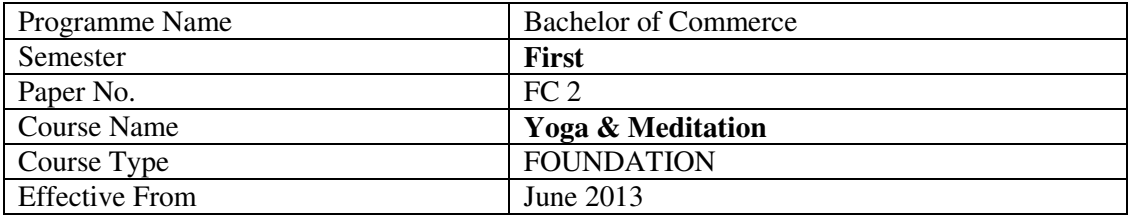

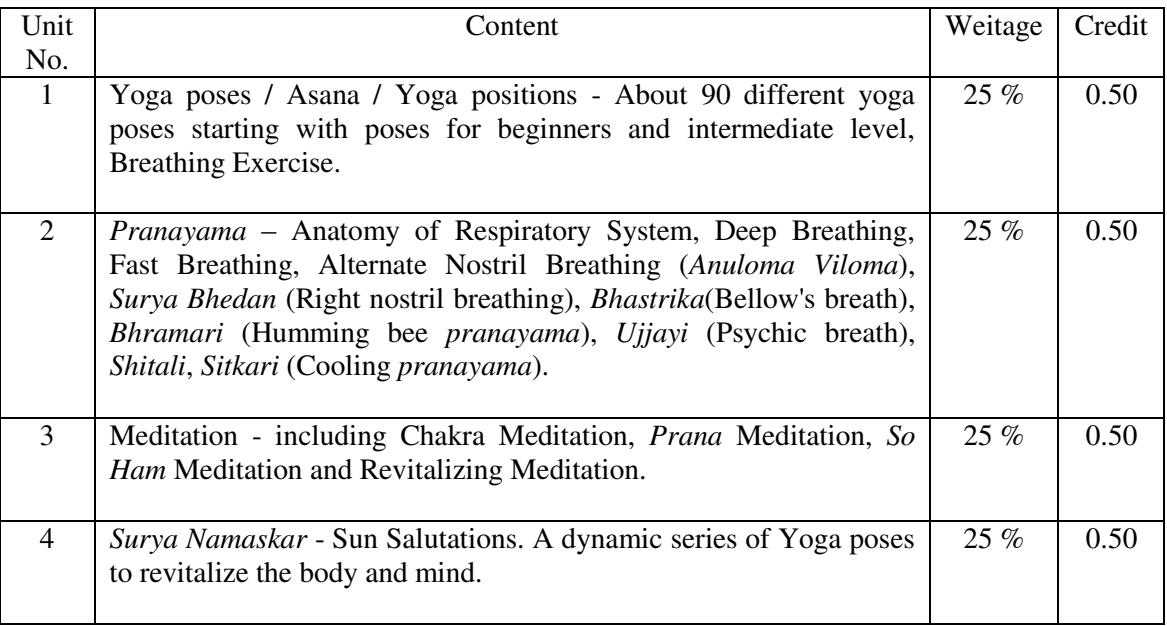

## **Major readings:**

Light on Yoga BY B. K. S. IYENGAR. PUB: GOVINDRAM HASANAND

## **FC 3 :: Fundamental of Banking-I**

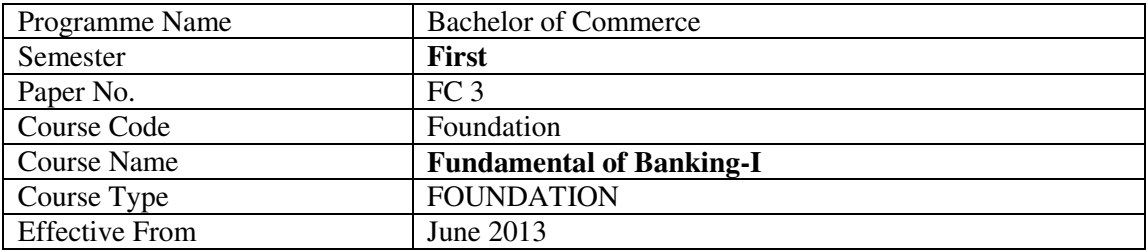

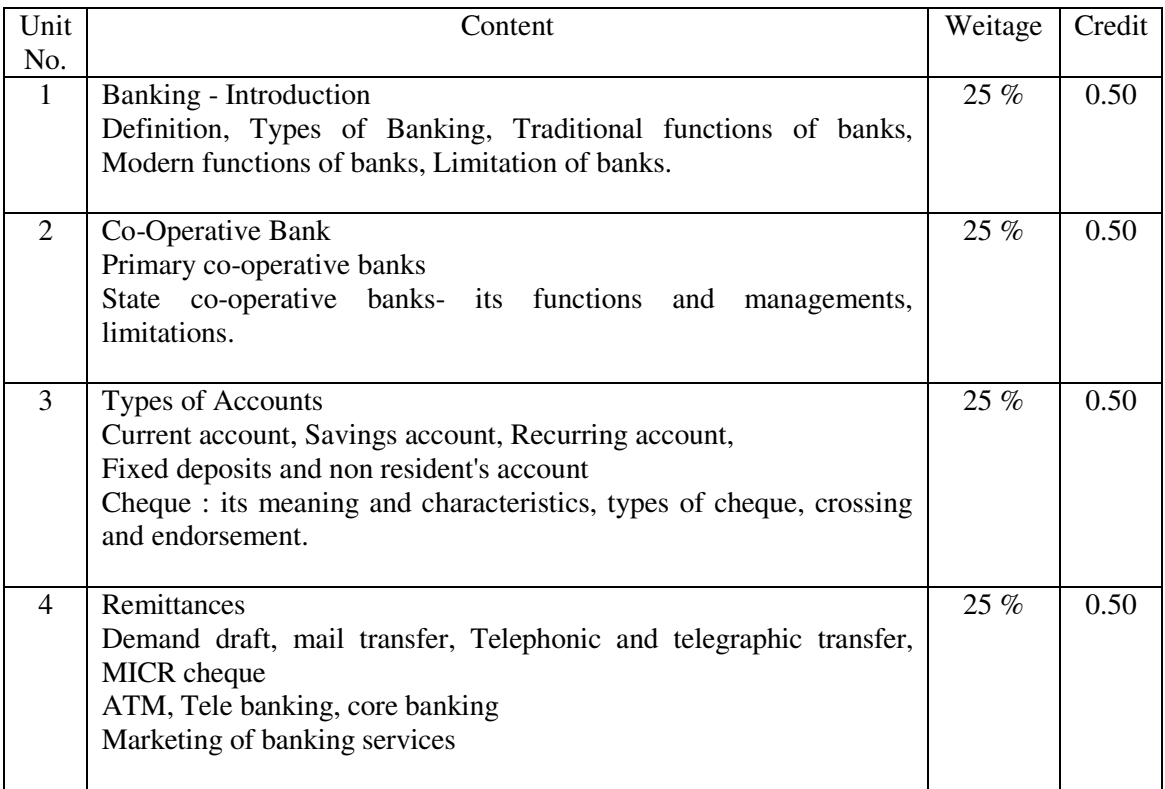

## **Recommended Reading :**

- 1. Elements of Banking : Sudhir Prakashan
- 2. Basics of Banking and Finance, K.M.Bhattacharya and O.P.Agarwal, Himalaya Publishing
- 3. Banking Theory and Practice, Prem Kumar Srivastava, Himalaya Publishing House
- 4. Banking Theory Law and Practice, Gordon-Natarajan, Himalaya Publishing
- 5. Basics of Banking, Indian Institute of Banking and Finance, Taxman Publications
- **6.** Principles of Banking, Indian Institute of Banking and Finance, Macmillan India Ltd.

## **SS 1 :: Indian Constitution – I**

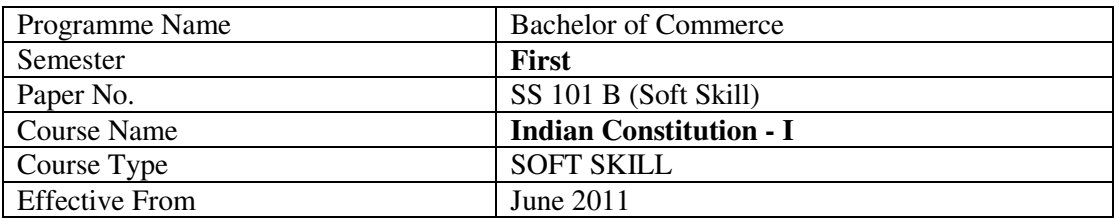

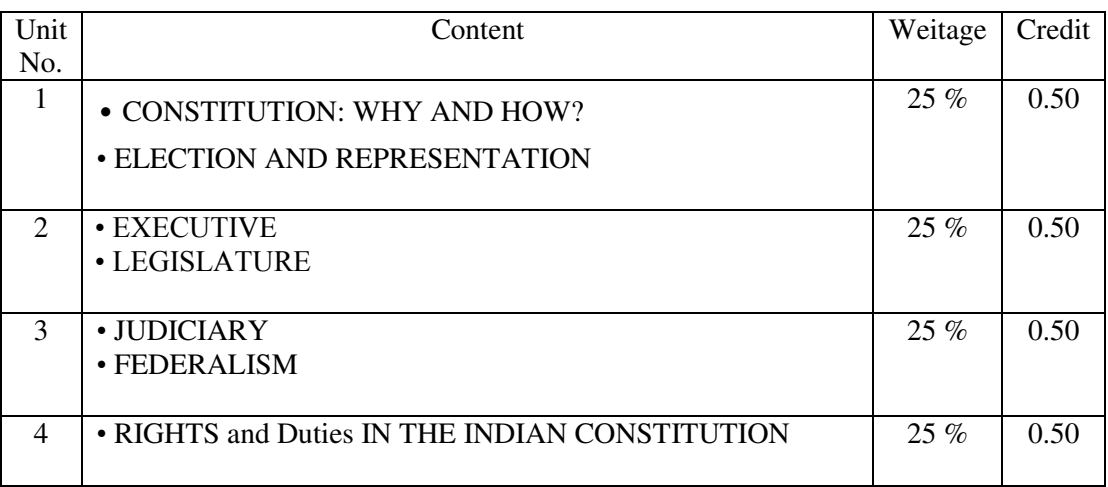

Reference :

- NCERT Book For Class XI : Indian Constitution at Work
- Indian Constitution : C. Jamnadas Publication

## **SS 2 :: General English : Text & Composition**

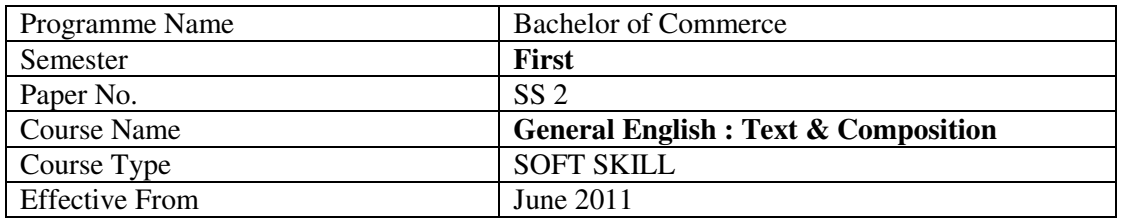

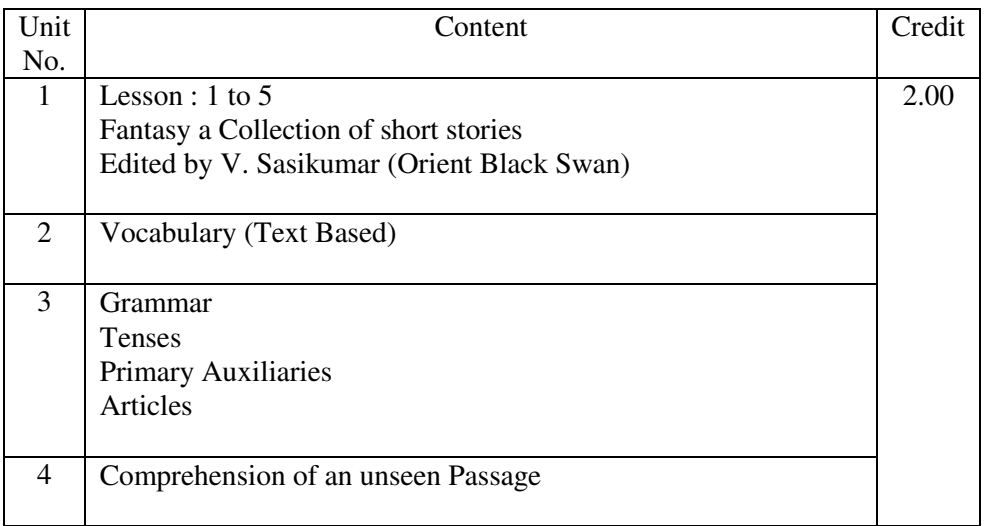

## Recommended Reading

- 1. Business Communication (ed) S D. Sharma & Jyostna Prabhakar
- 2. High School English Grammar Wrenn & Martin
- 3. Contemporary English Grammar David Green

### SS **2 :: Fundamentals of Entrepreneurship – I**

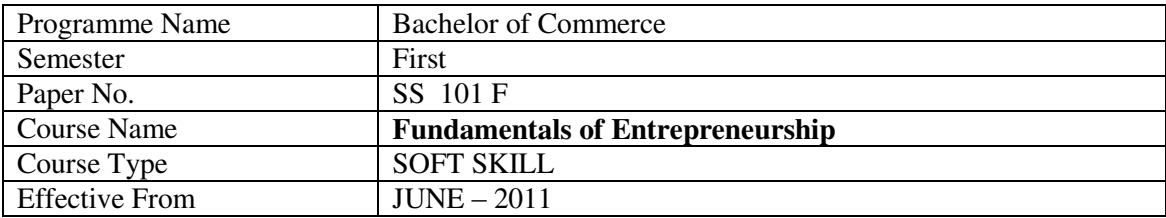

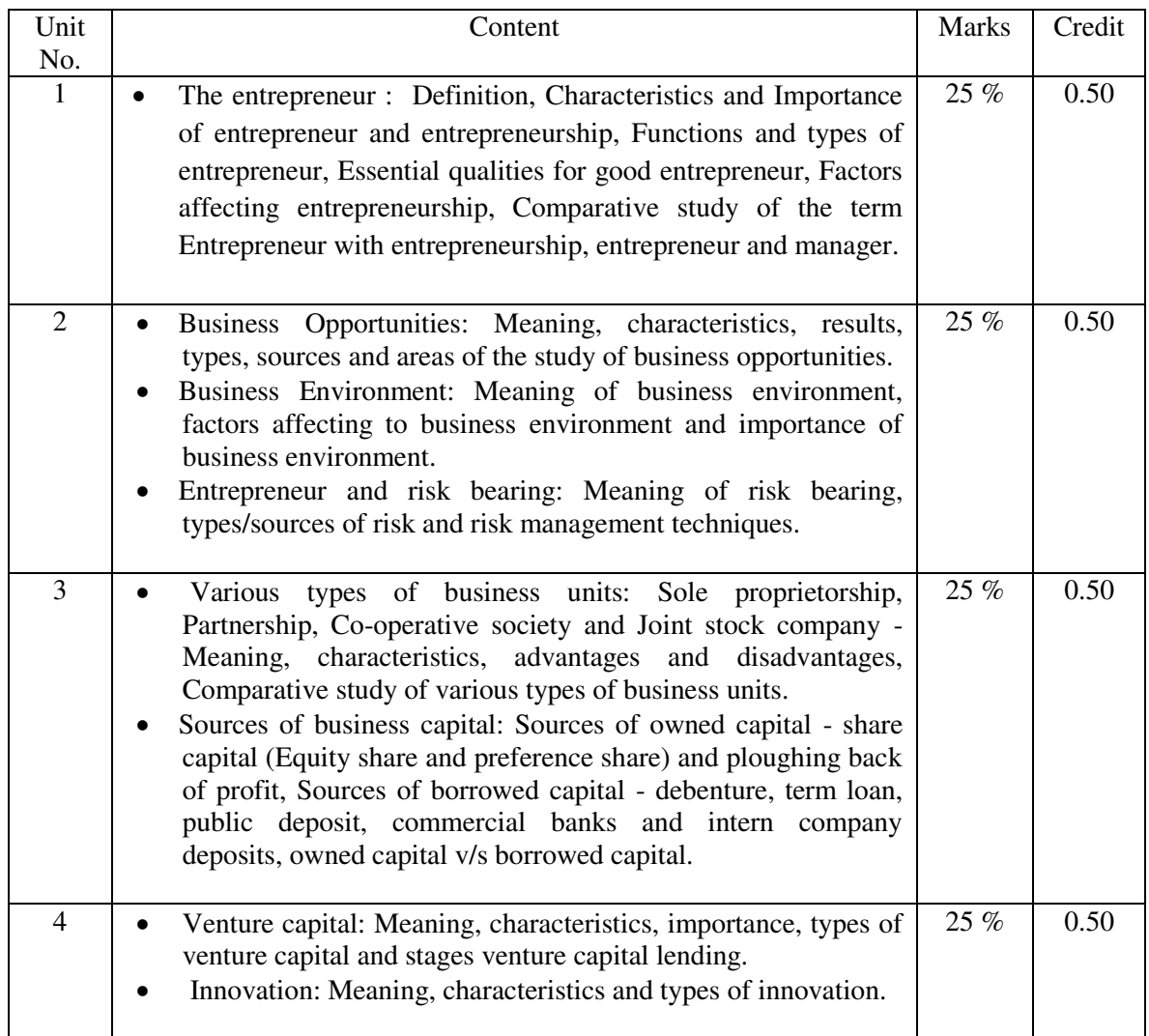

#### **Recommended Reading :**

- 1. Viramgami H. S., Entrepreneurship Development, APH Publishing Corporation, New Delhi.
- 2. Prasanna Chandra, Project Preparation, Appraisal and Implementation, Tata McGraw Hill, New Delhi.
- 3. Holt H. David, Entrepreneurship New Venture Creation, Prentice Hall of India Pvt. Ltd., New Delhi.
- 4. Desai Vasant, Dynamics of Entrepreneurship Development and Management, Himalaya Publishing House, New Delhi.
- 5. Sudha G.S., Fundamentals of Entrepreneurship, Ramesh Book Depot, Jaipur

૧. કોમ્પ્યટરને શરૂ કરો.

૨. Desktop ના નીચેના ભાગે ઓ ળખી બતાવો.

(a)Desktop (ડેસ્કટોપ) (b) Icons (આઈકોન) (c) Taskbar (ટાસ્કબાર) (d) Wall paper (વોલપેપર) (e) Start button (સ્ટાટૅ બટન)

- ૩. Recycle bin નામની Window ખોલો તથા તેના નીચેના ભાગો ઓળખી બતાવો. દરેક ભાગનો ઉપયોગ એક વાકયમાં જણાવો.
	- (a)Titlebar (b) Minimise button (c) Close button
	- (d) Maximize button (e) Scrollr bar (f) Scroll button
	- (g) Window frame
- ૪. Start Menu ના જુદા–જુદા વિકલ્પોની યાદી બનાવી દરેકનો ઉપયોગ એક વાકયમાં જણાવો.
- પ. Start Menu નો ઉપયોગ કરી નીચેના પોગ્રામ શરૂ કરો.
	- (a) Calculator (b) Paint (c) Notepad
- s. ઉપરોકત ત્રણેય Window ને Cascade અને Title સ્વરૂપે ગોઢવો.
- o. Calculater, Paint અને Notepad ની Windows બંધ કરો.
- c. Desktop પર આવેલ Icon ને Name પ્રમાણે ,Type પ્રમાણે Size પ્રમાણે Date પ્રમાણે ગોઢવો.
- e. Desktop i Wall paper used.
- 10. Desktop નું Wall paper બદલો.
- ૧૧. કોમ્પ્યુટર બંધ કરો.

# $\mathbf{u}$ કટીકલ $-$  ર

- 1. Windows Explorer શરૂ કરો.
- 2. Windows Explorer ના જુદા–જુદા ભાગો ઓળખી બતાવો. દરેકનું કાર્યએક વાકયમાં જણાવો. (a) Title bar (b) Menu bar (c) Tool bar (d) Address bar
- 3. windows Explorer નો ઉપયોગ કરી HNGU નામનું એક Folder નવું બનાવો.
- 4. HNGU નામના Folder નુ નામ બદલી UNI એવું નામ આપો.
- 5. "My Document" નામનું ફોલ્ડર કાર્યૉન્વિત કરો. તેમાંથી કોઇપણ ફાઈલ UNI ફોલ્ડરમાં કોપી કરો.
- 6. UNI કોલ્ડરમાંથી કાઇલ નામ બદલો.
- 7. Windows Explorer બંધ કરો.
- 8. Notepad exe નામની ફાઈલ શોધો.
- 9. Control Panel નો ઉપયોગ કરી Date અને Time બદલો.

## $\vec{u}$ કટીકલ $-$  ૩

- $(9)$  વર્ડે પોગ્રામ શ $3$  કરો.
- (૨) વર્ડે સ્ક્રીનના નીચે જણાવેલ ભાગો ઓળખી દરેક ભાગના કાર્યો એક લીટીમા<sup>ં</sup> લખો.

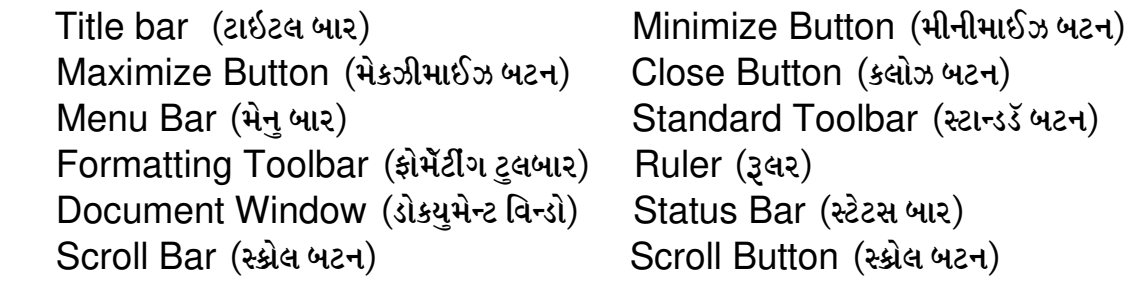

 $\overline{3}$  નીચેનું લખાણ ટાઈપ કરો.

A laptop computer or simply laptop. Also called a notebook Computer, is a small personal computer designed for portability usually All of the interface hardware needed to operate the lapt op, such as USB Ports, graphics cards, sound channel are built in to a single unit.

Laptops contain high capacity batteries that can power the device For extensive periods of time, enhancing potability. Once the battery charge is depleted, it will have to be recharged through a power outlet. In the interest of saving power, weight and space, they usually share RAM With the video channel, slowing their erformance compared to na equilent Desktop machine.

- $(8)$  ઉપરના લખાણને PRACT3 નામ પર સંગ્રહ (Save) કરો.
- (૫) ઉપરના લખાણનો પ્રિન્ટ પ્રિન્ય કરો.
- $(s)$  ઉપરના લખાણને પ્રિન્ટ કરો.
- $(9)$  ડોકયુમેન્ટ બંધ (Close) કરો.
- $\mathcal{L}$  વિ $\mathcal{L}$  કે પોગ્રામ બંધ કરો.
- $\mathcal{L}(\mathcal{C})$  વર્ડે પોગ્રામને ફરીથી શરૂ કરો.
- $(30)$  ઉપરોકત ડોક્યુમેન્ટ PRACT3 ને કાર્યૉન્લિ (Open) કરો.
- $(33)$  ઉપરોકત ડોકયમેન્ટ TEST નામ પર સંગ્રહ કરો.
- (૧૨) નીચે પ્રમાણેની કસૅર મુવમેન્ટ કરો.
	-
	- b. 5 KLG F XaN 5 Z H JFP f. ,F.GG F V \T[ H JFP
	-
	- d. પછીના પેરેગ્રાફ પર જવા. h. ડોકયુમેન્ટની અંતમા જવા.
	- $a.$  અગાઉના શબ્દ પર જવા $.$   $e.$  લાઈનની શરૂઆતમાં જવા.
		-
	- C. અગાઉના પેરેગ્રાફ પર જવા. g. ડોકયુમેન્ટની શરૂઆતમાં જવા.
		-

વર્ડે પ્રોગ્રામ શરૂ કરી નીચેનો પત્ર ટાઇપ કરો. The Pricipal Commerce College, Mehsana. June 27,2011

To,

Patel Infotech, 21,Super Market, C.G Road, Modasa. Dear Sir,

I shall be if you can send the following item as soon as possible

- 1 Keyboard (Multimedia) 15 Nos.
- 2 Mouse optical 18 Nos.
- 3 Inkjet Printer Model AB 1020 10 Nos.

You may send these by rail parcel to the above address. I assure You that you will be paid within 25 days on receipt.

Yours Faithfully

J.C Patel

(Principal)

- $(3)$  પત્રને PRACT4 નામ પર સગ્રંહ (Save) કરો.
- (૨) પત્રમાં નીચે દશૉવેલ સુધારા કરો.
	- (a) Modasa શબ્દની જગ્યાએ khedbrahma શબ્દ મૂકો.
	- (b) છેલ્લા પેરેગ્રાફમાંથી within શબ્દ દૂર (ડીલીટ) કરો.
	- (c) You may send... પેરેગ્રાફમાં rail parcel પછી or by truck લખાણ ઉમેરો.
- $(3)$  પત્રને પુનઃ સંગ્રહ કરો.
- (૪) Go To ડાયલોગ બોકસનો ઉપયોગ કરી કસૅરને પાંચમસ લીટી પર લઈ જાવો.
- $(u)$  (a) College 2006 usis (Select) s.
	- $(b)$  I shall be.... લીટી પસંદ કરો.
	- $(C)$  You may send... પેરેગ્રાફ પસંદ કરો.
	- (d) સમગ્ર પત્ર પસંદ કરો.
	- $(e)$  assure you... વાળુ વાકય પસંદ કરો.
- $(s)$  પત્રની પ્રથમ ત્રણ લીટીને મધ્ય (Center) માં લાવો.
- (૭) તારીખને જમણી બાજુ ગોઠવો.
- $\zeta$  ( $\zeta$ ) પેરેગ્રાફના લખાણને (Justify) કરો.
- (૯) પત્રની છેલ્લી ત્રણ લીટીઓ પસંદ કરી કોપી (Copy) કરો અને ચાર વખત પેસ્ટ (Paste) કરો.
- $(30)$  ઉપરોકત કોપી કરેલ લખાણને દૂર (Delete) કરો.
- $(99)$  પત્રને પુન: સંગ્રહ કરો.
- (૧૨) વર્ડે પ્રોગ્રામ બંધ કરો.

વડ પ્રોગ્રામ શ $\frac{1}{2}$  કરી નીચેનો પત્ર ટાઈપ કરો.

Ganesh Engineering Works M.G.Road Talod.

June 23,2011

 To Mr Prem Desai 21,Ram Society Idar

Dear Mr .Desai

This is with reference to your application for the post of a computer programmer

You are requested to appear for an interview for the said post .on 5 July,2011 at 11:30 a.m. in the office of the undersigned . You will be paid first class railway fare from your city to Talod . Fo r claiming the fare, you will have to produce the ticket or railway money receipt.

 Please bring your original certificates and testimonials for verification Thanks.

Yours sincerely for Ganesh Engg Works. Manager

- $(3)$  પત્ર ને PRACT5 નામ પર સંગ્રહ (Save) કરો
- (૨) (a) પત્ર ની પ્રથમ લીટઓ મધ્યમાં ગોઠવો અને તેમને Bold ( ગાઢી) કરો (b) પત્ર ની પ્રથમ લીટના Font ની ગોઠવણી નીચે મુજબ કરો

Font : Arial Style : Bold Size :18 Color : Red

- (૩) તારીખ ને જમણી બાજ ગોઠવો
- $(x)$  Please bring..... વાળી લીટી નીચે અંડરલાઈન કરો
- (૫) પત્ર ની અતિમ ત્રણ લીટીઓ જમણી બાજુ ગોઠવો
- (૬) છેલ્લે કરેલ સઘારો કાઠી નાખો
- (૭) કાઠી નાખેલ સઘારા ને પન સ્થાપિત કરો
- $($ c $)$  પેરેગ્રાફ ની લીટી ઓ વચ્ચે લાઈન સ્પેસીગ ૧.૫ ની કરો
- $(c)$  પત્રમાંથી You શબ્દ જ શોઘો
- (૧૦) " Ganesh " શબ્દ ની જગ્યા એ "Shiv" શબ્દ કરો

 $(33)$  પત્ર ને પન સ્નગહ કરો

નીચેન લખાણ વડ માંટાઈપ કરો

**Printer** 

 In computer , a printer is a peripheral which produces a text and/ or graphics of documents stored electronic form, usually on physical print media such as paper or transparencies .Many printers are primarily used as local peripherals, and attached by a printer cable

- Dot-matrix printer
- Inkjet printer
- Line printer

(૧) (a) શીષક (Printer) મધ્ય (Center) માં ગોઠવો (b)શીષકનાFont:Arial,Style:Bold,Size:18Point,color:red કરો (c) પેરેગ્રાફ લખાણ માં Fontનીચે પ્રમાણે ગોઠવો

```
(૨) લખાણ માં બુલેટ ના પ્રકાર (Style) બદલો
```
- (3) બુલેટેડ લિસ્ટને નબંરીગ લિસ્ટ માં ફેરવો
- (૪) શીષક (Printer) પછી 12 Points ની જગ્યા રાખો
- $(4)$  પેરેગ્રાફ ની ડાબી બાજ 0.5" અને જમણી બાજ 1.0" જગ્યા રાખો
- $(s)$  નબરની લિસ્ટ માટે ડાબી બાજ  $1.00"$  માર્જીન રાખો
- (૭) Line Printer લખાણ ને 0કી નાખો (Line Printer)
- $(c)$ લખાણ ના અંતે વતમાન તારીખ દાખલ (Insert) કરો
- (૯) પેરેગ્રાફ ની આજબાજ યોગ્ય બોડર ગોઠવો

(!\_) G LR[ 5 |DF6[ G L ,F.G 8F.5 SZM (A+B)2 = A<sup>2</sup> +2AB+B<sup>2</sup>

$$
H_2SO_4
$$
  
\n
$$
C+O_2 = CO_2
$$

## $2.52$

HTML નો ઉપયોગ કરી નીચે પ્રમાણે નું Web Page

Introduction to computer

 The word ' computer ' hes been derived from computer ' thet means to calculate

Computer hes following characteristics

- Accuracy
- Speed
- No intelligence
- No emotions

It is used each and every field of life

- $(1)$  વેબ પેજ નું Title ' computer fundamental ' સેટ કરવું
- $(2)$  શીર્ષક (introduction to computer) નું નીચે મુજબ ફોમેટીગ કરો  $($  Heading = H2, Font = Arial, Align = Center  $)$
- $(3)$  it is used each and every field of life . લીટી નું નીચે મુજબ ફોમેટીગ કરો

 $($  Font size  $= +2$ , Color = Blue, Alignment = Center, Style = Bold  $)$ 

 $(4)$  તૈયાર કરેલ પ્રોગ્રામ ને  $Prac(7)$ .html પર સંગ્રહ કરો

# $\hat{u}$ કટીકલ -  $\epsilon$

નીચે પ્રમાણે નું Web Pege તૈયાર કરવા માટે HTML પ્રોગ્રામ લખો

- 1 input Devices
	- key Board
	- Mouse
	- Scanner
- 2. output Devices
	- Printer
	- Moniter
	- Speaker
	- (1) વેબ પેજ નું Title ' Device list ' કરવું
	- $(2)$  લખાણ ના Font = Arial સેટ કરો
	- $(3)$  તૈયાર કરેલ પ્રોગ્રામ ને Pract .html પર સંગ્રહ કરો

## <u>પેક્રટીકલ - ૯</u>

નીચે પ્રમાણે નો એક ડોકયુમેન્ટ HTML માં તૈયાર કરો કે જેમાં ડોકયુમેન્ટ ની નીચે આપેલ બે ડોકયુમેન્ટ સાથે  $External$  Link  $\hat{du}$ 

(1) Main Document નીચે પ્રમાણે તૈયાર કરો

JAY GANESH CORPORATION.Ltd

- About Us
- Contact Us
- (a) વેબ પેજનં Title ' JAY GANESH CORPORATION 'સેટ કરવં
- $(b)$  Aboutus ની લીક નું નામ Aboutus . html આપવું
- $(C)$  Contact us  $\theta$ l લીક નું નામ Contact.html આપવું
- $(d)$  તૈયાર કરેલ પ્રોગ્રામ ને Main.html પર સંગ્રહ કરો

 $(2)$  નીચે પમાણે નો પ્રથમ External document તૈયાર કરો કે જે About Us ની Link પર ક્લિક કરવા થી જોઈ શકાય

## About Us

We are hundred years old book publishing company . we have published more then five thousands books during last fifty years. We have publi shed books on Accountancy , Management science and Statistics . in next year we are goind to publish two hundred books.

- (a) વેબ પેજનં Title ' Aboutus ' સેટ કરવં
- $(b)$  તૈયાર કરેલ પ્રોગ્રામ ને Aboutus.html પર સંગ્રહ કરો

(3) નીચે પ્રમાણે બીજો External document તૈયાર કરો કે જે Contact Us ની Link પર કિલક કરવા થી જોઈ શકાય

> CONTACT US JAY GANESH CORPORATION Ltd 101 , Publisher Chambers Hariman Point Vadodara -51 Tel . 54567